#### **UNIVERSIDADE MUNICIPAL DE SÃO CAETANO DO SUL PRÓ-REITORIA DE PÓS-GRADUAÇÃO E PESQUISA PROGRAMA DE PÓS-GRADUAÇÃO EM COMUNICAÇÃO MESTRADO PROFISSIONAL**

**Ewerson da Silva**

## **COMUNICAÇÃO DE INTERESSE PÚBLICO PARA A FORMAÇÃO PROFISSIONAL NA COMUNIDADE HELIOPÓLIS**

**São Caetano do Sul 2020**

## **EWERSON DA SILVA**

### **COMUNICAÇÃO DE INTERESSE PÚBLICO PARA A FORMAÇÃO PROFISSIONAL NA COMUNIDADE HELIOPÓLIS**

**Trabalho de Conclusão apresentado ao Programa de Pós-Graduação em Comunicação – Mestrado Profissional em Inovação na Comunicação de Interesse Público da Universidade Municipal de São Caetano do Sul, como requisito parcial para obtenção do título de Mestre em Comunicação.**

**Área de concentração: Inovação na gestão e produção da comunicação de interesse público**

**Linha de pesquisa: Gestão da Comunicação de Interesse Público.**

**Orientadora: Prof.ª Dr.ª Regina Rossetti**

**São Caetano do Sul 2020**

#### **FICHA CATALOGRÁFICA**

SILVA, Ewerson.

Comunicação de Interesse Público para Formação Profissional na comunidade Heliópolis / Ewerson da Silva – São Caetano do Sul - USCS, 2020.

132f.

Orientadora: Regina Rossetti

Dissertação (mestrado) – USCS, Universidade Municipal de São Caetano do Sul, Programa de Mestrado Profissional em Comunicação, 2020.

1. Comunicação 2. Interesse Público 3. Comunidade de Heliópolis I. Rossetti, Regina II. Universidade Municipal de São Caetano do Sul III. Comunicação de Interesse Público para Formação Profissional na comunidade Heliópolis

**Reitor da Universidade Municipal de São Caetano do Sul Prof. Dr. Marcos Sidnei Bassi**

> **Pró-reitora de Pós-graduação e Pesquisa Prof.ª Dr.ª Maria do Carmo Romeiro**

**Gestão do Programa de Pós-graduação em Comunicação Prof. Dr. João Batista Freitas Cardoso**

Trabalho Final de Curso defendido e aprovado em \_\_\_\_/\_\_\_\_/\_\_\_\_ pela Banca Examinadora constituída pelos professores:

Prof.ª Dr.ª Regina Rossetti (Orientadora)

\_\_\_\_\_\_\_\_\_\_\_\_\_\_\_\_\_\_\_\_\_\_\_\_\_\_\_\_\_\_\_\_\_\_\_\_\_\_\_\_\_\_\_\_\_\_\_\_\_\_\_\_\_\_\_\_\_\_\_\_\_\_

Prof. Dr. Nonato Assis de Miranda (USCS)

Prof. Dr. Mateus Yuri Ribeiro da Silva Passos (Metodista)

\_\_\_\_\_\_\_\_\_\_\_\_\_\_\_\_\_\_\_\_\_\_\_\_\_\_\_\_\_\_\_\_\_\_\_\_\_\_\_\_\_\_\_\_\_\_\_\_\_\_\_\_\_\_\_\_\_\_\_\_\_\_

\_\_\_\_\_\_\_\_\_\_\_\_\_\_\_\_\_\_\_\_\_\_\_\_\_\_\_\_\_\_\_\_\_\_\_\_\_\_\_\_\_\_\_\_\_\_\_\_\_\_\_\_\_\_\_\_\_\_\_\_\_\_

#### **AGRADECIMENTOS**

Agradeço a todos os meus amigos vivos e também aos que já se foram, porque serviram de incentivo para que eu não desistisse durante esse processo de pesquisa.

À minha mãe, que foi uma grande guerreira ao criar três filhos, solteira, em um local em que, à época, havia muitos problemas, tais como: mortes, pré-conceito por ela ser mulher, mas ela conseguiu nós criar sem que nos desviássemos de nosso caminho.

À minha esposa, que esteve me apoiando durante todo meu aprendizado, por meio de conselhos e incentivos.

E a todos os professores orientadores, além de minha atual orientadora, que teve a paciência em me ajudar a melhorar vários pontos, a fim de que eu pudesse ser não só um ótimo pesquisador, mas, também, uma pessoa, que pense no interesse dos atores de nossa humanidade como um todo e de forma coletiva, visando atingir o bem universal.

#### **RESUMO**

Esta é uma pesquisa de Mestrado profissional no campo da Comunicação de Interesse Público, que abordará a divulgação de informações sobre cursos disponibilizado por meio de uma plataforma *on-line*, estando disponível em um aplicativo móvel para membros da comunidade Heliópolis. O interesse público se manifesta na necessidade de Educação para a obtenção de trabalho e de melhoria de vida. A Educação é tratada em sua interface com a Comunicação. A gestão se encontra presente na possibilidade de autogestão de seu aprendizado por meio do aplicativo "Comunidade na palma da mão". Tal aplicativo traz inovação na gestão da comunicação de interesse público. Trata-se de pesquisa aplicada haja vista que propõe efetivamente uma melhoria na obtenção de informações sobre curso de educação não formal. O presente estudo teve a pretensão de auxiliar membros da comunidade de Heliópolis a conseguir obter informações acerca de cursos não formais para que essas pessoas possam melhorar seus conhecimentos, na intenção de que estejam mais bem preparados para o mercado de trabalho, pois, atualmente, o país possui cerca de 28,3 milhões de desempregados, segundo dados do IBGE – Instituto Brasileiro e Geografia e Estatística. Para isso, a proposta consistiu na criação de um protótipo ou *Mockup* de uma plataforma em que Organizações da Sociedade Civil de Interesse Público – OSCIPs, Organizações Não Governamentais – ONGs, Igrejas ou empresas pudessem cadastrar cursos de forma presencial ou *on-line*. Ademais, os cursos estarão disponíveis por meio do aplicativo "Comunidade na Palma da Mão", com vistas a que pessoas da comunidade tenham acesso aos cursos que despertem o seu interesse.

**Palavras-Chave:** Comunicação de Interesse Público. Comunidade. Heliópolis. Aplicativo. Plataforma.

#### **ABSTRACT**

This is a professional master's research in the field of Public Interest Communication. Where will deal with the dissemination of information about courses made available through an online platform is available in a mobile application for members of the Heliópolis community. The public interest is manifested in the need for Education to obtain work and improve life. Education is treated in its interface with Communication. Management is present in the possibility of self-management of its learning through the application "Community in the palm of the hand". This application brings innovation to the management of public interest communication. This is applied research because it effectively proposes an improvement in obtaining information about non-formal education courses. This research was intended to help members of the Heliópolis community to obtain information about non-formal courses so that people can improve their knowledge with the intention that they are more prepared for the job market in which they currently have around 28, 3 million unemployed according to the IBGE – Brazilian Institute of Geography and Statistics. For this purpose, the proposal consisted of creating a prototype or mockup of a platform where Civil Society Organizations of Public Interest - OSCIPs, Non-Governmental Organizations - NGOs, Churches or companies can register courses in person or online. And yet notwithstanding this, the courses will be available through an application called Community in my hand in order that people in the community have access to the courses that provide their interest.

**Keywords:** Public Interest Communication. Community. Heliópolis. Application. Platform.

## **LISTA DE FIGURAS**

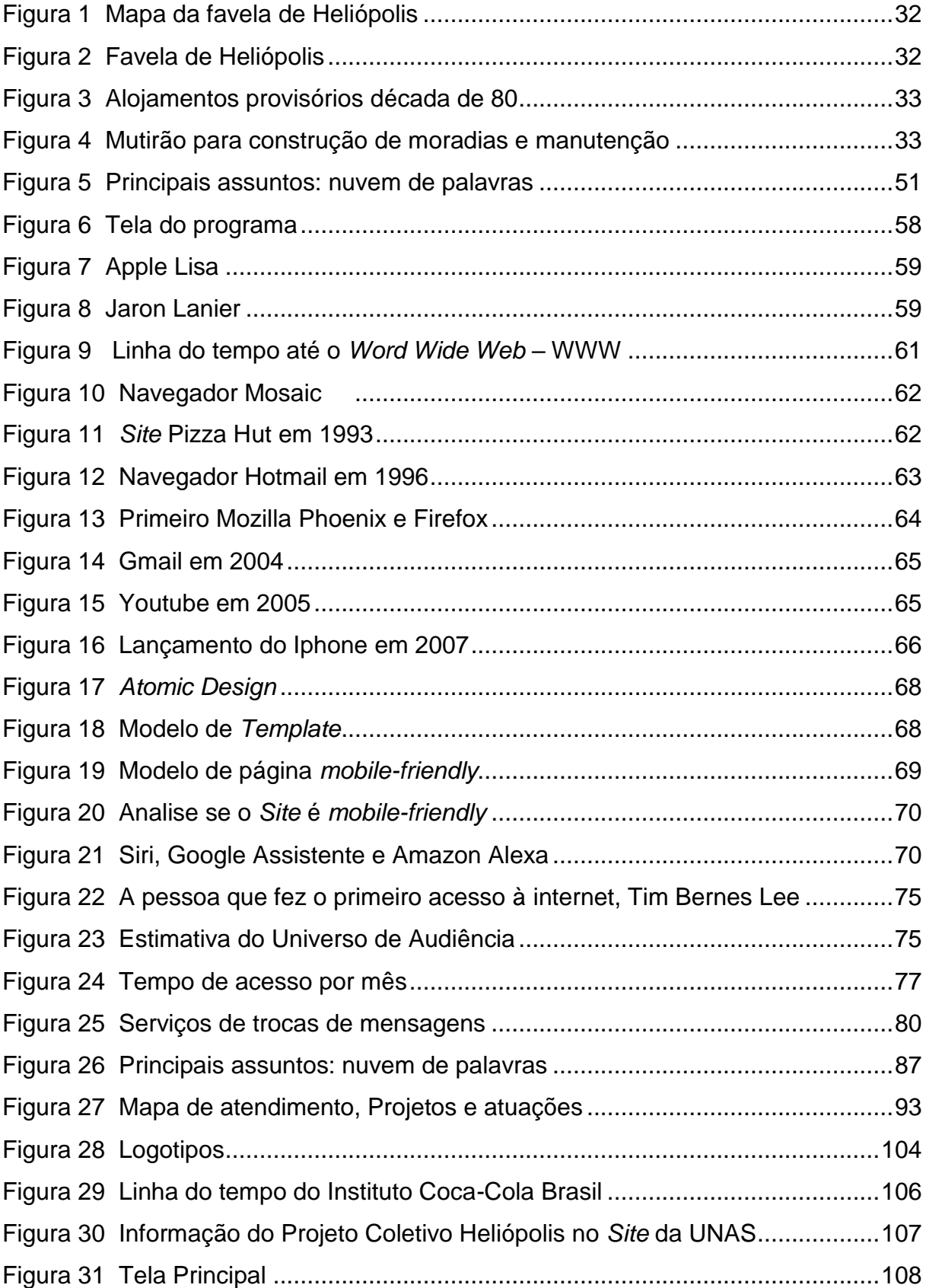

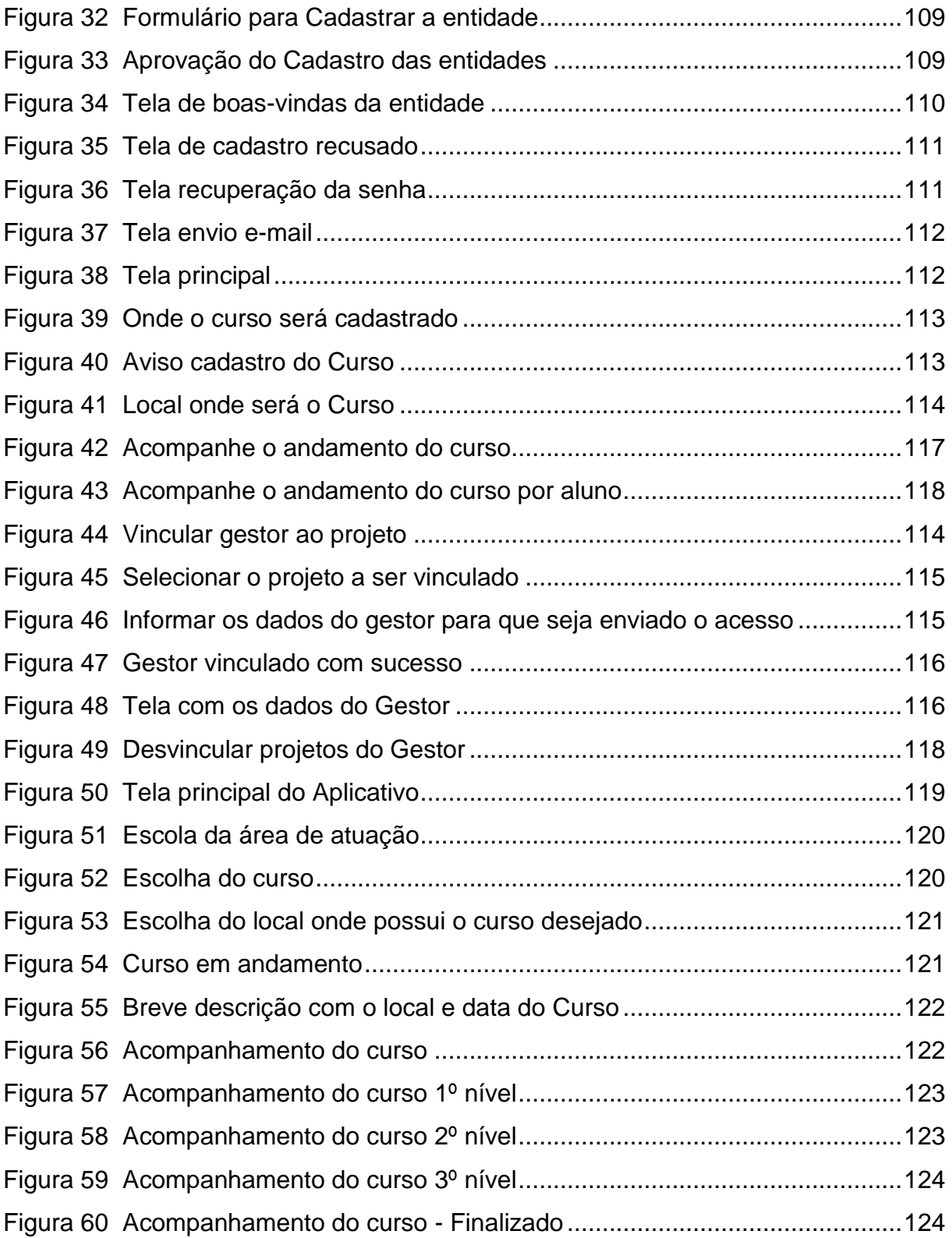

## **LISTA DE GRÁFICOS**

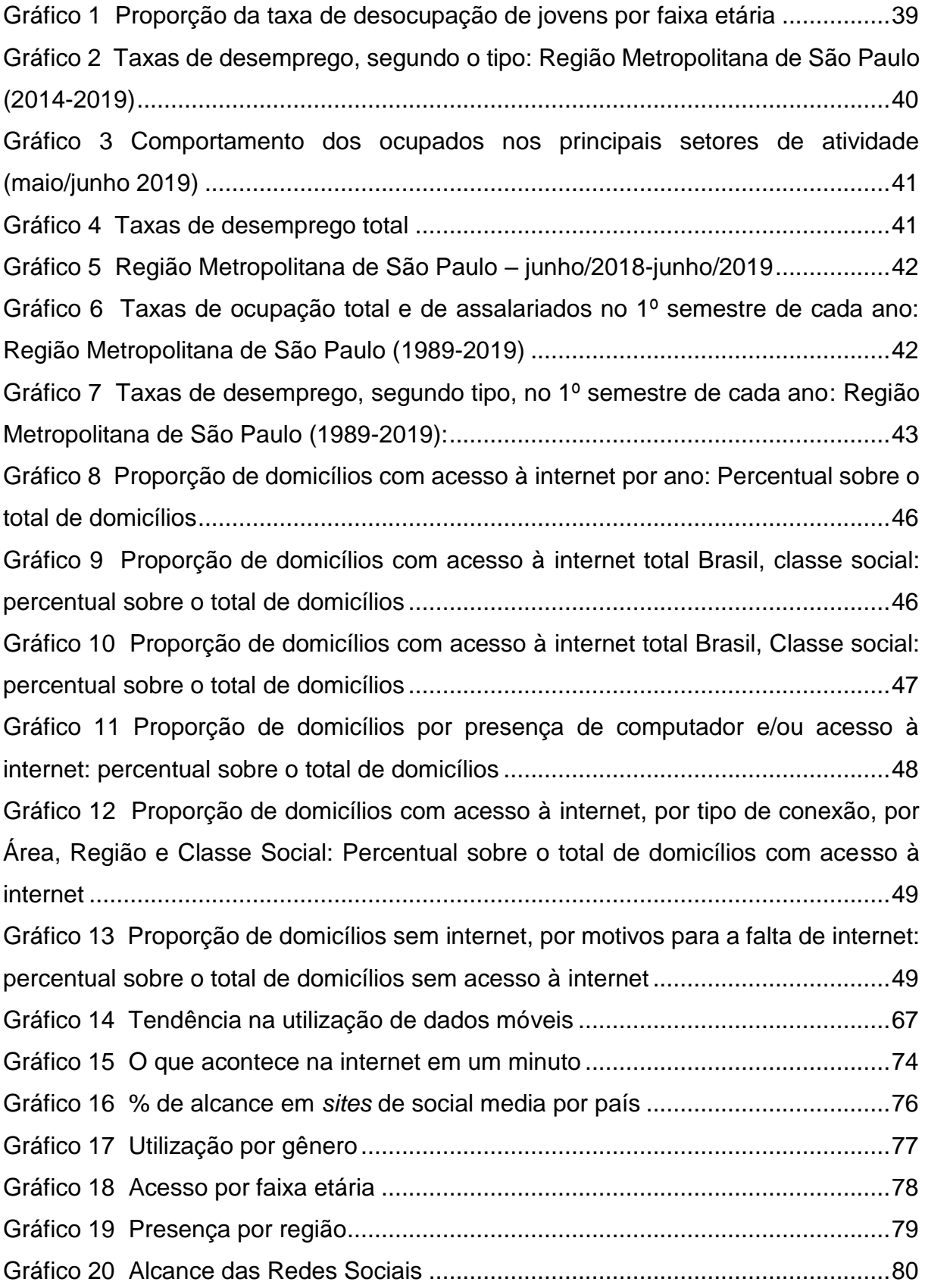

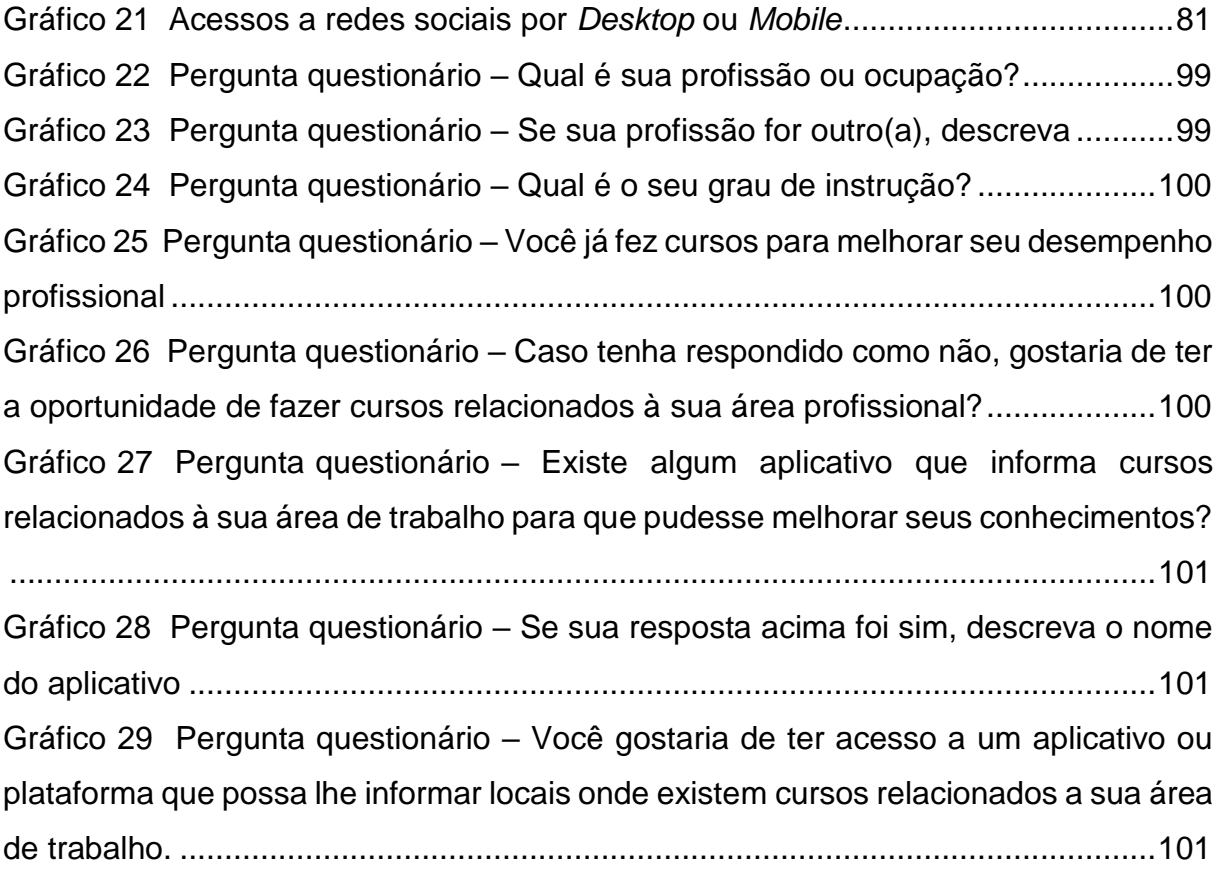

## **LISTA DE QUADROS**

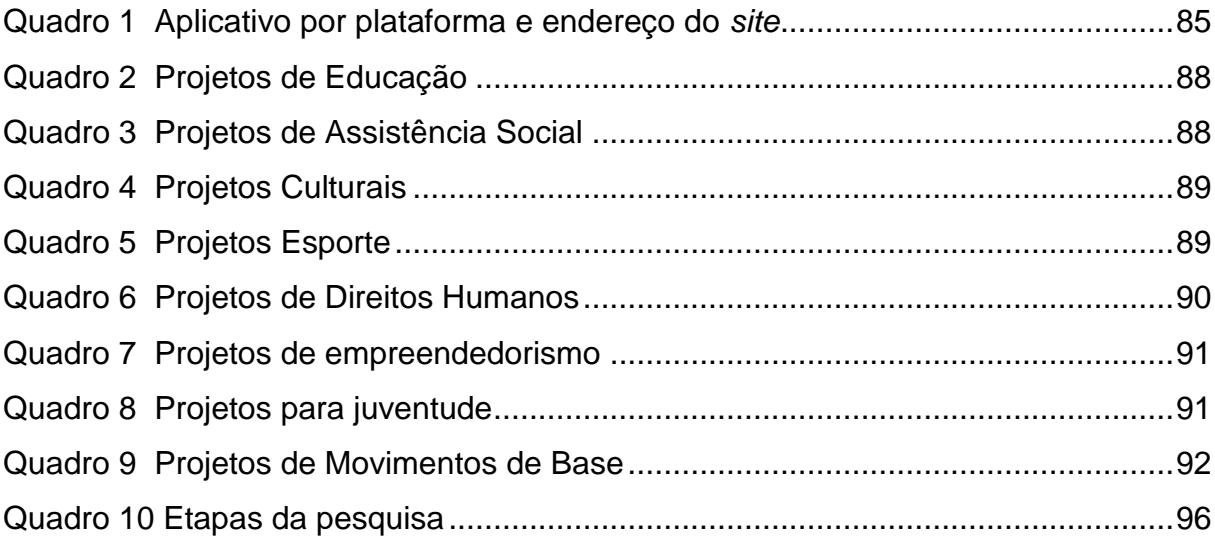

## **LISTA DE TABELAS**

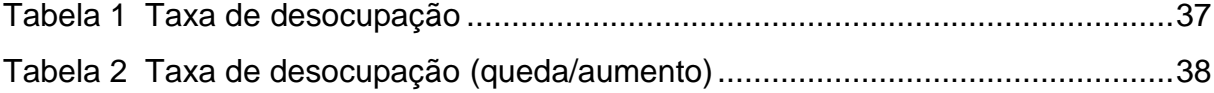

## **LISTA DE ABREVIATURAS E SIGLAS**

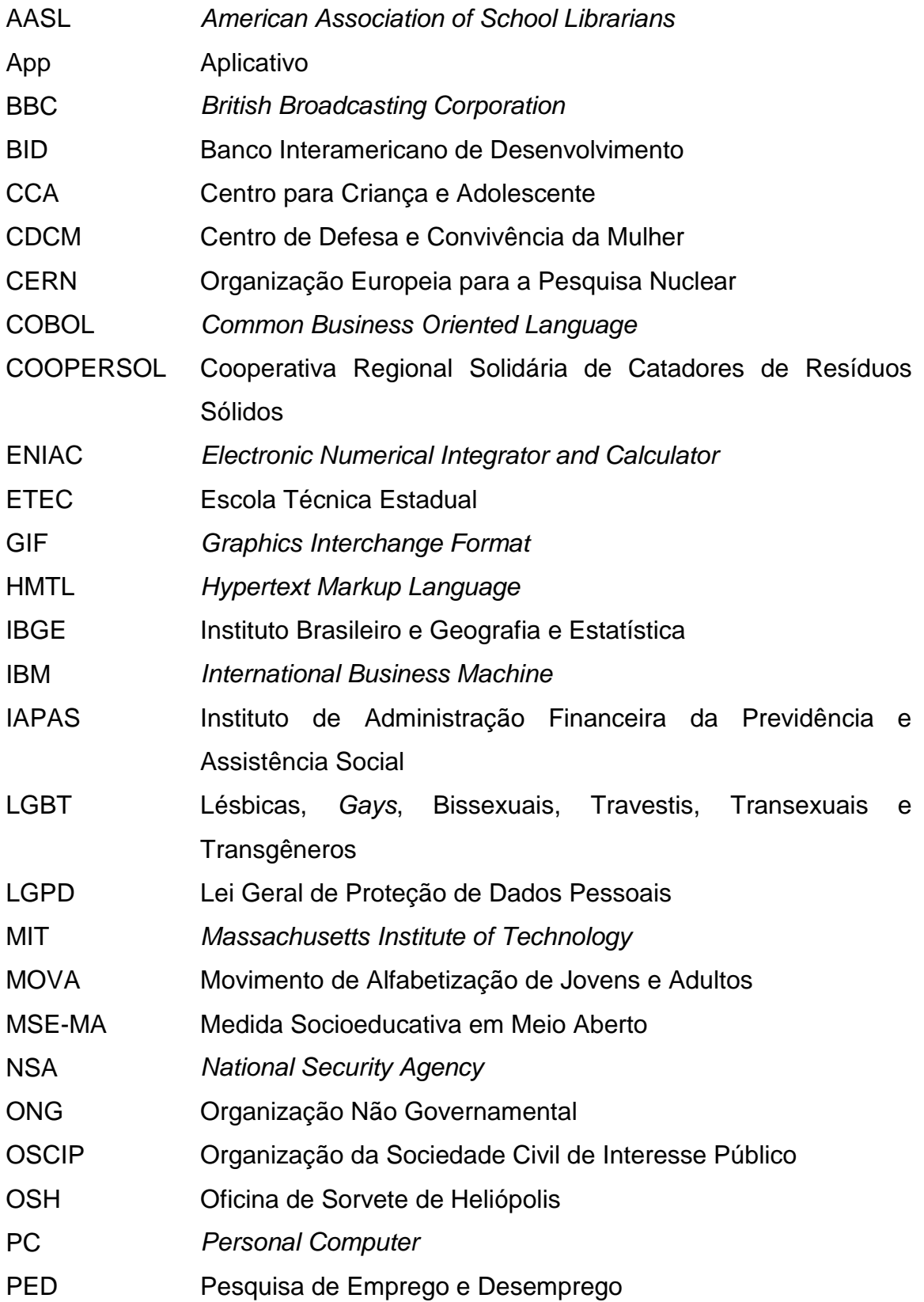

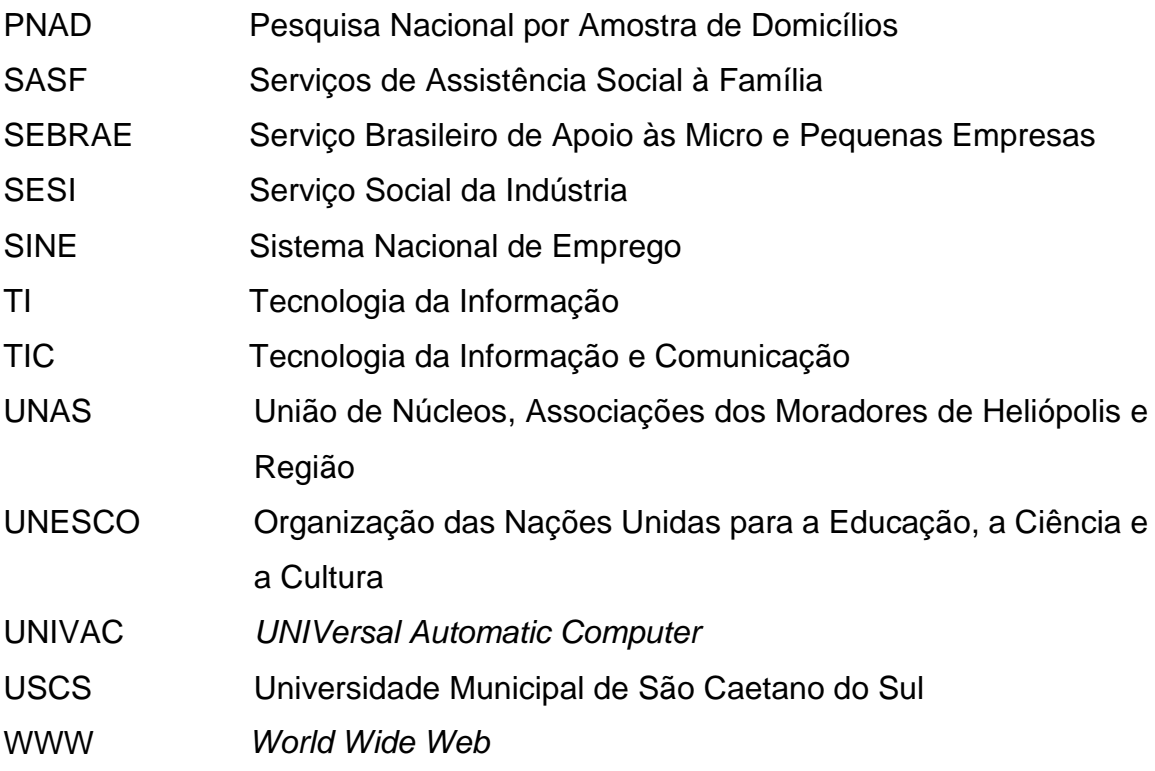

# **SUMÁRIO**

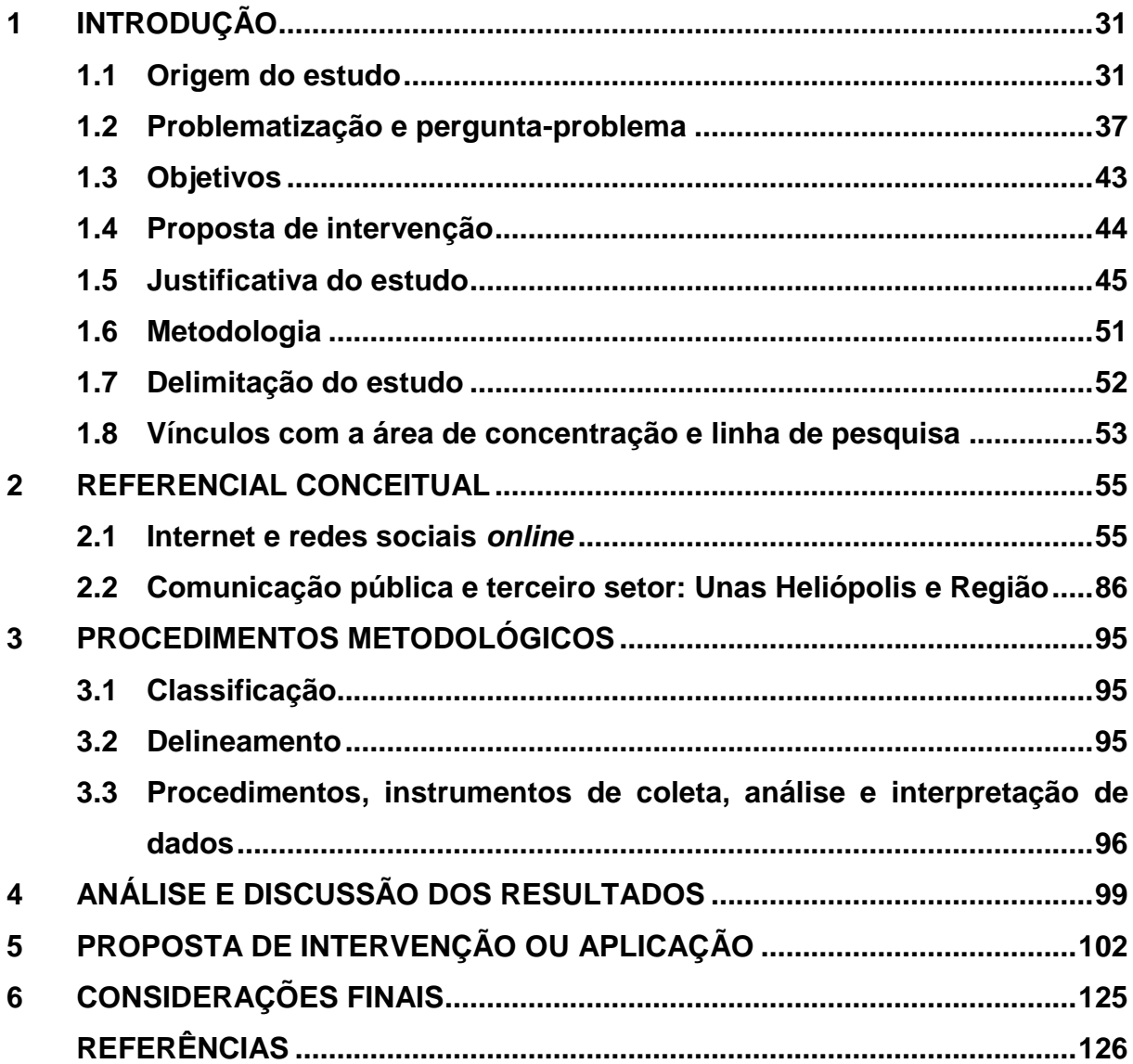

### <span id="page-32-0"></span>**1 INTRODUÇÃO**

#### <span id="page-32-1"></span>**1.1 Origem do estudo**

A origem da presente pesquisa advém de minha dor por ser morador da comunidade de Heliópolis, zona sul do município de São Paulo, e não ter acesso às informações referentes a cursos de educação não formal disponibilizados pelas Organizações Não Governamentais – ONGs de forma rápida e digital.

Após alguns anos de estudo em Tecnologia da Informação, percebi que poderia criar algo com o qual pudesse ajudar os atores da comunidade de Heliópolis na localização de treinamentos em sua área de atuação profissional, ou até mesmo sobre novos cursos que pudessem agregar valor às suas carreiras profissionais; pensei em disponibilizar uma ferramenta por meio da qual, a partir da plataforma *online* e do aplicativo móvel, todos pudessem, na palma da mão, ter acesso a informações. De acordo com as informações publicadas no relatório de gestão da Subprefeitura do Ipiranga, em 2017, a favela de Heliópolis, atualmente denominada pelos populares de comunidade, é considerada o local com mais pessoas no distrito do Sacomã, possuindo cerca de 14,20 km<sup>2</sup> e, aproximadamente, 247.851 mil habitantes (SÃO PAULO, 2017).

Ainda segundo informações contidas nesse relatório de gestão da Subprefeitura, em 2017, a comunidade de Heliópolis possuía cerca de 180 mil habitantes, e ali havia mais de 18 mil imóveis (SÃO PAULO, 2017); existiam em torno de 3 mil pontos de comércio, com as mais variadas opções, como por exemplo, minimercados, padarias, restaurantes, cabeleireiros, barbearias, casas do norte, academias, igrejas evangélicas, católicas, terreiros de umbanda, entre outros.

Na Figura 1, a seguir, obtida por meio do Habitasampa (2019), é demonstrada, em formato digital, a área de ocupação. Em sequência, há algumas fotos da comunidade.

<span id="page-33-0"></span>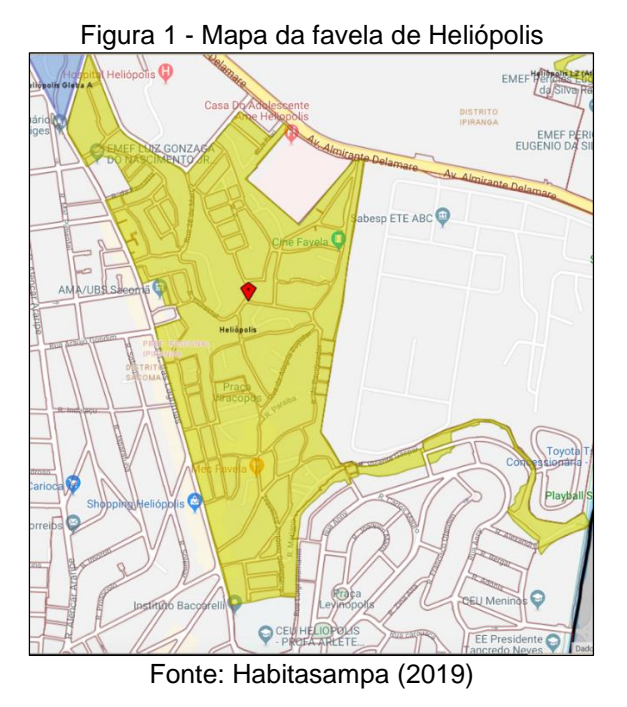

O hospital de Heliópolis foi construído em 1969, pelo IAPAS – Instituto de Administração Financeira da Previdência e Assistência Social (UNAS, 2020). Constituindo o ponto de referência para todos moradores da Favela de Heliópolis, atualmente chamada de comunidade, termo pelo qual será tratada ao longo do texto. De acordo com sua definição no dicionário, significa: "Conjunto das pessoas que habitam o mesmo lugar, pertencem ao mesmo grupo social, com um mesmo governo, que partilha da mesma cultura e história; esse local." (DICIO, 2019).

<span id="page-33-1"></span>A seguir, foto que mostra o Hospital de Heliópolis, entre as árvores, logo ao fundo.

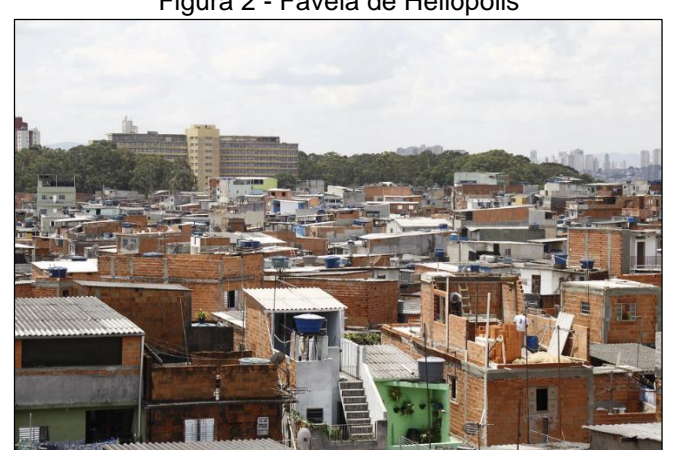

Figura 2 - Favela de Heliópolis

Fonte: UNAS (2020)

No entanto, antes que estas casas fossem construídas, havia alojamentos criados na década de 1980 pela prefeitura de São Paulo, os quais foram removidos por completo em 2008, segundo informações da própria prefeitura (SÃO PAULO, 2017). Os últimos alojamentos ficavam em um local chamado pela prefeitura de gleba (DICIO, 2019), vocábulo que se encontra dicionarizado como um lugar que não foi urbanizado. Nesse espaço, havia cerca de 430 famílias; por outro lado, a prefeitura construiu unidades habitacionais para acolher mais famílias. A seguir, a primeira foto mostra como eram os primeiros alojamentos e, a segunda, como eram os últimos.

<span id="page-34-0"></span>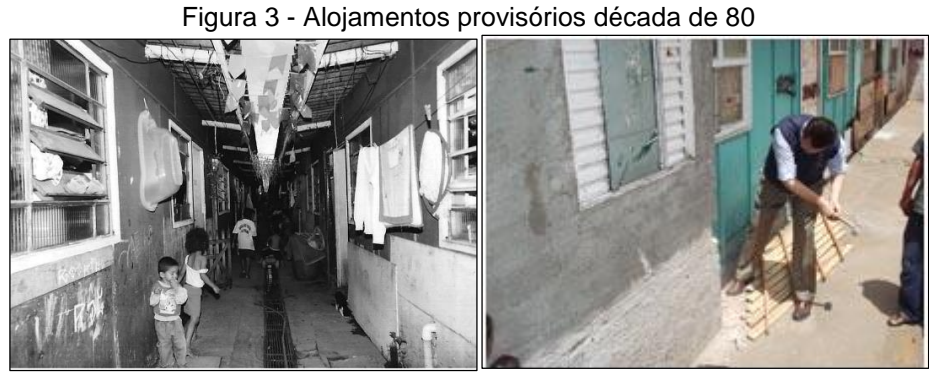

Fonte: UNAS (2020)

Assim, após o período de invasões que houve na comunidade, as pessoas se juntavam em mutirões, no intuito de ajudar o vizinho a encher a laje e, deste modo, construir sua moradia. Atualmente, não é diferente, visto que existem estudantes que ajudam os membros da comunidade a fazer reparos em suas moradias.

Figura 4 - Mutirão para construção de moradias e manutenção

<span id="page-34-1"></span>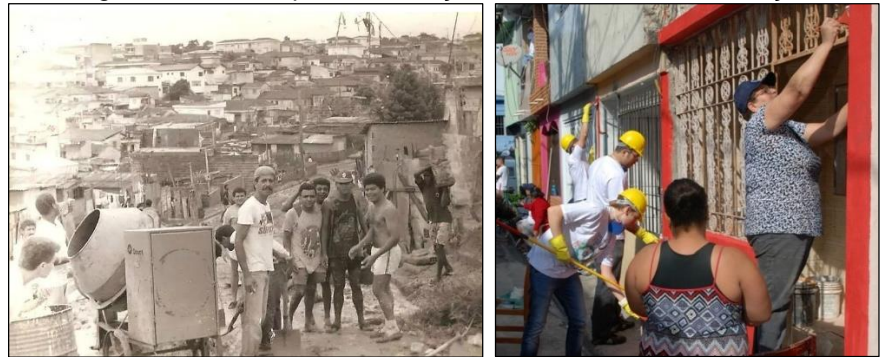

Fonte: UNAS (2020)

Após esta introdução ao tema, é preciso apontar que a presente dissertação tem como objetivo apresentar opções para que as pessoas possam localizar, em conjunto com um aplicativo, cursos por meio de uma plataforma *on-line*. Com o intuito de melhorar a busca por cursos não formais relacionados à área profissional, fechei parceria com a maior ONG da comunidade de Heliópolis (onde nasci e cresci); a organização se chama UNAS – União de Núcleos, Associações dos Moradores e Região.

Contudo, antes de prosseguir com as informações do projeto, descreverei um pouco de minha história de vida. Em 1985, uma pessoa, no caso, minha mãe, com o sobrenome de Maria, deu à luz a mais uma vida; porém, antes que ela desse à luz desta vez, ela possuía dois filhos, ou seja, meus irmãos mais velhos.

Pelo fato de ela estar morando de aluguel, em um bairro chamado Vila Carioca, situado na região do Sacomã, trabalhava como costureira para conseguir dar o que comer aos meus dois irmãos, filhos do homem de quem ela estava recémseparada. Após algum tempo, em uma festa, ela conheceu meu pai, com quem teve uma relação-relâmpago; após alguns meses, começou a ter enjoos. Assim, surgiu um de seus maiores medos, que era o de ficar gravida. Após a confirmação de que estava grávida, tomou remédio para abortar, porém, após algumas horas, veio-lhe o arrependimento.

Então, deslocou-se para o Hospital Heliópolis, que ficava próximo de sua casa na Vila Carioca; nesse dia, quem estava atendendo era o médico de plantão, então, minha mãe não pensou duas vezes em contar a verdade para o médico. Disse-lhe que era mãe solteira de duas crianças e se desesperou quando soube que poderia ter a terceira, porém, arrependeu-se do que havia feito. Perguntou ao médico se ele conseguiria reverter o que ela fez. Mediante sua honestidade, o doutor se propôs a ajudá-la, dando-lhe um medicamento para que pudesse tomar, além de ter a alertado sobre as consequências do ato que tinha acabado de cometer. Informou que, no caso, eu poderia nascer com alguma deficiência ou ser uma pessoa inteligente, creio que tenho um pouco dos dois; minha deficiência é ser uma pessoa com propósitos e nunca desistir, já a inteligência a utilizo para superar, por meio dos estudos, essas barreiras encontradas.

Após nove meses, no dia 24 de fevereiro de 1985, minha mãe deu à luz seu filho caçula, no mesmo dia em que nasceu a pessoa em que eu sempre me espelhei, Steve Jobs, fundador da maior companhia de tecnologia e inovação no mundo.
Passados alguns meses de meu nascimento, minha mãe consegui comprar um terreno decorrente de uma invasão na favela de Heliópolis, local que atualmente chamamos de Comunidade Heliópolis.

Assim, após alguns anos, minha mãe conseguiu trazer minha avó do nordeste, a fim de que pudesse ajudá-la em nossa criação, tomando conta de nós, pois não dispunha de recursos financeiros para pagar uma creche ou babá.

Passados alguns anos, dei início aos estudos, mesmo que atrasado, pois não havia vagas na escola próxima de minha casa. Em um belo dia, estava voltando da escola e achei um teclado de computador, estava quebrado, haviam jogado no lixo; então, levei-o para casa, mostrei para minha mãe e afirmei que um dia eu trabalharia com tecnologia. Ela não me deu muita atenção, disse que eu tinha que trabalhar para ajudar a pagar as contas de casa, e não ficar pegando essas coisas no lixo.

Desde então, fiquei com isso em minha cabeça, mas decidi que nunca repetiria de ano; minha mãe não tinha concluído o primeiro grau, ela frequentou a escola somente até a sétima série do Ensino Fundamental. A partir daí, esse seria um dos meus desafios pessoais, uma vez que sobreviver em meio à comunidade já constituía uma luta diária, porque muitas pessoas buscavam desviar de seu caminho devido à ganância para obter, de forma fácil e rápida, bens materiais.

Na rua em que eu morava, tinha aproximadamente 17 vizinhos e colegas; até meus 15 anos, boa parte deles morreram, e outros tantos foram presos, e, no final das contas, sobraram somente eu e um amigo que até hoje vive no mesmo local na comunidade. Dado que sempre me preocupei com as amizades, tive o cuidado na escolha de bons amigos, nos quais eu pudesse confiar, além de gerar um vínculo de maior proximidade.

Entre meus 15 e 17 anos, já estava iniciando os estudos em informática, com um de meus melhores amigos, mas, como ele só tinha apenas um computador, que era de seu irmão mais velho, ficava complicado duas pessoas estudarem ao mesmo tempo. Então, combinamos que ele aprenderia primeiro, e, após conseguir entender algumas etapas, iria me ensinar. Mas, como nem tudo na vida é tal como imaginamos, meu amigo faleceu, em decorrência de um infarto fulminante, aos 17 anos de idade. Após essa fatalidade, o irmão dele meu chamou, além de convocar alguns outros amigos de seu falecido irmão. Assim, perguntou se algum de nós, amigos do irmão dele, tinha interesse em aprender informática; como eu já estava estudando, não pensei duas vezes, aceitei! Só havia um problema: ele só tinha disponibilidade para me ensinar aos domingos de manhã.

Então, foi desta forma que minha carreira na área de tecnologia começou; não me incumbiria de ser o perfeito, mas o melhor na minha área de atuação, que seria Tecnologia da Informação. Além de conseguir, de alguma forma, demonstrar ao meu amigo falecido que eu estava dando continuidade àquele nosso sonho de infância. Minha mãe, após vender um carro que ganhou em um sorteio, havia comprado algumas máquinas de costura, aí foi que começou a trabalhar em casa, no intuito de ficar mais próxima dos filhos.

Eu limpava as roupas, dentre outras tarefas; passados alguns anos, consegui um emprego na empresa de confecção para a qual minha mãe prestava serviços. Foi então que consegui adquirir meu primeiro computador, que constituiu a ferramenta para que pudesse estudar, visto que não tinha condições de pagar os cursos. Então, por meio das horas extras, consegui adquirir alguns livros para estudar, uma vez que meu salário ordinário dava somente para cobrir as prestações do computador. E não obstante isso, havia outra barreira, a dificuldade de estudar na escola, mas com o tempo, consegui impor o respeito de meus colegas de sala de aula, assim, dispunha de mais algumas horas de estudo durante o intervalo das aulas e do lanche.

Após alguns anos, o resultado de muitas noites debruçado nos livros e no computador começou a aparecer: consegui um emprego novo; conheci minha esposa, com a qual estou junto há 16 anos; fiz faculdade; tive a oportunidade de cursar pósgraduação em uma das maiores faculdades de tecnologia do Brasil; fazer vários cursos, além de chegar a um cargo de gestão do qual tenho vasta experiência na área de Tecnologia da Informação. Sempre mantive o foco para tentar dar exemplo ao próximo, mostrando para as pessoas que, na vida, podemos conquistar tudo, sem precisar trapacear e nem prejudicar ninguém.

Assim, nasci em 1985 e fui criado por mãe solteira, que trabalhava e ainda arrumava tempo para nos vigiar e para cuidar de nossa educação. Por motivos financeiros, tive que buscar o conhecimento por meio de livros e da ajuda de amigos que possuíam condições de me emprestar livros e de disponibilizar de seu tempo para que pudessem tirar minhas dúvidas.

Como incentivo, e pelo fato de meu aniversário ser na mesma data da pessoa que fez uma das maiores inovações tecnológicas, Steve Jobs, sempre fui aficionado por Tecnologia da Informação (TI), fazendo vários cursos voltados à área. Trabalho na área de TI desde os meus 18 anos até o presente momento, tendo passado pelas maiores empresas do Brasil, com a oportunidade de aprender e de aperfeiçoar minhas técnicas na área.

Nesse período, tive a oportunidade de trabalhar na área de gestão por um convite, desde esse dia, tive o reconhecimento pela competência e ganhei alguns prêmios. Após muito tempo de estudo, percebi que deveria me propor, de alguma forma, a ajudar as pessoas da comunidade em que nasci, cresci e morei durante muito tempo. Como o conhecimento me deu a oportunidade de ter uma carreira, passando por várias provas, tive oportunidade variadas de demonstrar meu conhecimento e minha maturidade profissional; após esse período, sempre pensei em ajudar as pessoas, de uma forma simples e rápida. Então, optei por ajudar a comunidade de Heliópolis a ter possibilidade de buscar, encontrar e dispor do aprendizado, de uma forma fácil e rápida, por meio de um aplicativo (app), na palma das mãos. Assim, levei a inovação para a comunidade como "criação, invenção, alteração, transformação, multiplicação, diferenciação, diversificação, salto, transposição, tradução, mudança, evolução, ruptura" (ROSSETI, 2019, p. 14).

### **1.2 Problematização e pergunta-problema**

Segundo informações apresentadas pela PNAD Contínua – Pesquisa Nacional por Amostra de Domicílios (IBGE, 2019), conforme disposto na Tabela 1, a seguir, o desemprego ficou em 12,4%, o que significa 13,1 milhões de pessoas no primeiro trimestre de 2019, sendo adicionado posteriormente mais 892 mil pessoas. A taxa de desocupação, em novembro de 2018, estava a 11,6%.

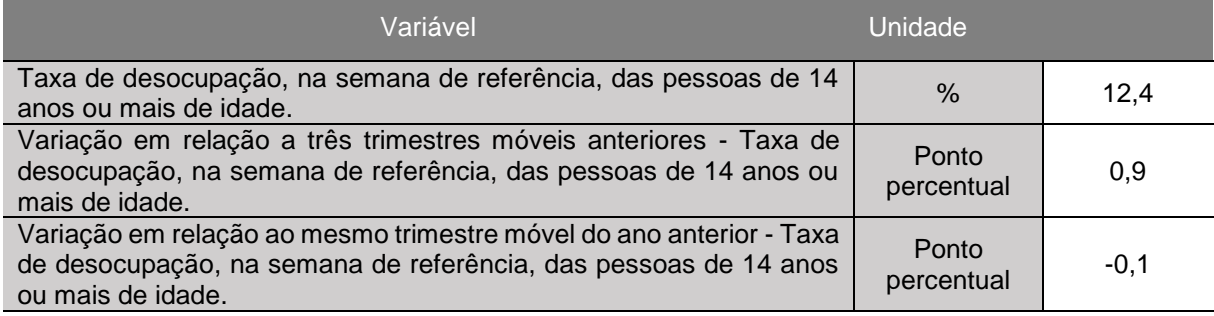

Tabela 1 - Taxa de desocupação

Fonte: IBGE (2019)

Assim, frente a esta informação, verifica-se também que houve queda de ocupados em várias atividades, tal como demonstra a Tabela 2, a seguir:

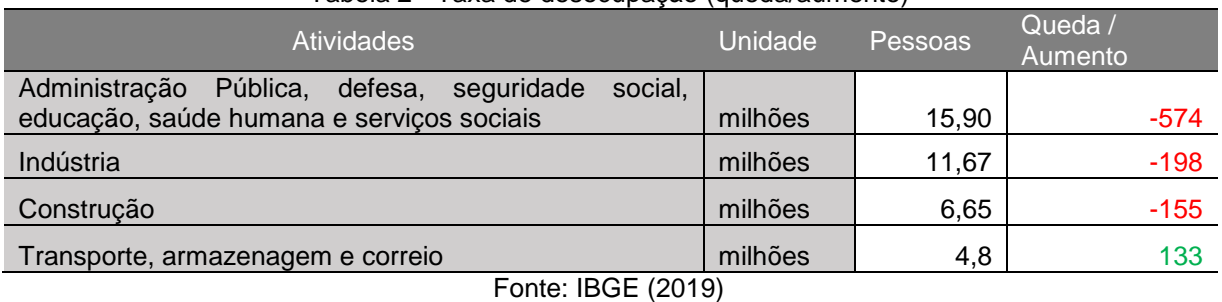

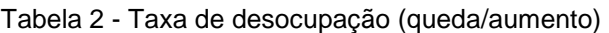

A PNAD Contínua trimestral, feita no 2º trimestre de 2019 (IBGE, 2019), informa que houve uma queda para 12,0%, sendo que seu percentual anterior era de 12,7%, ou seja, uma queda de -0,4 (p.p.) 1 , se olhamos para o mesmo período em 2018, época em que era de (12,4%). Ainda nesse sentido,

> [...] os jovens apresentam várias barreiras para serem inseridos no mercado formal, seja pela baixa escolaridade ou pela falta de experiência. Para superar esses obstáculos, os jovens buscam aliar trabalho com educação, o que resulta em grande parte dos jovens parar de estudar para trabalhar. (SINE, 2017, p. 9)

Contudo, de acordo com a PNAD, empreendida pelo IBGE (apud PARADELLA, 2019), os jovens que têm idade entre 15 a 29 são pessoas que pretendem fazer parte do mercado de trabalho, porém, somente 27% destes conseguem ser inseridos no mercado de trabalho. Na pesquisa realizada no primeiro trimestre de 2017, o percentual de desocupação de jovens com idade entre 14 a 24 anos teve um substancial aumento para 45,2%; por outro lado, em relação às pessoas que têm de 25 a 29, houve a queda para 4,3%, sendo que era de 8,3% em 2015 (SINE, 2017). Segundo demonstra o Gráfico 1, a seguir.

<sup>1</sup> Disponível em: http://www.ipea.gov.br/sites/en-GB/manualeditorial/padroes-editoriais/padronizacoestextuais/abreviaturas: Medidas e proporções, pontos percentuais (p.p.).

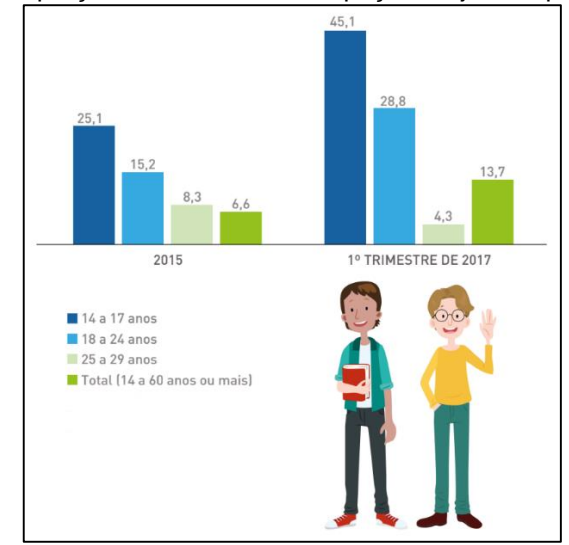

Gráfico 1 - Proporção da taxa de desocupação de jovens por faixa etária

Fonte: SINE (2017)

O Gráfico 2, a seguir, demonstra as taxas de desemprego contendo total, aberto e oculto, de acordo com a nota explicativa do PED – Pesquisa de Emprego e Desemprego:

> *A taxa de desemprego total* é composta pela soma das taxas de desemprego aberto e oculto.

> *Taxa de desemprego aberto:* pessoas que procuraram trabalho nos últimos 30 dias e não exerceram nenhum trabalho nos últimos sete dias anteriores à entrevista.

> *Taxa de desemprego oculto:* pessoas cuja situação de desemprego está oculta pelo trabalho precário – "bico" – ou pelo desalento; neste último caso, não houve procura de trabalho nos últimos 30 dias, mas sim nos últimos 12 meses anteriores à entrevista. (PED, 2019, p. 1)

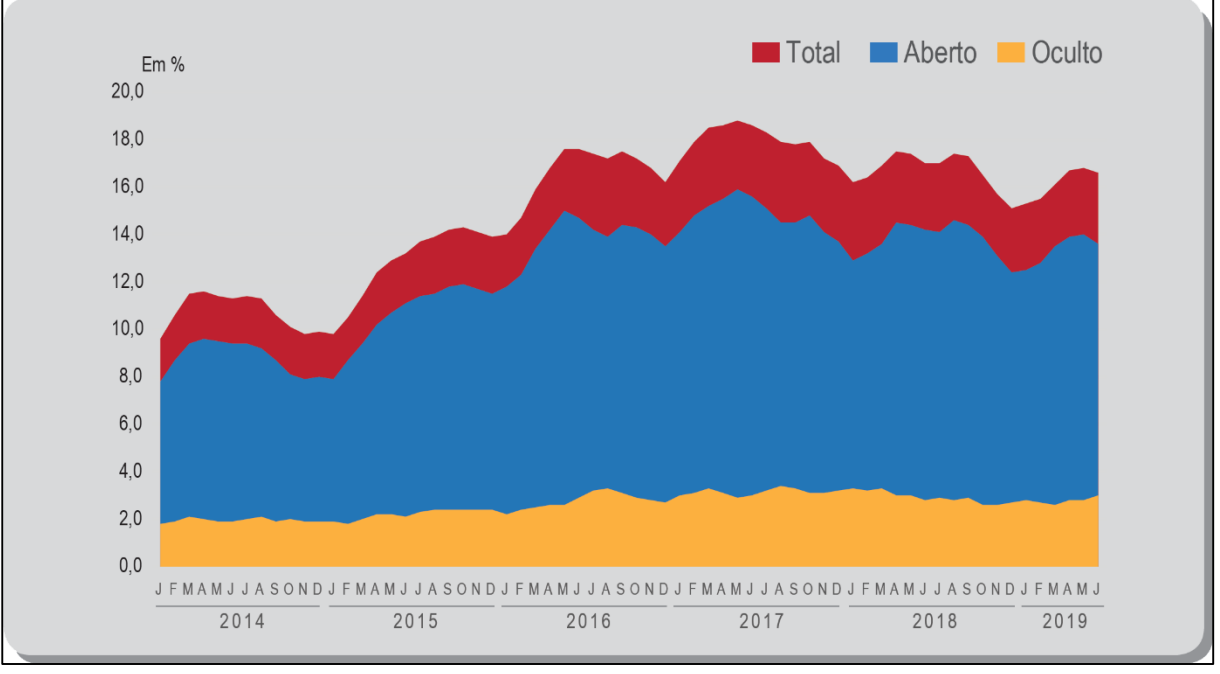

Gráfico 2 - Taxas de desemprego, segundo o tipo: Região Metropolitana de São Paulo (2014-2019)

Fonte: PED (2019).

Contudo, é possível verificar por meio dos dados que o levantamento demostra que houve um crescimento de desocupados, com a estimativa de 9.496 mil pessoas. Ademais, houve a diminuição dos postos de trabalhos assalariado (em - 1,1%), assim, ocorreu um decréscimo de pessoas com e sem carteira de trabalhado registrada, ou melhor dizendo, assinada no âmbito do setor privado (em -1,1% e - 1,4%).

Não obstante, houve aumento das vagas de trabalhos para empregados domésticos (em 7,3%), e, por outro lado, os trabalhos autônomos ficaram estáveis (em 0,3%). As demais áreas ficou em -0,2%, que se referem aos donos de negócio familiar, trabalhadores familiares, sem a devida remuneração, além dos profissionais que exercem a função como liberal.

O Gráfico 3, a seguir, ilustra o comportamento das principais atividades, a fim de elucidar dúvidas.

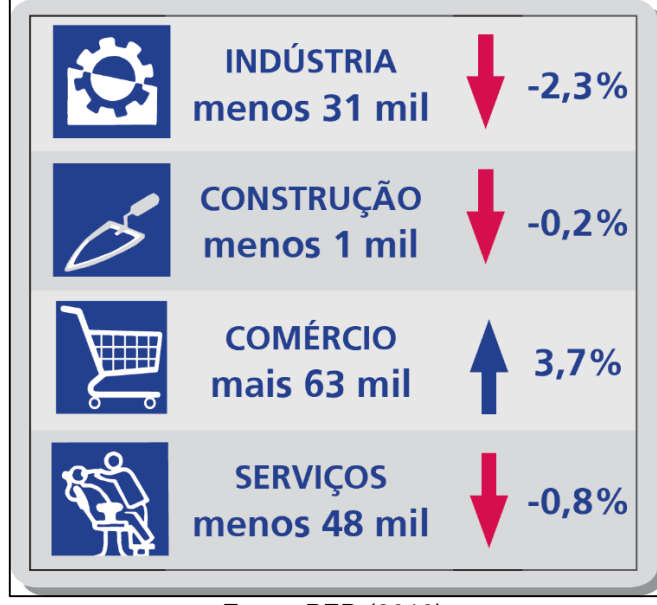

Gráfico 3 - Comportamento dos ocupados nos principais setores de atividade (maio/junho 2019)

Fonte: PED (2019).

Já o Gráfico 4, a seguir, traz informações da região metropolitana de São Paulo, com as respectivas taxas de desemprego.

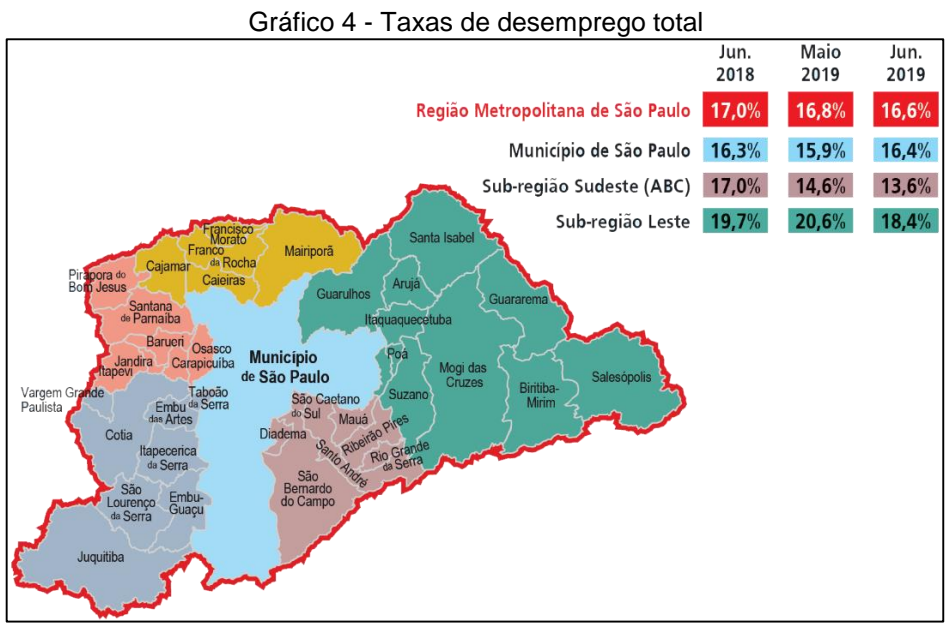

Fonte: PED (2019).

Verifica-se que a taxa de desemprego total na Região Metropolitana de São Paulo ficou relativamente estável, pois no mês de maio era de 16,8% e, no mês de junho, passou para 16,6%.

Em seguida, é demostrado, por meio do Gráfico 5, o nível de ocupação, segundo a área de atuação.

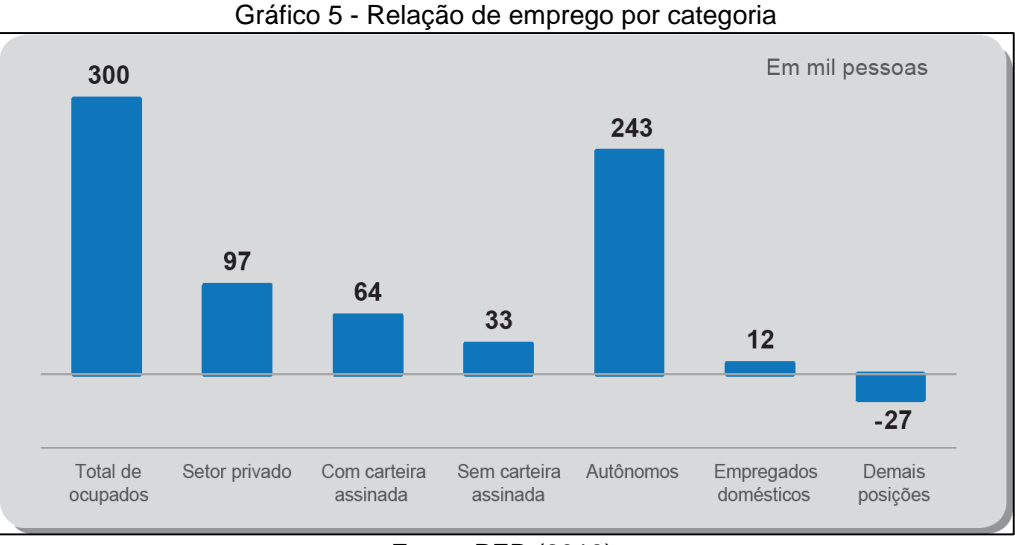

Fonte: PED (2019).

Sobre o histórico referencial de desemprego na região metropolitana de São Paulo, o PED disponibilizou um gráfico com a taxa de ocupação dos primeiros trimestres nos últimos 30 anos (1989 a 2019), replicado no Gráfico 6, a seguir.

Gráfico 6 - Taxas de ocupação total e de assalariados no 1º semestre de cada ano: Região Metropolitana de São Paulo (1989-2019)

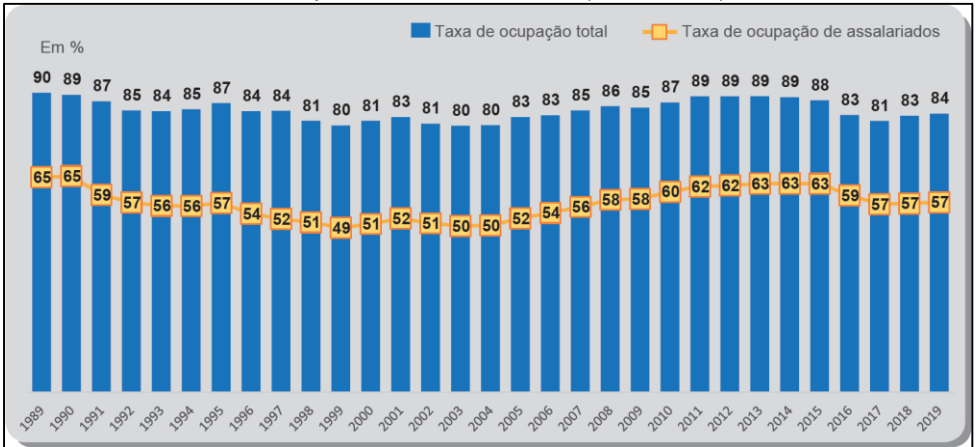

Fonte: PED (2019).

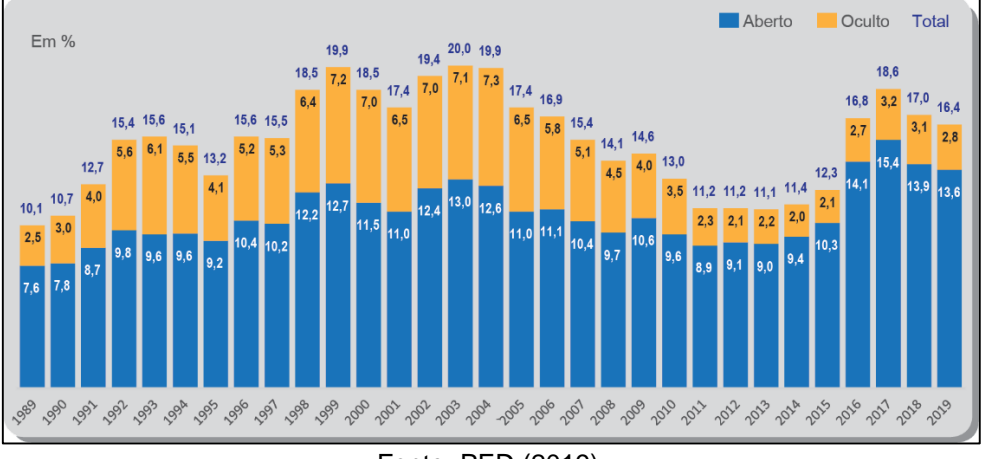

Gráfico 7 - Taxas de desemprego, segundo tipo, no 1º semestre de cada ano: Região Metropolitana de São Paulo (1989-2019)

Retomando-se as explicações acerca da presente pesquisa, ela se enquadra no que a SINE (2017) propõe, que é a:

> [..] realização de parcerias entre os governos estaduais e municipais com instituições de assistência social cuja missão é encontrar oportunidades de estágio ou aprendizado para os estudantes pode contribuir para a colocação do jovem no mercado de trabalho. (SINE, 2017, p. 20)

Deste modo, tendo em vista as informações mencionadas anteriormente, e com base em diversos referenciais teóricos, buscando viabilizar a presente pesquisa, a pergunta-problema que se coloca é: Como os indivíduos, pertencentes a uma comunidade carente e interessados na gestão e no desenvolvimento de sua formação profissional, podem obter informações que os auxiliem na orientação e no direcionamento de sua formação profissional?

#### **1.3 Objetivos**

Buscava-se um modo para que a comunidade de Heliópolis pudesse criar meios para que o aprendizado viesse a ser mediado por um aplicativo e por uma plataforma *on-line* que servisse para ONGs cadastrarem seus cursos. Desta forma, poderia se tornar viável o acesso a informações dos cursos disponíveis, ajudando os membros da comunidade a potencializarem seu conhecimento pessoal, por meio de cursos não formais. Enfim, dando a oportunidade para se resolver questões, com a

Fonte: PED (2019).

amplitude maior de pessoas da comunidade, de modo que a tecnologia possibilitaria esse acesso às informações, por meio de um equipamento móvel.

Mediante este cenário, a presente pesquisa tem como objetivo fornecer informações para os membros da comunidade de Heliópolis acerca das oportunidades de formação profissional não formal, que são disponibilizadas pelas ONGs e OSCIPs, para que esses moradores possam se capacitar profissionalmente, com o auxílio de um aplicativo que mostre os cursos cadastrados por meio de uma plataforma *on-line*.

E, no tocante aos objetivos específicos, a pesquisa busca:

- Explorar os dados demográficos, tendo como referência a comunidade de Heliópolis;
- Levantar os equipamentos sociais no território e os cursos oferecidos na comunidade.

Gohn enfatiza que:

[...] tratamos da educação não formal, a comparação com a educação formal é quase que automática. O termo não-formal também é usado por alguns investigadores como sinônimo de informal. Consideramos que é necessário distinguir e demarcar as diferenças entre estes conceitos. A princípio podemos demarcar seus campos de desenvolvimento: a educação formal é aquela desenvolvida nas escolas, com conteúdos previamente demarcados; a informal como aquela que os indivíduos aprendem durante seu processo de socialização - na família, bairro, clube, amigos etc. (GOHN, 2006, p. 2).

## **1.4 Proposta de intervenção**

A proposta de intervenção tem como intuito criar uma plataforma e um aplicativo para que as pessoas da comunidade de Heliópolis possam facilmente obter informações sobre cursos não formais cadastrados por ONGs e OSCIPs; assim, todos os membros da comunidade poderão visualizar alternativas de estudo, haja vista os cursos cadastrados na plataforma e disponibilizado via aplicativo móvel.

#### **1.5 Justificativa do estudo**

A presente pesquisa se justifica em razão de sua intervenção social em uma das maiores comunidades do Brasil, em prol da melhoria de vida de seus habitantes; sua justificativa acadêmica está presente na abordagem da comunicação de interesse público, bem como no estudo detalhado da realidade dos moradores da comunidade de Heliópolis.

Segundo o Censo do IBGE de 2010 (IBGE, 2010), o Brasil possuía cerca de 11,4 milhões de pessoas que viviam em favelas. O presente estudo será realizado na comunidade de Heliópolis, com cerca de 12.105 domicílios e uma população total de 42.118 pessoas, tendo como objetivo informar e orientar sobre oportunidades de educação não formal, com vistas à melhoraria da carreira profissional, por meio de um aplicativo em que os cursos serão cadastrados em uma Plataforma Digital *on-line*.

Assim, seguindo o que Bannel afirma:

[...] bem como cidadão, ou seja, um membro de uma comunidade política maior, que abrange os grupos sociais diferenciados. Tal formação concentra no desenvolvimento da competência comunicativa, necessária para o agir comunicativo, o mecanismo responsável tanto para a reprodução de tradições culturais, formas de conhecimento e normas morais, bem como sua transformação. (BANNEL, 2010, n.p.)

Assim, consideramos relevante essa pesquisa aplicada sobre comunicação de interesse público de educação, visto que ela se justifica por seu potencial transformador da realidade dos moradores de comunidades carentes de informação, educação e trabalho.

No Brasil, segundo a TIC Domicílios (2017), o Brasil tem cerca de 42,1 milhões de casas com acesso à internet. De acordo com o Gráfico 8, a seguir, é visto que o número de domicílios que acessam à internet vem crescendo, uma vez que, entre 2008 e 2017, basicamente a quantidade triplicou.

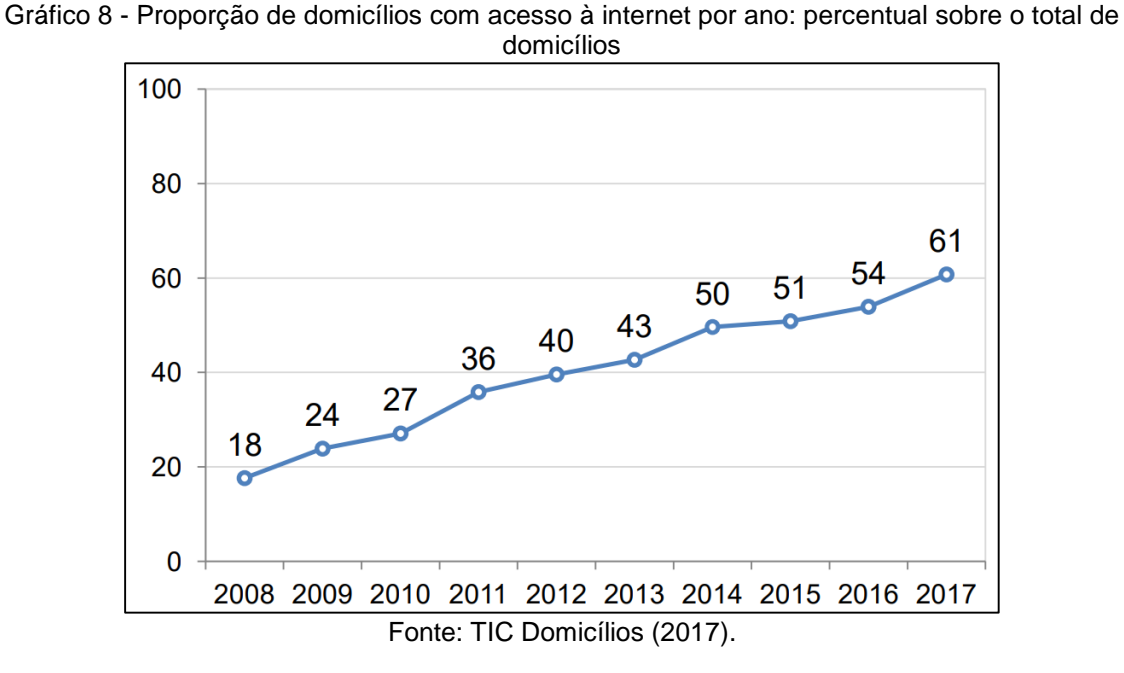

Já no Gráfico 9, a seguir, verifica-se que o grande diferencial é referente às classes C, D e E, que tiveram um aumento de acesso à internet em seus domicílios.

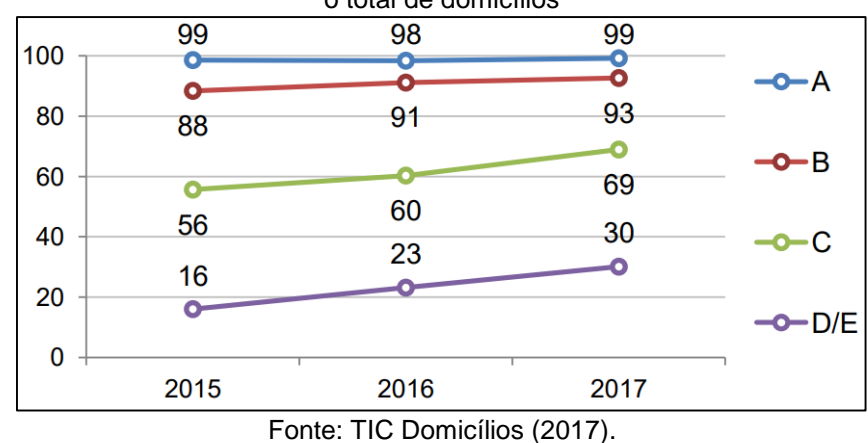

Gráfico 9 - Proporção de domicílios com acesso à internet total Brasil, classe social: percentual sobre o total de domicílios

Ademais, houve aumento de acesso à internet também na área rural, aumentando de forma exponencial, entre 2008 a 2017, como aponta o Gráfico 10, a seguir.

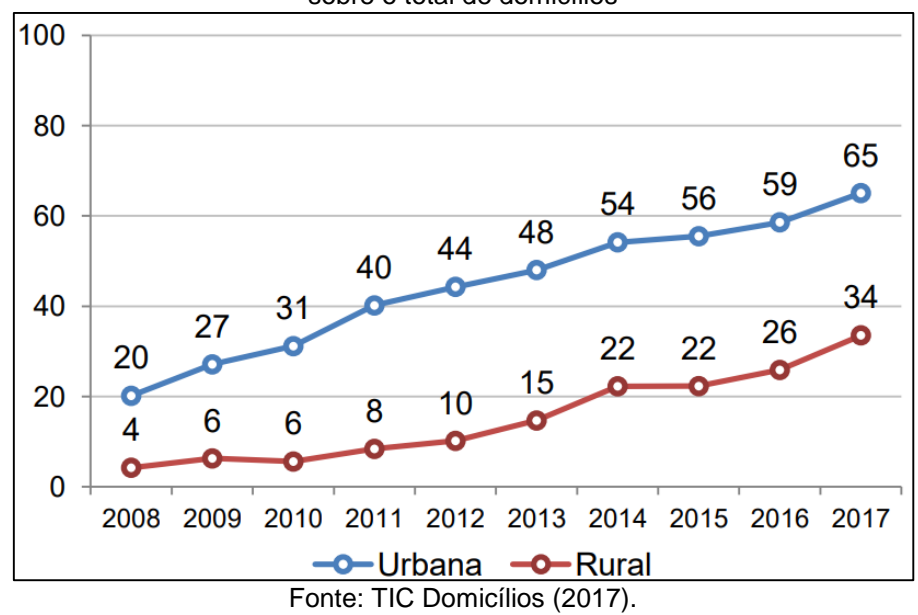

Gráfico 10 - Proporção de domicílios com acesso à internet total Brasil, classe social: percentual sobre o total de domicílios

No que se refere à comunidade Heliópolis, após tentar localizar seus dados censitários, por meio de consulta no *site* da Subprefeitura da região do Sacomã, não foi possível obtê-los, além de não ter recebido respostas referentes aos *e-mails* enviados à Subprefeitura. Então, dirigi-me até a maior ONG da área, chamada UNAS Heliópolis e Região, que tem como missão contribuir para a transformação da comunidade de Heliópolis e da Região, promovendo a cidadania e o desenvolvimento integral da comunidade.

Após tentativas de marcar várias reuniões com os responsáveis pela ONG UNAS Heliópolis e Região, que doravante será chamada apenas de UNAS, não obtive retorno. Portanto, quando estava de férias do trabalho, dirigi-me até o local, sem marcar qualquer reunião; fui à procura de algum responsável, e, nesse dia, consegui encontrar a pessoa responsável pela área de comunicação na ONG UNAS.

Após conversamos sobre vários aspectos de minha pesquisa, solicitei-lhe informações censitárias sobre a comunidade, referentes às pessoas que estão desempregadas e empregadas. Foi então que a pessoa me informou que nunca foi feito um censo sobre esse assunto na comunidade, e que eles necessitariam de verba governamental para empreender esse estudo; assim, tive a resposta de que não seria possível levantar as informações relacionadas a trabalho na comunidade de Heliópolis.

Deste modo, a fim de justificar a relevância desta pesquisa, é possível verificar que boa parte da população possui acesso à telefonia móvel, segundo o que é demonstrado no Gráfico 10, de acordo com a TIC Domicílios (2017), que explicita os dados por região e por tipo de acesso.

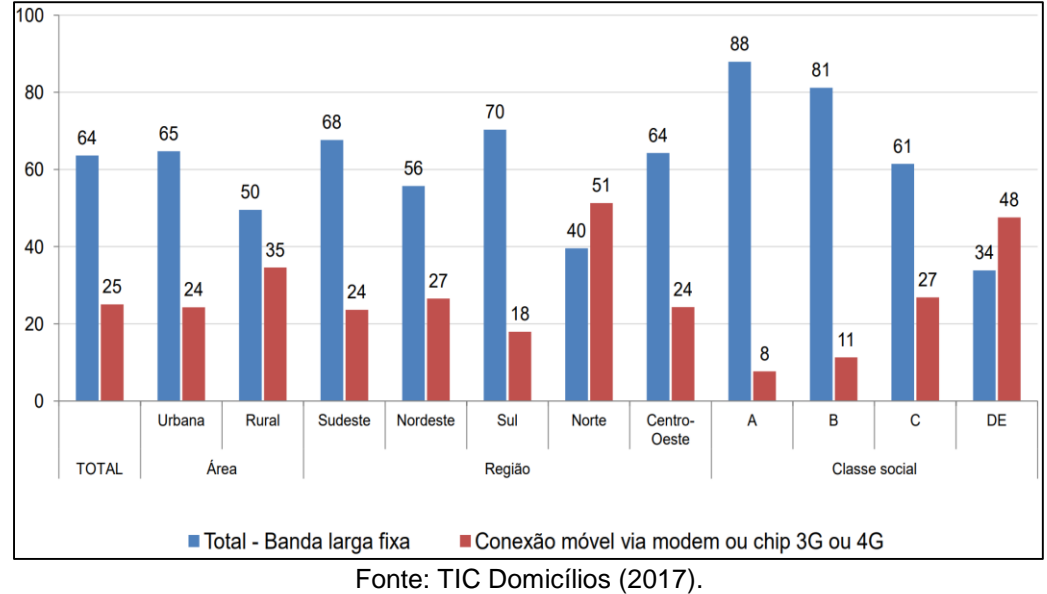

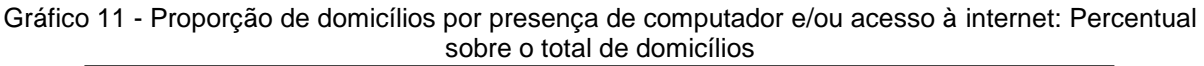

Já o Gráfico 12 oferece uma ótica sobre domicílios que não possuíam acesso à internet e que também não tinham computador. Este índice vem caindo, pois em 2014 era 43% e, no ano de 2017, baixou para 34%. Já em relação aos domicílios que tinham apenas computador, mas não tinham internet, teve uma diminuição, sendo que em 2016 era 4,4 milhões e, em 2017, passou para 3,3 milhões.

Em 2016, cerca de 9,8 milhões de domicílios tinham apenas acesso à internet, mas no ano de 2017, saltou para 13,4 milhões de domicílios. No quadro geral, o índice de domicílios que possuíam computador e internet ficou, em 2016, em 26,8 milhões e, no ano de 2017, passou para 28,7 milhões.

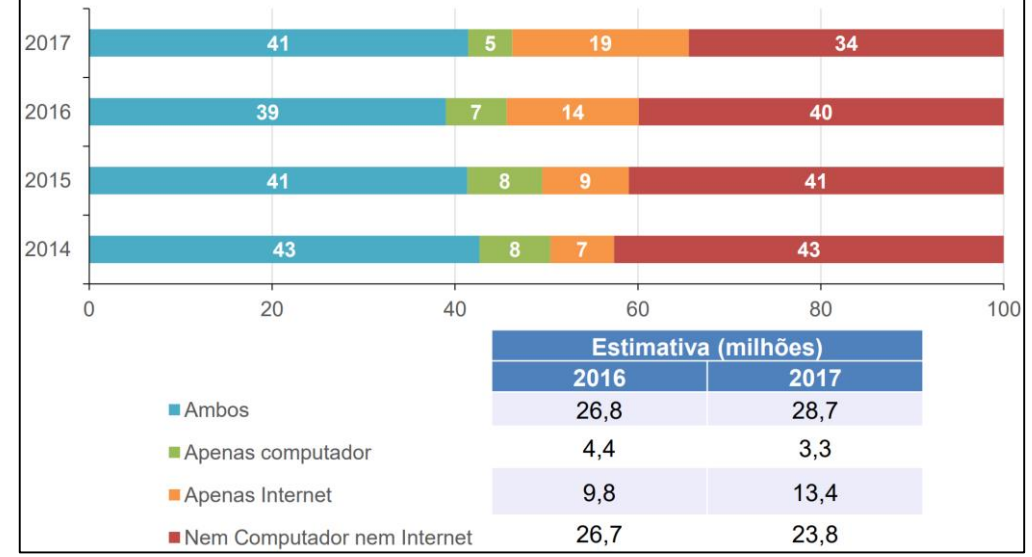

Gráfico 12- Proporção de domicílios com acesso à internet, por tipo de conexão, por área, região e classe social: percentual sobre o total de domicílios com acesso à internet

Verifica-se, portanto, que, mesmo que haja muitos domicílios ainda sem acesso à internet*,* o país teve melhoras em sua infraestrutura, podendo disponibilizar acesso para essas pessoas, para além de motivos, tais como os descritos no Gráfico 13, a seguir:

Gráfico 13 - Proporção de domicílios sem internet, por motivos para a falta de internet: percentual sobre o total de domicílios sem acesso à internet

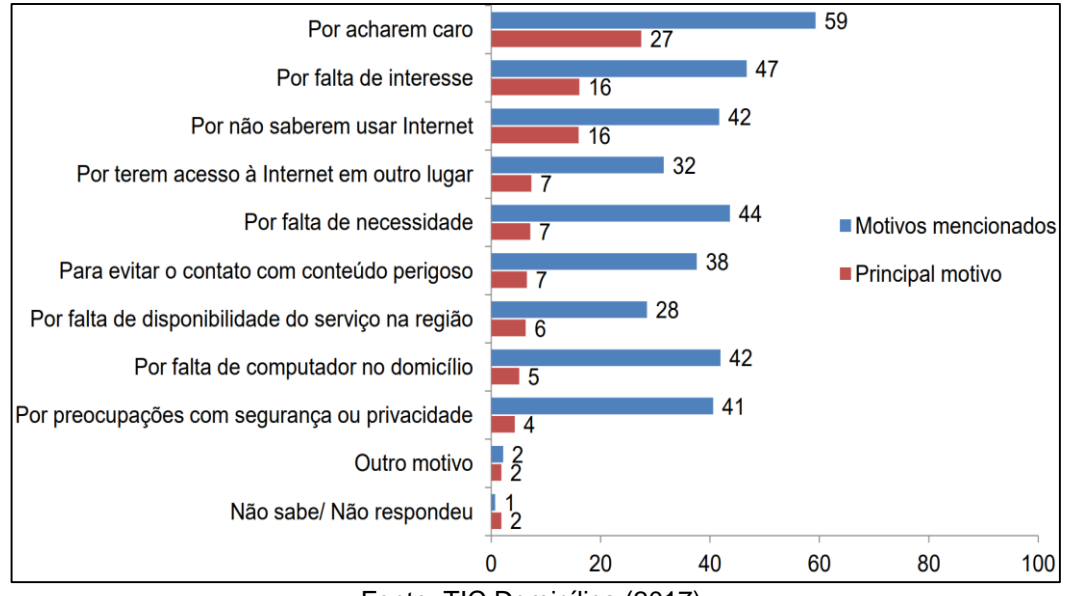

Fonte: TIC Domicílios (2017).

Fonte: TIC Domicílios (2017).

Retornando à proposta da presente pesquisa, ainda como justificativa, verifica-se que existem inúmeras oportunidades, no âmbito da educação não formal, de cursos, gratuitos ou pagos, para a formação profissional, os quais podem ser cursados pelos habitantes da favela de Heliópolis. Entretanto, a questão central é referente à comunicação e divulgação dessas oportunidades, pois estas não chegam de forma eficiente até o público interessado. Portanto, a existência de um aplicativo ou de plataforma WEB que facilitasse essa comunicação e auxiliasse os indivíduos na gestão de sua formação profissional é de interesse público, haja vista que pode beneficiar os jovens e os trabalhadores da comunidade que possuem interesse em se aprimorar profissionalmente ou mesmo aprender um novo ofício.

Mesmo assim, torna-se necessário ter em mente qual a importância social, não só de minha pesquisa, mais de todas as investigações acadêmicas. A Prof.ª Dr.ª Sheila Cavalca Cortelli, Pró-Reitora de Pesquisa e Pós-graduação da Universidade de Taubaté - UNITAU, afirma que:

> Combinando criatividade, resiliência, paixão e teimosia os pesquisadores vão progressivamente resolvendo problemas, que em comum, objetivam melhorar a qualidade de vida das pessoas. Por isso, todo avanço observado na ciência deve chegar aos mais diversos profissionais pois somente assim a pesquisa fará sentido. A pesquisa consolida o ensino já que através dele ocorre transferência de saber. A pesquisa deve, portanto, ser vista como um bem incalculável, como alavanca do conhecimento diferencial e como a maneira mais confiável de crescimento social. (CORTELLI, 2018, n.p.)

Por meio de uma iniciativa entre UNESCO (Organização das Nações Unidas para a Educação, a Ciência e a Cultura), SESI (Serviço Social da Indústria) e BID (Banco Interamericano de Desenvolvimento), em conjunto com empresas e representantes das áreas sociais, houve um engajamento com o foco em melhorar as formas de educação para que as pessoas pudessem ter opções para aprimorar seus conhecimentos, dando-lhes a possiblidade de obter maior espaço no mercado de trabalho.

A gestora do projeto Plataforma Educação Livre, Jessica Stephenson, afirma:

Educação Livre é um movimento que procura gerar um ecossistema de atores que estão pensando em uma educação que chegue ao jovem que desistiu da escola ou já completou o ensino médio, mas tem dificuldades para empreender ou entrar no mercado de trabalho. (STEPHENSON, 2019 apud OLIVEIRA, 2019, n.p.)

Nessa direção, Vinicius de Oliveira e alguns amigos criaram o primeiro projeto junto ao Instituto Inspirare, tendo como finalidade ajudar a sociedade em relação ao aprendizado em conjunto com a novas tecnologias e inovações. Posteriormente, foi desenvolvido um site<sup>2</sup>, pois, desta forma, eles poderiam fazer a mobilização em conjunto com as redes sociais, no intuito de disponibilizar conteúdos de aprendizado para que as pessoas pudessem:

> Disseminar conteúdos sobre o tema e inspirar educadores, tomadores de decisão e a sociedade a tornar a escola mais interativa, dinâmica, participativa, colaborativa e divertida. (PORVIR, 2019, n.p.)

Em relação a essa temática, o próprio *site* informa, por meio de uma nuvem de palavras, os assuntos mais frequentemente publicados no portal, como demonstra a Figura 5, a seguir.

# Figura 5 - Principais assuntos: nuvem de palavras aplicativos aprendizagem baseada em projetos aprendizagem colaborativa

carreira ciências COMDetências para o século 21 dispositivos móveis educação infantil educação integral educação mão na massa educação online empreendedorismo ensino fundamental ensino médio ensino superior formação continuada jogos negócios de impacto social personalização pesquisas prêmios socioemocionais sustentabilidade tecnologia videoaulas

Fonte: Porvir (2019)

# **1.6 Metodologia**

-

Trata-se de uma pesquisa de natureza qualitativa, em nível exploratório e de delineamento documental; faz uso de um questionário como procedimento de coleta de dados. Por abordar especificamente a comunidade de Heliópolis, ser entendida como um estudo de caso, mas que pode ser replicada para outras comunidades carentes. A pesquisa é aplicada porque busca trazer benefícios à comunidade em que se deu o estudo.

<sup>2</sup> Disponível em: http://porvir.org/porvir-ganha-autonomia-e-tem-novos-apoiadores.

#### **1.7 Delimitação do estudo**

Sendo assim, a presente pesquisa possui dois eixos temáticos fundamentais, quais sejam, a educação e a comunicação. Em relação a educação, ela pode ser formal e não formal; no decorrer do texto, tais elementos serão explanados com mais profundidade.

Antes de começarmos a discutir sobre educação não formal, é necessário voltar um pouco no tempo a fim de saber como se deu a origem da expressão "educação não formal". Foi criada no período de 1960, uma década repleta de presunções políticas no âmbito social, tendo assim, surgido a necessidade de se propiciar novos espaços, no intuito de educar as pessoas (BELLE, 1982).

Nessa contextualização, a fim de se entender a educação não formal, Gohn afirma que:

> A educação formal pressupõe ambientes normatizados, com regras e padrões comportamentais definidos previamente. A não-formal ocorre em ambientes e situações interativos construídos coletivamente, segundo diretrizes de dados grupos, usualmente a participação dos indivíduos é optativa, mas ela também poderá ocorrer por forças de certas circunstâncias da vivência histórica de cada um. (GOHN, 2006, p. 29).

É precisamente sob esse eixo que, nessa pesquisa, trabalharemos com a educação não formal em âmbito profissional; a educação não formal pode ser religiosa, cultural, profissional etc. Salienta-se que a educação formal não será objeto desta pesquisa.

No tocante ao eixo temático da comunicação, o presente estudo trata da interface entre comunicação e tecnologia, notadamente por meio da internet, tal como Diógenes Lycarião (2009) aponta:

> Nesse sentido, a internet teria sido considerada como uma solução para diversos déficits que vinham sendo identificados sobre as estruturas comunicativas da esfera pública e da vida democrática em geral. (LYCARIÃO, 2009, p. 68)

Trata-se nessa da comunicação de interesse público visto que o objetivo está ligado a uma necessidade econômica e social da comunidade de Heliópolis.

52

#### **1.8 Vínculos com a área de concentração e linha de pesquisa**

Buscamos ficar próximos aos moradores da comunidade, que são atores que têm interesse quando falamos em educação não formal. Objetiva-se que o interesse público possa disponibilizar ações sociais a fim de as pessoas desse local, levando satisfação à esfera pessoal (ROSSETI; SILVA, 2010, p. 8).

A comunicação é a grande impulsionadora para que o coletivo, comunidades, ou até mesmo as grandes massas, possam ter acesso adequado à informação. Araújo enfatiza que: "a comunicação é vista, aqui, não como um processo, mas como um sistema, com elementos que podem ser relacionados e montados num modelo" (ARAUJO, 2008, p. 122).

Ainda nesse sentido, a plataforma *on-line* busca, em conjunto com um aplicativo, auxiliar as pessoas moradoras da comunidade Heliópolis a buscar cursos não formais, uma vez que as informações estarão na palma de suas mãos. Além do fato de que cursos, palestras e encontros, dentre outros, serão disponibilizados por meio da plataforma *online*<sup>3</sup> , as informações ficarão centralizadas em um único local, para que os usuários possam facilmente ter acesso a elas. Assim, esse produto procurar ser uma Inovação Qualitativa, sob a categoria de transformação, em vista que será mudada a forma como as informações serão dispostas à comunidade ao acessar cursos, avisos de oficinas, dentre outros eventos que forem cadastrados.

Rossetti salienta que:

-

A inovação qualitativa produz a novidade, isto é, a qualidade do que é novo categoria de inovação classificada como qualitativa engloba com atos de invocação a alteração, a transformação e a modificação e como efeitos da inovação a novidade. (ROSSETTI, 2019, p. 28).

Assim, para que a plataforma seja disponibilizada para comunidade, é necessário saber que devemos cuidar adequadamente dos dados pessoais de quem vai acessá-la, e, para isso, há uma nova legislação. O governo criou a LGPD – Lei Geral de Proteção de Dados Pessoais (Lei nº 13.709), que estará vigorando em agosto de 2020 (BRASIL, 2018).

<sup>3</sup> Diz-se de periférico (como uma impressora, por exemplo) pronto e disponível para receber dados de um computador.

O ponto principal deste dispositivo legal é a proteção de dados de cunho pessoal, de modo que estes sejam protegidos e não disponibilizados para terceiros, que buscam tirar proveito das informações; nesse sentido, todas empresas – tanto públicas quanto privadas – não poderão ter acesso a tais informações. O artigo 2º da Lei nº 13.709 informa os fundamentos que a sustentam:

- I. o respeito à privacidade;
- II. a autodeterminação informativa;

III. a liberdade de expressão, de informação, de comunicação e de opinião;

- IV. a inviolabilidade da intimidade, da honra e da imagem;
- V. o desenvolvimento econômico e tecnológico e a inovação;
- VI. a livre iniciativa, a livre concorrência e a defesa do consumidor; e

VII. os direitos humanos, o livre desenvolvimento da personalidade, a dignidade e o exercício da cidadania pelas pessoas naturais. (BRASIL, 2018)

Por outro lado, é fundamental entender o conceito de gestão social, que, segundo Tenório (2006, p. 1146), tem sido mais associado à gestão de políticas sociais ou até ambientais, "do que à discussão e possibilidade de uma gestão democrática, participativa, quer na formulação de políticas públicas, quer nas relações de caráter produtivo".

Deste modo, seguindo esse conceito, a plataforma será gerenciada pelas ONGs por meio de um acesso administrativo que elas terão, a fim de que possam acompanhar a presença dos inscritos nos treinamentos, além de ter também a possibilidade de informar as notas dos alunos e atualizar a lista de presença do curso.

Ademais, os atores da comunidade de Heliópolis também vão conseguir acompanhar a evolução do treinamento, seja por meio do aplicativo, seja pela internet, haja vista que a plataforma seguirá o conceito de multiplataforma, informado pela Comscore, e o modelo *mobile-friendly*, utilizado pelo *Google*, além de seguir o conceito do *Atomic Design*, a fim de que uma mesma página possa se adequar tanto ao computador pessoal quanto aos dispositivos móveis, tais como *smartphones e tablets*.

Desta forma, a plataforma poderá ser acessada pela internet ou pelo celular, por meio de um navegador do próprio celular ou mesmo pelo aplicativo (app), que poderá ser baixado pela loja de aplicativos.

## **2 REFERENCIAL CONCEITUAL**

#### **2.1 Internet e redes sociais** *online*

Seguindo nesse sentido, para que pudéssemos ter acesso à informação e, assim, melhorar a transformação comunicativa e da internet<sup>4</sup>, faz-se importante entender como foi percorrido todo esse processo.

Para que possamos saber como se deu a criação da internet, é preciso conhecer um pouco mais sobre a história da computação, porque esta constituiu o instrumento para que pudéssemos ter acesso à internet*.* Para tal, vou seguir o modelo criado pelo BANKAI<sup>5</sup> e postado no *site* Medium<sup>6</sup>, o qual é mantido por membros da comunidade, sendo divulgadas informações sobre Tecnologia, Cultura, Política, Negócios e assuntos gerais.

Em 1801, na França, Joseph Marie Jacquard<sup>7</sup> inventou uma máquina de perfurar, de forma automatizada, cartões, pois não lhe apetecia ficar fazendo um trabalho repetitivo no tear de sua família.

Já em 1822, o inglês e matemático Charles Babbage conseguiu criar um equipamento a vapor, que realizava cálculos, porém, não obteve êxito mesmo sendo financiado com aportes do governo. Alguns anos depois, em 1890, foi desenvolvido o primeiro computador, chamado de *Punch Card System*, que calculava cartões perfurados, tendo sido utilizado para que pudesse informar o Censo de 1880.

Herman Hollerith foi figura importante, sendo mais tarde uns dos fundadores da *International Business Machine* – IBM. Em 1936, foi criada uma das maiores invenções que daria a concepção para os computadores; devido à guerra, era necessário decodificar<sup>8</sup> informações de um equipamento cujo nome era *Enigma*<sup>9</sup>, utilizado pela Alemanha na Segunda Guerra Mundial. Então, Alan Turing desenvolveu

 $\overline{a}$ 

<sup>4</sup> Internet**:** substantivo feminino – informática e telecomunicações: rede de computadores dispersos por todo o planeta que trocam dados e mensagens utilizando um protocolo comum, unindo usuários particulares, entidades de pesquisa, órgãos culturais, institutos militares, bibliotecas e empresas de toda envergadura ☞ inicial por vezes maiúsc. Origem. ETIM ing. internet 'id.' (MICHAELIS, 2019, n.p.) <sup>5</sup> Disponível em: https://medium.com/@bankai\_ux/history-of-ux-timeline-infographic-4a2035b5014a.

<sup>6</sup> Disponível em: https://medium.com/about.

<sup>7</sup> Disponível em: https://pt.wikipedia.org/wiki/Joseph-Marie\_Jacquard.

<sup>8</sup> Disponível em: https://www.dicio.com.br/decodificar.

<sup>9</sup> Disponível em: https://pt.wikipedia.org/wiki/Enigma\_(m%C3%A1quina).

a *The Turing Machini*, capaz de calcular qualquer coisa computável, de forma universal. Em 1937, J. V Atanasoft, professor da Universidade de Lowa, deu início à construção de um computador que utilizava engrenagens, fivelas e cintos.

Em 1941, um estudante de pós-graduação chamado Clifford Berry criou uma máquina cujo nome era *Atanasoft*, sendo possível realizar 29 equações de forma simultânea; este tornou-se um dos primeiros computadores que guardavam informações em sua memória.

Entre 1943 e 1944, dois professores da Universidade da Pensilvânia, John Mauchly e J. Presper Eckert, construíram um grande computador digital chamado de *Electronic Numerical Integrator and Calculator – ENIAC*, que ocupava uma sala enorme. Dois anos após essa criação, Mauchly e Eckert criaram o primeiro computador que podia ser comercializado para empresas, o chamado *UNIVersal*  Automatic Computer - UNIVAC<sup>10</sup>.

No ano de 1947, três pesquisadores que trabalhavam no laboratório de invenções da empresa *Bell Labs*, <sup>11</sup> localizada na cidade de Nova Jersey, nos Estados Unidos, ou seja, Willian Shockley, John Bardeen e Walter Brattain, inventaram o primeiro transistor, de modo que seria possível criar materiais sólidos sem a necessidade de se utilizar vácuo, ou melhor dizendo, equipamentos mecânicos.

Após esse evento, em 1953, uma mulher, analista de sistemas da Marinha dos Estados Unidos, cujo nome era Grace Murray, criou a primeira linguagem de computação, a qual é mais conhecida pelo nome de *Common Business Oriented*  Language - COBOL<sup>12</sup>; em conjunto com a IBM, a linguagem foi utilizada na guerra dos Estados Unidos contra a Coreia, por meio do computador IBM 701 EDPM<sup>13</sup>, que servia para efetuar os cálculos estatísticos. Um ano após a criação da linguagem COBOL, surgiu a linguagem de programação chamada Fortran.

Criada em 1954 pelo pesquisador John W. Backus e por sua equipe, e financiado pela IBM, a linguagem se define por *IBM Mathematical FORmula TRANslation System*<sup>14</sup>. Em 1962, iniciou-se outro marco, a chamada *An Intergalatic Network*, ou Rede Intergaláctica; esse conceito foi criado pelo cientista da

1

<sup>10</sup> Disponível em: [https://pt.wikipedia.org/wiki/UNIVAC\\_I.](https://pt.wikipedia.org/wiki/UNIVAC_I)

<sup>&</sup>lt;sup>11</sup> Disponível em: [https://pt.wikipedia.org/wiki/Bell\\_Labs.](https://pt.wikipedia.org/wiki/Bell_Labs)

<sup>12</sup> Disponível em: [https://pt.wikipedia.org/wiki/COBOL.](https://pt.wikipedia.org/wiki/COBOL)

<sup>13</sup> Disponível em: https://pt.wikipedia.org/wiki/IBM\_701.

<sup>14</sup> Disponível em: [https://pt.wikipedia.org/wiki/Fortran.](https://pt.wikipedia.org/wiki/Fortran)

computação<sup>15</sup> Joseph Carl Robnett Licklider, tendo como objetivo a interligação, a nível mundial, da rede de computadores. O laboratório da *Bell Labs* contribuiu com mais uma descoberta em 1969, resultando no sistema operacional denominado *UNIX*<sup>16</sup>; criado com a utilização da linguagem de programação C, esse sistema se tornou mais utilizado pelas empresas, as quais necessitavam de alto desempenho para processar as tarefas.

Em 1970, foi dado o passo fundamental para o desenvolvimento dos primeiros computadores modernos; a empresa norte-americana *Intel*<sup>17</sup> apresentou o primeiro *chip* de memória dinâmico chamado *Intel* 1103. Em 1971, uma equipe de pesquisadores da IBM, sob comando de Alan Shugart, criou o disquete 18 , dispositivo que possibilitou salvar qualquer tipo de informação. Em 1973, tornou-se realidade, pelo pesquisador Robert Metcalfe<sup>19</sup>, da empresa norte-americana *Xerox*, o padrão *Ethernet*, que possibilitava a conexão entre vários computadores.

Ainda em 1973, a própria *Xerox* desenvolveu o primeiro computador pessoal chamado *Xerox Parc* no qual era utilizado um *mouse* para que o usuário conseguisse manipular as informações por meio de uma interface gráfica. No ano de 1974, deu-se início à era da comunicação digital, com a invenção de Vint Cerf e Bob Kahn<sup>20</sup>, que começaram a utilizar o termo internet em um processo de transmissão de dados. Ainda em 1974, surgiram os primeiros computadores pessoais, como por exemplo: Scelbi & Mark-8 Altair, IBM 5100 e RadioShak's TRS-80.

Já em 1976, Steve Jobs e seu amigo e sócio Steve Wozniak, deram início à companhia Apple, lançando, no dia primeiro de abril, o primeiro computador com uma placa em que o circuito era único. Em 1977, a Apple lançou o Apple II, sendo possível que o usuário pudesse escudar áudio; tinha um monitor que exibia a tela em cores, além de dispor de um *drive* para inserir o disquete. Mas a empresa *Radio Shack's* também lançou seu equipamento, o TRS-80, computador pessoal cuja produção de 3.000 foi vendida em tempo recorde, porque o equipamento permitia que o usuário pudesse desenvolver jogos.

 $\overline{a}$ 

<sup>15</sup> Disponível em: [https://pt.wikipedia.org/wiki/Joseph\\_Carl\\_Robnett\\_Licklider.](https://pt.wikipedia.org/wiki/Joseph_Carl_Robnett_Licklider)

<sup>16</sup> Disponível em: https://pt.wikipedia.org/wiki/Unix.

<sup>17</sup> Disponível em: https://pt.wikipedia.org/wiki/Intel.

<sup>18</sup> Disponível em: https://pt.wikipedia.org/wiki/Disquete.

<sup>19</sup> Disponível em: https://pt.wikipedia.org/wiki/Robert\_Metcalfe.

<sup>&</sup>lt;sup>20</sup> Disponível em: https://pt.wikipedia.org/wiki/Robert\_Kahn.

No ano de 1978, Gary Thuerk enviou mais de 400 mensagens simultaneamente para algumas pessoas; após esse evento, foi dado o nome de Spam<sup>21</sup>. Em 1978, foi desenvolvido pela *Visio Corp* o programa chamado de *Visicalc*<sup>22</sup>, que se tornou o computador pessoal que era mais que uma ferramenta de entretenimento, pois poderia ser utilizado em negócios, seja por empresas de contabilidade ou por contadores, dando-lhes a possibilidade de manipular e de fazer cálculos em tabelas.

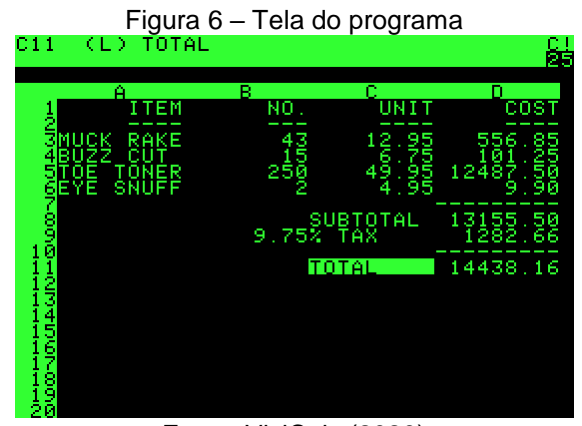

Fonte: VisiCalc (2020)

No ano de 1981, a IBM lançou seu primeiro computador pessoal, denominado *Acorn.* Ele possuía um sistema operacional da Microsoft, chamado MS-DOS, além de ter acessórios como monitor, disquete e teclado. Devido à grande escala nas vendas e à sua popularização, os computadores pessoais passaram a serem chamados de PC.

No ano de 1983, a Apple lançou seu computador pessoal chamado Apple Lisa, sendo, portanto, o primeiro computador com interface gráfica e com um mouse pelo qual o usuário poderia clicar na tela e abrir menus, pastas e até mesmo desenhar, além de possuir a unidade de disquete acoplada ao PC.

<sup>21</sup> Disponível em: https://en.wikipedia.org/wiki/History\_of\_email\_spam.

<sup>22</sup> Disponível em: https://pt.wikipedia.org/wiki/VisiCalc.

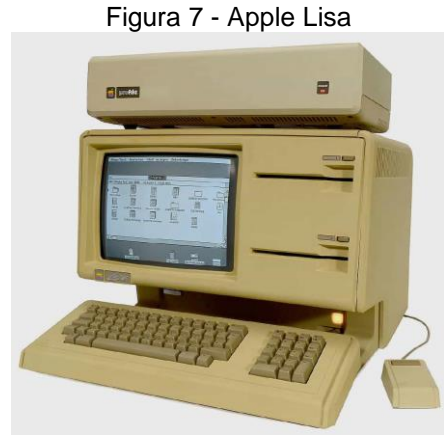

Fonte: Cult of Mac (2017)

Em 1984, antes da criação da *World Wide Web*, o que configurou o marco do início da internet*,* foi criado o primeiro domínio *.*com, feito por uma empresa chamada *Symbolics Computer Company*, em *Massachusetts*. Assim, criou-se o domínio symbolics.com, mas, mesmo assim, dois anos após a criação do domínio, haviam sido registradas apenas 100 novas empresas.

Não obstante isso, em 1987, o cientista da computação e músico norteamericano Jaron Lanier começou a estudar sobre a realidade virtual, além de criar produtos como luvas e óculos para essa finalidade.

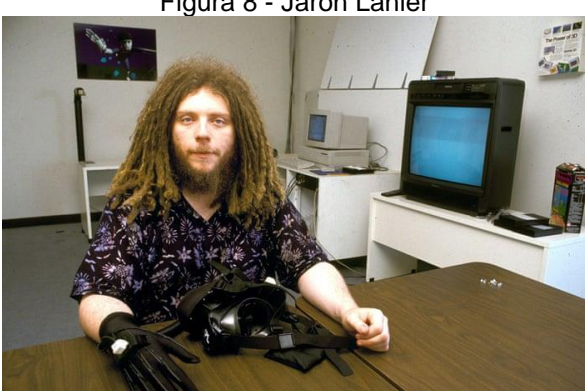

Figura 8 - Jaron Lanier

Fonte: Adams (2017)

Em 1987, um dos pesquisadores da empresa Compu Server, fundada em Ohio, nos Estados Unidos, chamado Steve Wilhete, inventou o formato GIF – *Graphics Interchange Format*, que seria utilizado na MicroNet, uma rede de computadores criada pela própria empresa.

No ano de 1989, foi criada a primeira conexão com a internet por meio de um Discador<sup>23</sup> , em computador pessoal da empresa *British Broadcasting Corporation* - BBC<sup>24</sup> , estabelecendo acesso à Universidade de Londres. Em 1990, foi criada a primeira linguagem para desenvolvimento voltado à internet, chamada *Hypertext Markup Language* – HMTL, criação de Berners-Lee, pesquisador do CERN - Organização Europeia para a Pesquisa Nuclear, laboratório de energia física, localizado em Genebra, na Suíça, tendo essa linguagem se aproximado da origem da *World Wide Web*.

Para se entender o que significa *World Wide Web –* WWW, é importante saber quem foi seu criador: Berners-Lee, um pesquisador que, à época, tinha apenas 33 anos e que trabalhava na Organização Europeia para a Pesquisa Nuclear (CERN). Naquela época, os computadores se interconectavam em pontos diferentes, sendo que sua função principal era ter acesso às informações para fins acadêmicos, não havia sistemas de buscas, redes sociais e páginas de internet, tal como nos dias de hoje, para que outras pessoas pudessem acessar informações diversas.

Assim, tornou-se de grande importância a criação da WWW, de modo a possibilitar a interconexão das informações, ou melhor dizendo, que os dados possam ser trafegados em vários locais ou ao redor do mundo. Atualmente, a internet tem cerca de 4,4 bilhões de usuários, chegando em torno de 60% da população mundial. Nesse sentido, a internet acabou se tornando o meio mais utilizado mundialmente, segundo informações fornecidas pelo *World Wide Web Consortium* (W3C, 2020) que atualmente supervisiona a internet ao redor do mundo.

Bernes Lee é o diretor da instituição, tendo implementado a primeira comunicação com a internet, no dia 25 de novembro de 1989. A seguir, é exibida a Figura 9, com a linha do tempo que montra a evolução da tecnologia, até se chegar à criação da *World Wide Web -* WWW*.*

<sup>23</sup> Disponível em: https://en.wikipedia.org/wiki/Dial-up\_Internet\_access.

<sup>24</sup> Disponível em: https://pt.wikipedia.org/wiki/BBC.

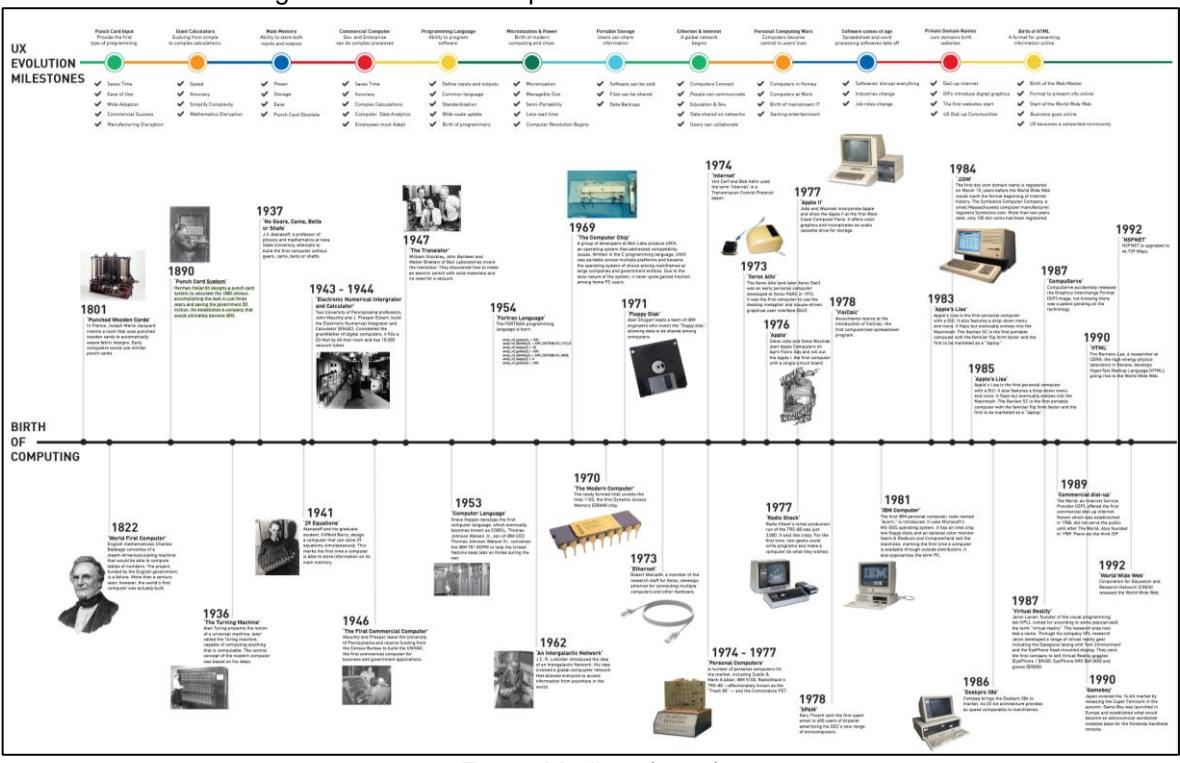

Figura 9 - Linha do tempo até o *Word Wide Web* – WWW

Fonte: Medium (2017)

Após a criação da WWW, deu-se início à criação de novas metodologias para que as pessoas pudessem usufruir da globalização das informações. A BANKAI criou outra linha do tempo, em que demonstra por meio de *Milestones*<sup>25</sup> , a história da internet, evidenciando alguns eventos importantes, a fim de que seja possível conhecer os recursos que foram criados no decorrer desses anos.

No ano de 1993, foi desenvolvido um dos *softwares* que seria mais utilizado após a criação da *WWW.* O norte-americano e estudante da Universidade de Illinois, Marc Andreessen, criou o primeiro navegador de internet com interface gráfica, o qual foi chamado de *Mosaic for X.*

<sup>25</sup> Milestone ou Marco: é um ponto ou evento significativo.

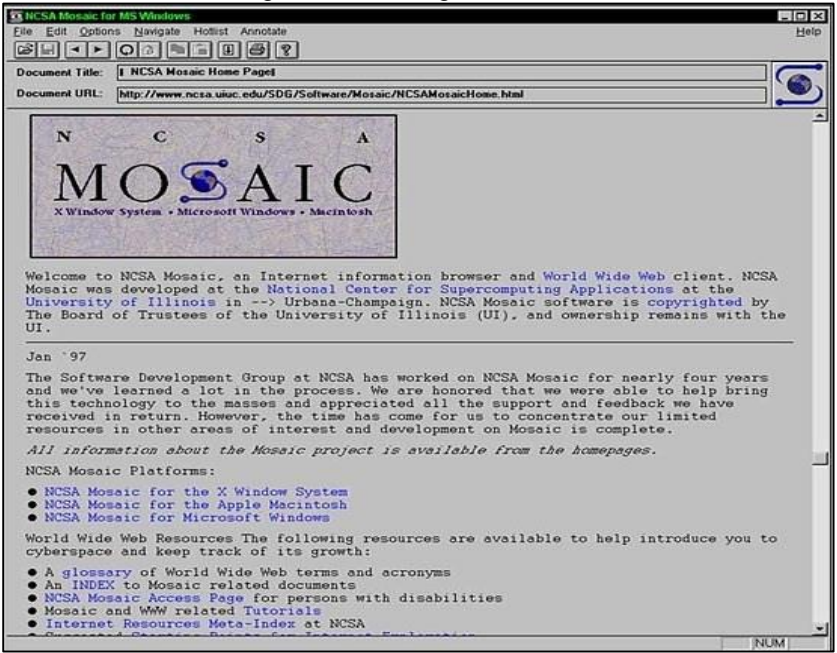

Fonte: Wired (2010)

Ainda em 1993, a empresa alimentícia Pizza Hut foi a primeira a permitir que seus pedidos fossem feitos de modo *on-line*.

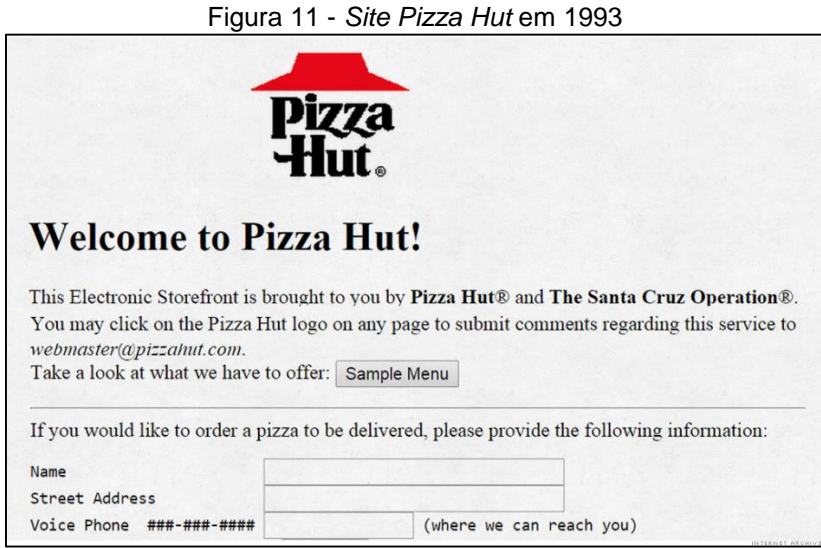

Fonte: Goldman (2015)

Em 1995, após terem sobrecarga na criação de domínios, a NSA – *National Security Agency* determinou que ficaria apenas com os domínios .gov, que eram do governo, e os .edu, que eram das universidades. Assim, determinou que outros provedores de domínio pudessem cadastrar novas solicitações, cobrando-lhes uma

taxa anual. Em 1996, foi criada uma internet apenas para universidades, governo, indústria e comunidades de pesquisa, tendo sido chamada de Internet2. No mesmo ano, dois amigos de escola, Sergey Brin e Larry Page, desenvolveram na Universidade de Stanforf, no estado da Califórnia, Estados Unidos, um mecanismo extremamente eficaz e rápido de pesquisa. No mesmo ano, Jack Smith e Sabeer Bhatia<sup>26</sup> fundaram o primeiro o provedor de serviço de *e-mail*, chamado Hotmail que, na sequência, foi adquirido pela Microsoft, por U\$ 400,00.

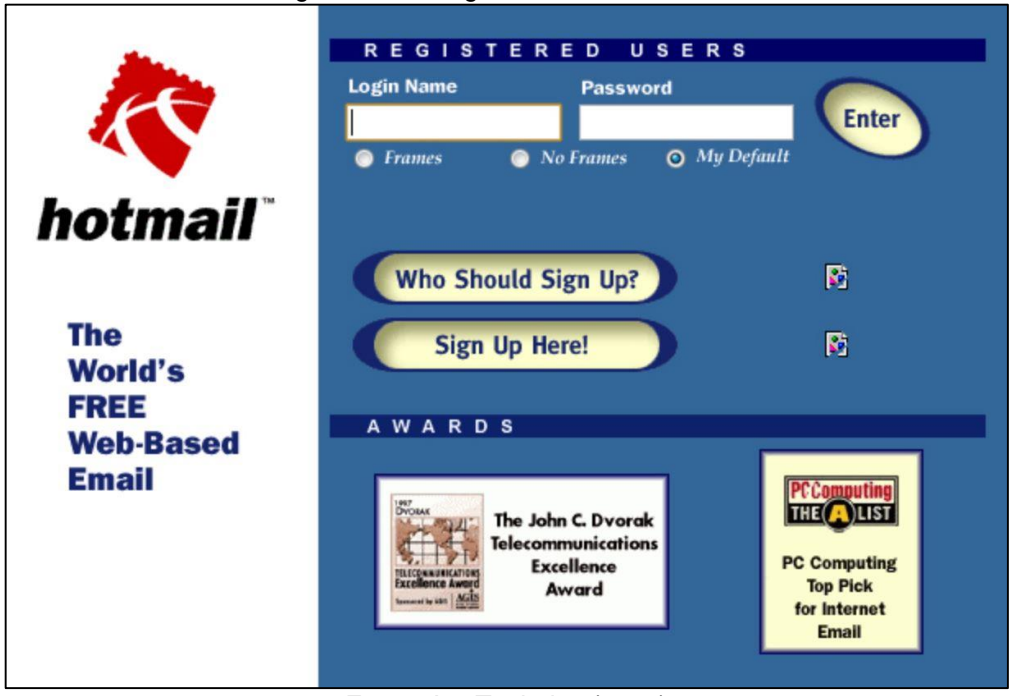

Figura 12- Navegador Hotmail em 1996

Fonte: Ars Technica (2017)

Em 1999, foi criado por Shawn Fanning e Sean Parker um dos primeiros serviços de *streaming*<sup>27</sup> de músicas, o chamado Napster, tendo gerado diversos processos oriundos da indústria fonográfica (HARRIS, 2019). No ano de 2001, foi criada uma das maiores plataformas de informação e de colaboração da internet, a chamada Wikipedia, plataforma gratuita, a qual podia, a qualquer momento, ser atualizada por membros da comunidade.

1

<sup>26</sup> Jack Smith e Sabeer Bhatia foram os fundadores do primeiro provedor de serviço de *e-mail* Hotmail. <sup>27</sup> *Streaming*: Recepção de ficheiros multimédia (música, imagem, filme) de forma ininterrupta por meio da internet.

Passados alguns anos após a bolha da internet<sup>28</sup>, em 2000, em que os provedores eram pagos, houve grande especulação das ações das empresas chamadas à época de com (pontocom), em que basicamente da noite para o dia, muitas empresas que eram enormes, acabaram por fechar. Após esse período de tormenta, surgiram muitos concorrentes de navegadores e de provedores famosos, como por exemplo, em 2004, quando foi lançado o navegador Phoenix, o qual, após uns anos, mudou de nome para Firefox, tendo sido desenvolvido pela empresa Mozilla Foundation<sup>29</sup>, uma companhia que recebe ajuda para manter pesquisas e, assim, sempre atualizar o navegador com as melhores práticas de segurança possíveis no mercado, a fim de concorrer com a Internet Explorer, da Microsoft.

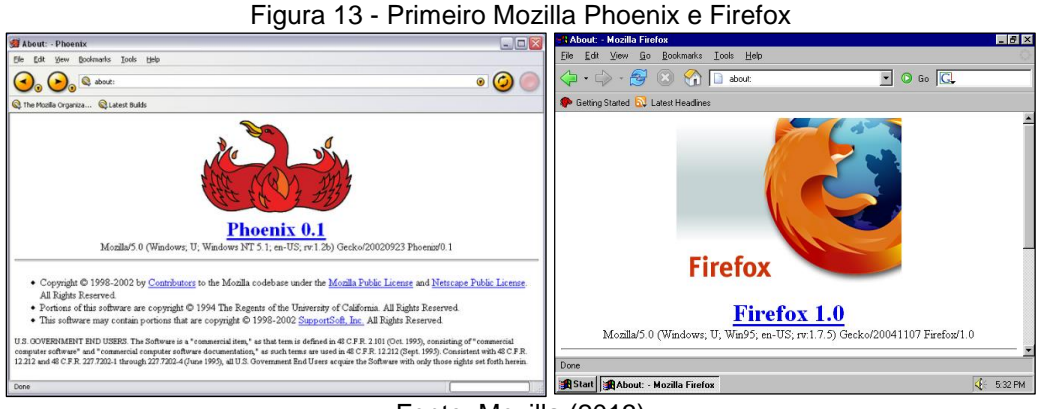

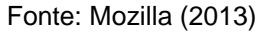

Ainda nesse mesmo ano, a exemplo da empresa Apple, o Google, no dia 1º de abril de 2004, lançou o serviço gratuito de *e-mail*, com armazenamento de informações, a fim de concorrer com o Hotmail e com o Yahoo, que ofereciam um espaço virtual de armazenamento bem abaixo do que o Google estava disponibilizando.

<sup>28</sup> Disponível em: https://en.wikipedia.org/wiki/Dot-com\_bubble.

<sup>&</sup>lt;sup>29</sup> Disponível em: https://en.wikipedia.org/wiki/Mozilla\_Foundation.

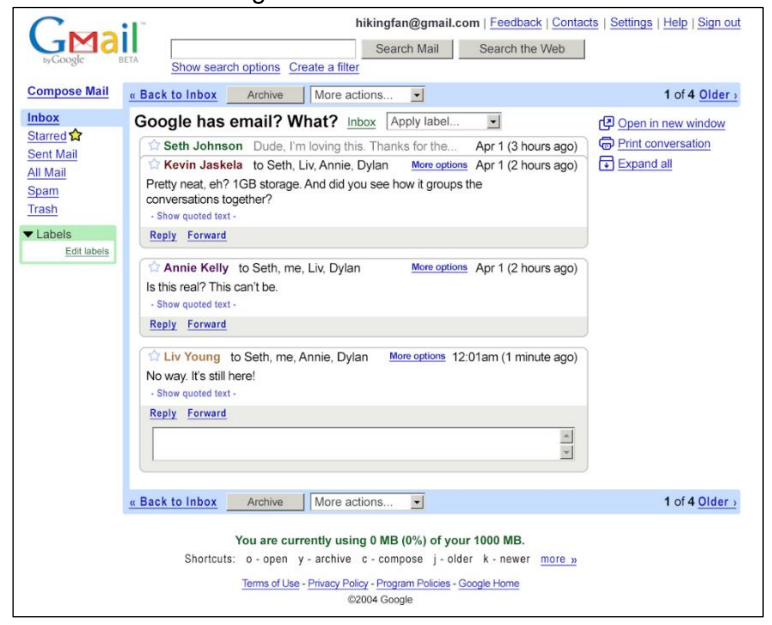

Figura 14 - Gmail em 2004

Fonte: Holman (2019)

Um ano após o lançamento do Gmail, o Google lançou o primeiro serviço de *streaming* de vídeos, o chamado Youtube, que, com apenas um ano, teve 1.5 bilhões de seguidores.

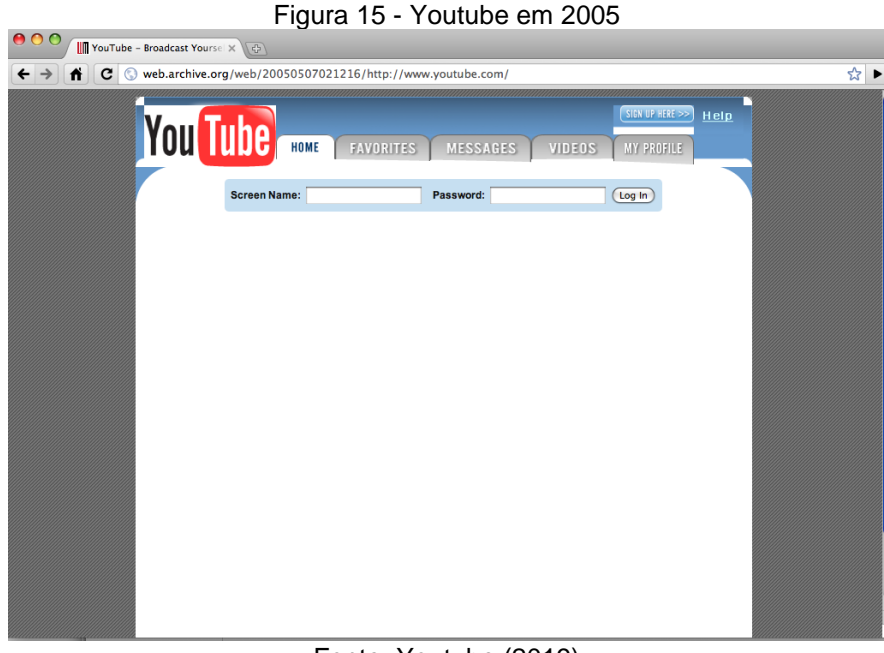

Fonte: Youtube (2019)

Em 2006, surgiram as Redes Sociais<sup>30</sup>, por meio das quais é possível que as pessoas ou empresas publiquem informações, de modo que outros usuários possam colaborar, opinar, acompanhar a pessoa, ou melhor dizendo, "segui-la". A rede social Twitter<sup>31</sup> foi criada por estudantes da Universidade de New York, em 2006, com o intuito de publicar, de forma rápida, informações resumidas, com até 140 caracteres. Ainda no mesmo ano, surgiu uma outra rede social, o Facebook, que tinha como proposta ajudar os estudantes da Universidade de Harvard; então, quatro companheiros de quarto, Mark Zuckerberg, Eduardo Saverin, Andrew McCollum e Dustin Moskovitz, tiveram a ideia de criar o Facebook<sup>32</sup>, por meio do qual as pessoas podiam escrever mensagens sem limitação de caracteres, bem como postar vídeos, imagens, criar comunidade sobre assuntos específicos, localizar antigos amigos, entre outros.

No ano de 2007, a Apple lançou o primeiro equipamento com funções semelhantes a um computador. Steve Jobs, em sua apresentação, afirmou que foi criado o Ipod com funções *touch screen*<sup>33</sup> , expressão em que o *touch* significa "tocar" e, o *screen* significa "tela". Já existia a comunicação com os telefones, então, ele batizou sua inovação com nome de Iphone, constituindo o primeiro *smartphone*<sup>34</sup> *.*

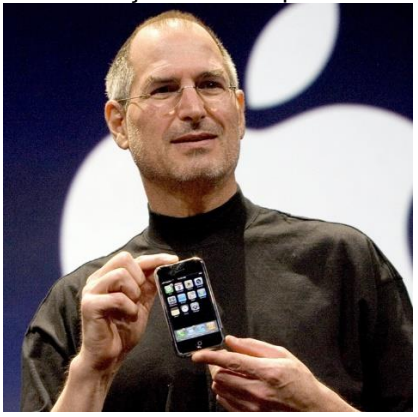

Figura 16 - Lançamento do Iphone em 2007

#### Fonte: Apple (2019)

 $\overline{a}$ 

<sup>30</sup> Disponível em: https://pt.wikipedia.org/wiki/Rede\_social.

<sup>31</sup> Disponível em: https://en.wikipedia.org/wiki/Twitter.

<sup>&</sup>lt;sup>32</sup> Disponível em: https://en.wikipedia.org/wiki/Facebook, Inc.

<sup>33</sup> Disponível em: https://dicionario.reverso.net/ingles-portugues/touch+screen.

<sup>34</sup> *Smartphone*: um equipamento que possui várias informações e serviços semelhantes a um computador.

No ano de 2009, o tráfego mensal de dados nos celulares já estava excedendo o tráfego de voz. O relatório da empresa chamada *Cisco Systems* mostra a utilização de dados na *Web*, conforme disposto no Gráfico 14, a seguir.

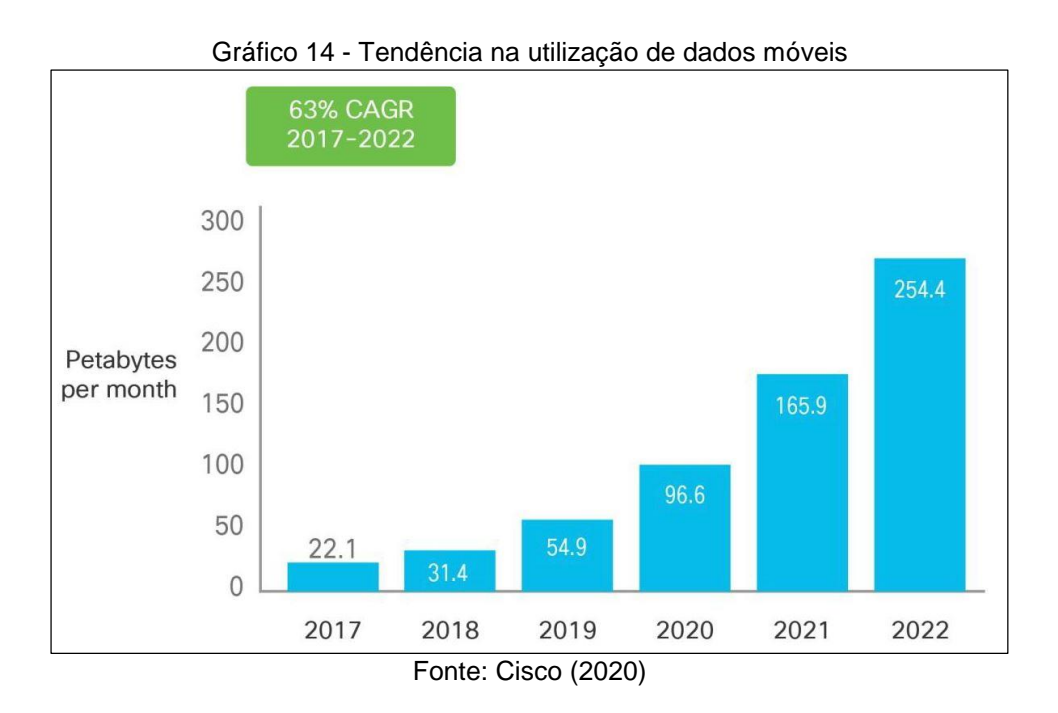

No ano de 2013, foi dado início ao precursor do *Design* Responsivo<sup>35</sup>. Atomic *Design* é definido como:

> *Atomic design gives us the ability to traverse from abstract to concrete. Because of this, we can create systems that promote consistency and scalability while simultaneously showing things in their final context. And by assembling rather than deconstructing, we're crafting a system right out of the gate instead of cherry picking patterns after the fact*. (FROST, 2020, n.p.)<sup>36</sup>

<sup>35</sup> Responsivo: *Design* cuja abordagem se adapta às diversas e diferentes formas de visualização, redimencionando um conteúdo para ser lido nitidamente em qualquer dispositivo (celular, computador, *tablet* etc.).

<sup>36</sup> O *design* atômico nos dá a capacidade de passar do abstrato para o concreto. Por esse motivo, podemos criar sistemas que promovam consistência e escalabilidade, mostrando simultaneamente as coisas em seu contexto final. E, ao montar, em vez de desconstruir, estamos criando um sistema imediatamente, em vez de padrões de escolha após o fato. (tradução nossa)

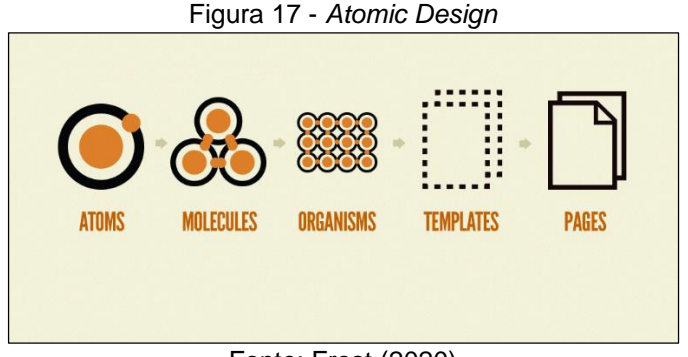

Fonte: Frost (2020)

E, na sequência, há um modelo de página, como se os quadros em "X" fossem organismos e moléculas, de forma que podem ser alterados de local na medida em que os dispositivos sejam diferentes.

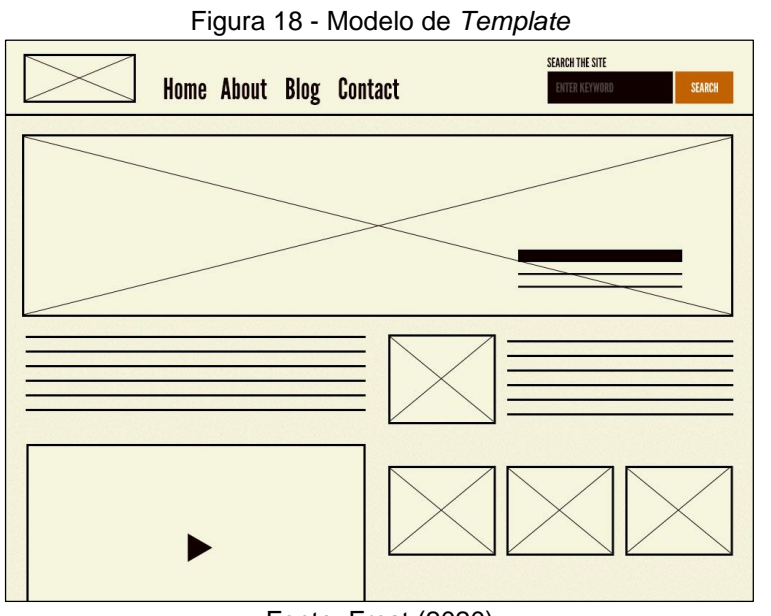

Fonte: Frost (2020)

Em 2014, o Google deu início à criação do termo *mobile friendly*<sup>37</sup> , definido pela empresa como a forma pela qual as pessoas podem visualizar as páginas de uma forma mais amigável. Ainda nesse sentido, o Google afirma que:

<sup>37</sup> Móvel amigável (tradução nossa).

[...] If not mobile-friendly, a site can be difficult to view and use on a mobile *device. A non-mobile-friendly site requires users to pinch or zoom in order to read the content. Users find this a frustrating experience and are likely to abandon the site. Alternatively, the mobile-friendly version is readable and*  immediately usable. (GOOGLE SEARCH, 2020, n.p.)<sup>38</sup>

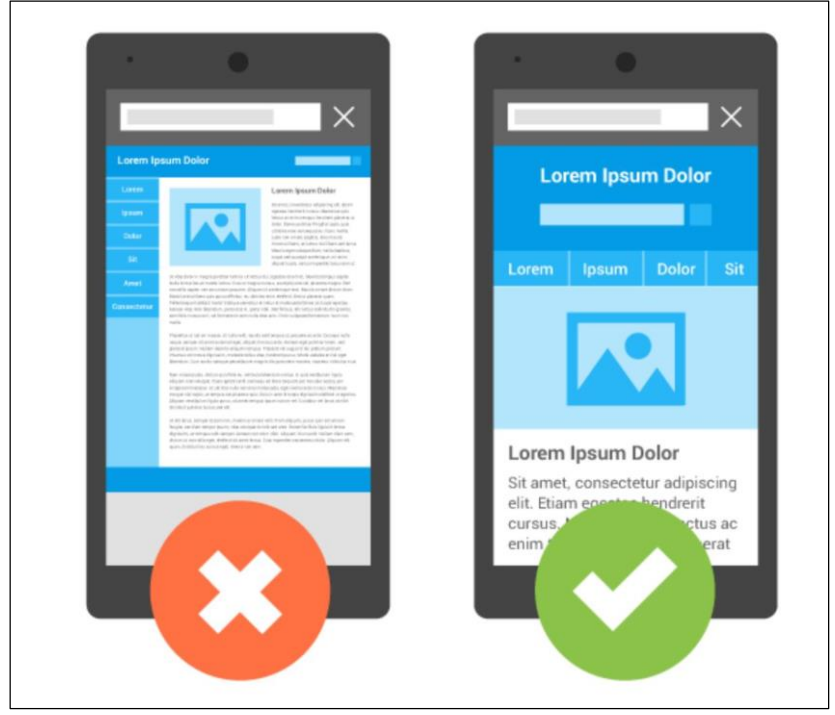

Figura 19 - Modelo de página *mobile-friendly*

Fonte: Google Search (2020)

O Google disponibilizou uma página em que as empresas podem verificar se a estrutura do *site* é *mobile-friendly*. Como exemplo, foi feito o teste com a página da Universidade Municipal de São Caetano do Sul (USCS), por meio de seu endereço eletrônico<sup>39</sup>.

 $\overline{a}$ 

<sup>38</sup> Se não for compatível com dispositivos móveis, pode ser difícil visualizar e usar um *site* em um dispositivo móvel. Um *site* não compatível com dispositivos móveis exige que os usuários comprimam ou deem *zoom* para ler o conteúdo. Os usuários consideram isso uma experiência frustrante e provavelmente abandonarão o *site*. Como alternativa, a versão otimizada para celular é legível e utilizável imediatamente. (tradução nossa).

<sup>39</sup> Disponível em: http://www.uscs.edu.br.

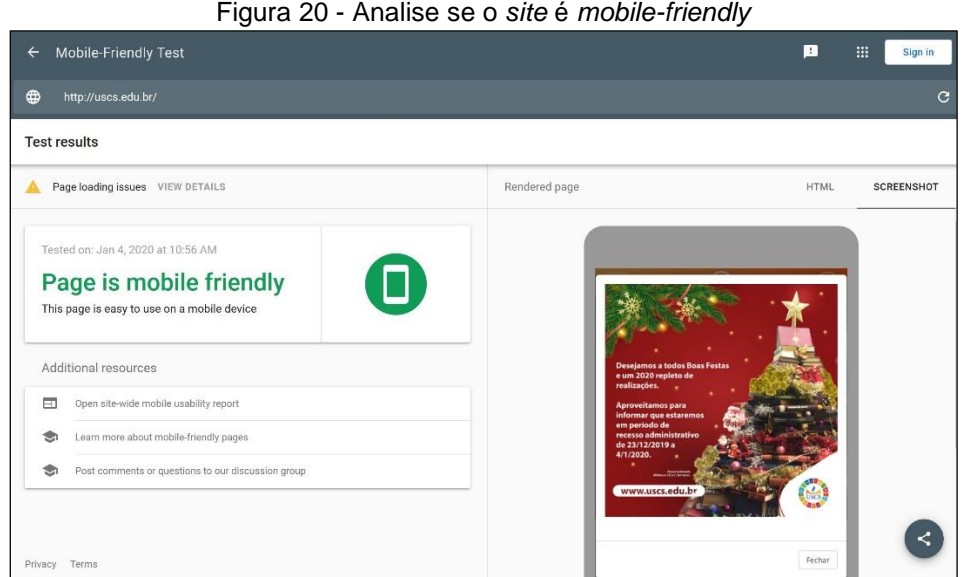

Fonte: Search Google (2019)

Em 2011, foram iniciados os serviços por assistentes *mobiles*; nesse sentido, a Apple foi a primeira a lançar o serviço, chamada Siri<sup>40</sup>, na versão do Iphone 4S, sendo o primeiro serviço de assistência por voz, para que as pessoas pudessem verificar no calendário seus agendamentos e compromissos. Para tal, a empresa utilizou a Inteligência Artificial, que é definida como:

> [...] Ramo de pesquisa da Ciência da Computação que tem como objetivo desenvolver tecnologias que simulem a inteligência humana, como raciocínio, aprendizagem, linguagem, inferência e criatividade. (DICIO, 2019, n.p.)

Após alguns anos, a Apple acrescentou melhorias ao serviço, tais como correções no reconhecimento de voz. Além disso, surgiram outros assistentes, como por exemplo, o Assistente do Google e o Amazon Alexia.

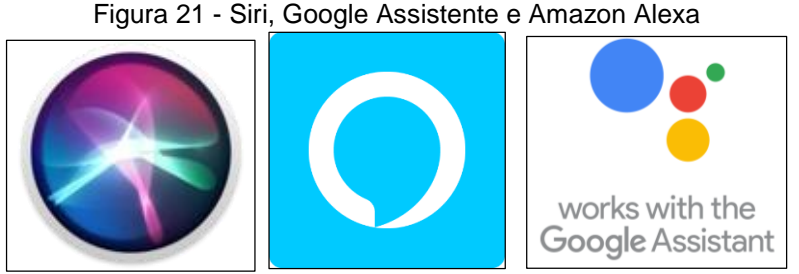

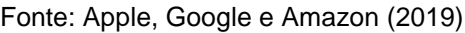

<sup>40</sup> Disponível em: https://en.wikipedia.org/wiki/Siri.
Assim, após a criação de todas as inovações e tecnologias mencionadas anteriormente, o que ainda estão na crista da onda são as redes sociais e os provedores de serviços na internet. O editor chefe do *site* Visual Capitalist, Jeff Desjardins (2019), publicou um artigo para abordar o tempo que as pessoas passam na internet.

O mais interessante é que ele apresenta um gráfico que mostra um comparativo sobre o que está acontecendo na internet em sessenta segundos, fazendo uma comparação com o ocorrido no ano de 2018 (DESJARDINS, 2019). É visível que houve um enorme aumento de pessoas que acessaram os conteúdos disponibilizados na internet em 2018.

O Facebook teve acesso de 973.000 *logins*, mas, em 2019, teve 1 milhão; em 2018, o Google teve 3,7 milhões de pesquisas, porém, em 2019, foram 3,8 milhões; a Netflix é um serviço de *streaming*, tal como mencionado anteriormente sobre o *Youtube,* porém, o primeiro é um serviço pago, sendo que em 2018, teve 266 mil acessos, mas, em 2019, houve uma demanda gigantesca de 694.444 acessos, com aumento de 378 mil pessoas; em relação a gastos em compras pela internet, foram 862.823 pessoas em 2018, e, no ano seguinte, 996.956 pessoas que acessaram a internet para fazer compras; no quesito mensagens de texto, houve grande mudança em relação a 2018, pois neste ano foram 18 milhões e, no ano de 2019, 18,1 milhões (DESJARDINS, 2019).

Quando se fala na instalação de aplicativos, atualmente existem duas lojas que são utilizadas para baixar aplicativos, tanto gratuitos quanto pagos: a Google Play<sup>41</sup> e a Apple Store<sup>42</sup>. Em 2018, foram baixados cerca de 375 mil aplicativos, já em 2019, foram cerca de 390.030.

O aplicativo Snapchat<sup>43</sup>, que é um aplicativo de mensagens semelhante ao Facebook, foi criado por Evan Spiegel, Bobby Murphy e Reggie Brown, estudantes da Faculdade de Stanford. Mas o seu grande diferencial é que ele possui diversas maneiras de postar mensagens, pois as pessoas podem mandar mensagens

<sup>41</sup> Google Play: é um serviço de distribuição digital de aplicativos, jogos, filmes, programas de televisão, músicas e livros, desenvolvido e operado pela Google. É a loja oficial de aplicativos para o sistema operacional Android, além de fornecer conteúdo digital.

<sup>&</sup>lt;sup>42</sup> Apple Store: A Apple criou a App Store com dois objetivos, ser um lugar seguro e de confiança para clientes descobrirem e baixarem apps, e oferecer uma excelente oportunidade de negócios para todos os desenvolvedores.

<sup>43</sup> Disponível em: https://pt.wikipedia.org/wiki/Snapchat.

animadas, imagens, fotos, criar um perfil personalizado como se fossem um Avatar, cuja definição pela Wikipedia, seria:

> [...] um cibercorpo inteiramente digital, uma figura gráfica de complexidade variada que empresta sua vida simulada para o transporte identificatório de cibernautas para dentro dos mundos paralelos do ciberespaço. (WIKIPEDIA, 2019, n.p.)

É preciso entender o que é um ciberespaço, que a Wikipedia define como:

[...] um espaço existente no mundo de comunicação em que não é necessária a presença física do homem para constituir a comunicação como fonte de relacionamento, dando ênfase ao ato da imaginação, necessária para a criação de uma imagem anônima, que terá comunhão com os demais. (WIKIPEDIA, 2019, n.p.)

Em relação ao que se passa na internet nesses 60 segundos, tem-se alguns dados (DESJARDINS, 2019): em 2018, o Snapchat teve cerca de 2,4 milhões de mensagens trafegadas e, no ano de 2019, foram cerca de 2,1 milhões, ou seja, houve uma queda de cerca de 300 mil mensagens. No caso do Facebook Messenger, foram cerca de 25 milhões de mensagens no ano de 2018; já o WhatsApp teve cerca de 38 milhões, também em 2018. No ano de 2019, o Facebook comprou o WhatsApp, de modo que as métricas de mensagens do Facebook Messenger e o WhatsApp foram divulgadas juntas, contabilizando 41,6 milhões.

Em 2018, os equipamentos de Inteligência Artificial, como o Amazon Echo, tiveram 67 unidades vendidas, enquanto, em 2019, com a entrada do Google Home no mercado, foram cerca de 180 unidades vendidas. Em 2018, o *site* Twitch<sup>44</sup>, que faz *streaming* de jogos de vídeos-game e de competições voltadas ao *Eletronic Sports*<sup>45</sup> , com a sigla *e-sports*, teve 936.073 visualizações e, no ano de 2019, houve uma ligeira alta, totalizando 1 milhão de visualizações.

Em relação às músicas, há apenas a indicação referente ao ano de 2019, que teve cerca de 41 milhões acessos às plataformas de *streaming*. O Twitter, em 2018, teve cerca de 481.000 mensagens enviadas e, no ano de 2019, foram somente cerca de 87.500 mensagens, ou seja, houve uma grande queda, sendo que 393 mil mensagens deixaram de ser postadas. Já o Instagram, que é uma rede social

<sup>44</sup> Disponível em: https://pt.wikipedia.org/wiki/Twitch.tv.

<sup>45</sup> Disponível em: https://pt.wikipedia.org/wiki/Esporte\_eletr%C3%B4nico.

semelhante ao Snapchat, teve 174 mil postagens e, no ano de 2019, a quantidade de mensagens basicamente duplicou, totalizando para 347.222 mil.

No tocante à rede social cujo objetivo é oportunizar relacionamentos amorosos, isto é, o Tinder<sup>46</sup>, ele também possui o diferencial de ser uma aplicação multiplataforma<sup>47</sup> , de modo que se pode acessar outras plataformas a fim de localizar usuários; no caso, ele acessa as informações do Facebook e do Spotify<sup>48</sup>, este último, um serviço de *streaming* de músicas. Sendo assim, o Tinder teve cerca de 1,1 milhão de cantadas em 2018 e, no ano de 2019, esse montante passou para 1.4 milhão (DESJARDINS, 2019)*.*

Em 2018, cerca de 187 milhões de *e-mails* foram enviados e, no ano de 2019, foram 188 milhões. No ano de 2019, foi contabilizado o envio de cerca de 4,8 milhões de *gifs* pela plataforma que é integrada nas redes sociais, a chamada GIPHY<sup>49</sup> , que disponibiliza um banco de dados com vídeos e animações de curta duração para que as pessoas possam compartilhar, de acordo com o contexto da conversa.

A seguir, o Gráfico 15, demonstra, de uma forma visual, as informações mencionadas anteriormente, ou seja, o que acontece na internet em 60 segundos.

1

<sup>46</sup> Disponível em: https://pt.wikipedia.org/wiki/Tinder.

<sup>47</sup> Multiplataforma: Característica do programa, *software* ou aplicativo que pode funcionar em várias plataformas (dispositivos) diferentes.

<sup>48</sup> Disponível em: https://pt.wikipedia.org/wiki/Spotify.

<sup>49</sup> Disponível em: [https://en.wikipedia.org/wiki/Giphy.](https://en.wikipedia.org/wiki/Giphy)

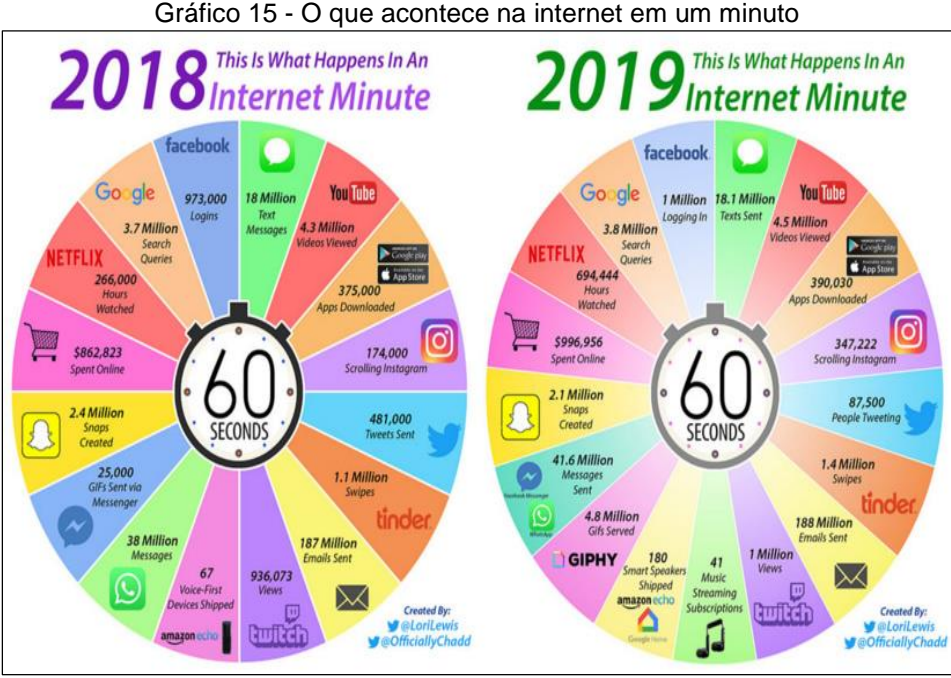

Fonte: Desjardins (2019)

De acordo com informações fornecidas por Bernes Lee (REVISTA GALILEU, 2018, n.p.), atualmente há cerca de 3,2 bilhões de pessoas que utilizam a internet. Ele enfatiza que a internet se tornou uma zona perigosa, de modo que precisa de melhores mecanismos de monitoramento; assim, foi criado, em conjunto com o time de pesquisadores do *Massachusetts Institute of Technology – MIT*, o projeto chamado *Solid*, que busca desenvolver ferramentas que possam monitorar, de forma eficaz, a internet, no intuito de proteger os dados pessoais dos usuários que trafegam em suas páginas.

Lee criou uma *start-up* em que desenvolverá a estrutura para que o projeto *Solid* possa funcionar. Ele afirma: "Com os valores corretos e uma infraestrutura corporativa fundamental, construiremos sistemas benéficos que funcionam para todos. O futuro ainda é muito maior que o passado" (REVISTA GALILEU, 2018, n.p.).

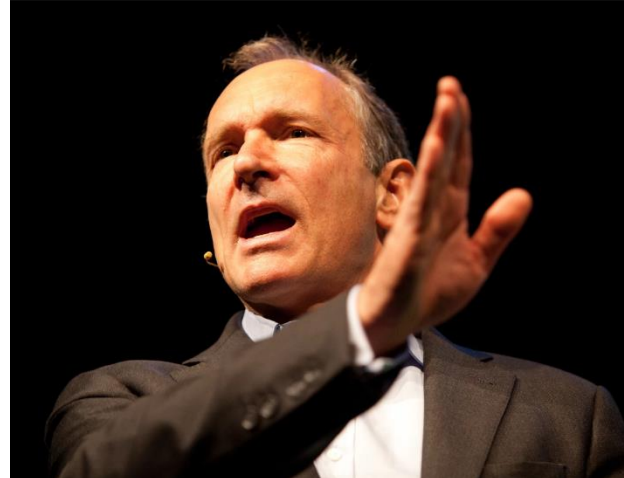

Figura 22 - A pessoa que fez o primeiro acesso à internet, Tim Bernes Lee

Fonte: Revista Galileu (2018)

Ao se focalizar no Brasil, tem-se a empresa Comscore<sup>50</sup>, que faz divulgação de resultados sobre o universo digital ao redor do mundo; o seu papel mediante as empresas seria o de analisar os dados e, por conseguinte, elaborar relatórios para que as pessoas tenham ciência de como anda a transformação digital ao redor do mundo. A empresa afirma que:

> *Media disruption has upended the way marketers and media companies connect with audiences to drive growth. To make decisions with confidence, the world's leading businesses need an independent partner for understanding consumer behavior across platforms*. (COMSCORE, 2019, n.p.) 51

Ademais, divulgou informações baseadas no uso de equipamentos digitais no Brasil, tais como computadores pessoais, celular e *tablets*.

Conforme a Figura 23, a seguir, verifica-se: uma população digital de 121,1 milhões (incluindo computadores pessoais, *tablets* e *smartphones*), sendo que 22,5 milhões de pessoas têm somente computador pessoal, e 53 milhões de pessoas possuem *smartphone*, celular ou *tablet*. Contudo, existem cerca de 44,8 milhões de pessoas que utilizam o *mix* desses equipamentos, ou seja, possuem em casa computador pessoal, *tablet* e *smartphone* (COMSCORE, 2019).

1

<sup>50</sup> Disponível em: https://en.wikipedia.org/wiki/Comscore.

<sup>51</sup> A interrupção da mídia alterou a forma como os profissionais de *marketing* e as empresas de mídia se conectam com o público para impulsionar o crescimento. Para tomar decisões com confiança, as principais empresas do mundo precisam de um parceiro independente para entender o comportamento do consumidor em todas as plataformas. (tradução nossa)

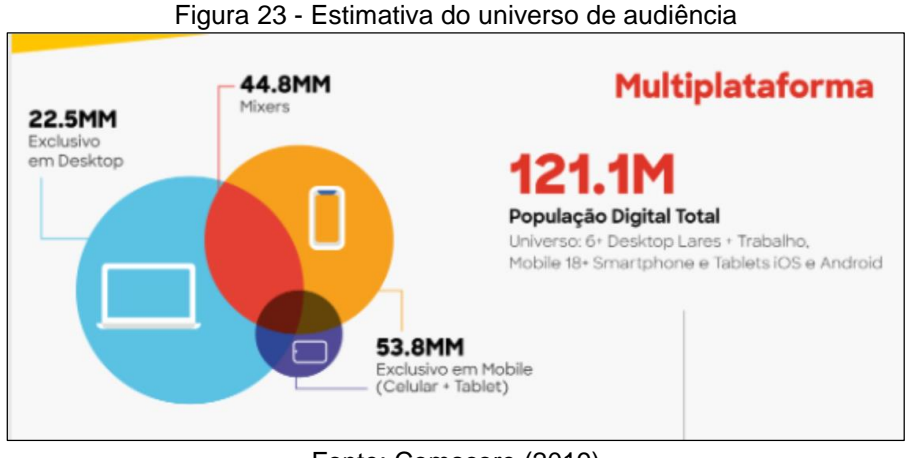

Fonte: Comscore (2019)

Ainda nesse sentido, no que concerne à América Latina, o Brasil é um dos países com mais presença nas redes sociais, conforme o estudo realizado pela Comscore em junho de 2019; tal pesquisa demonstra que 88% dos brasileiros acessam as redes sociais, sendo que o segundo lugar ficou para Argentina, com 83,2%, e o terceiro lugar para o México, com 79,8% de participação nas redes sociais (COMSCORE, 2019).

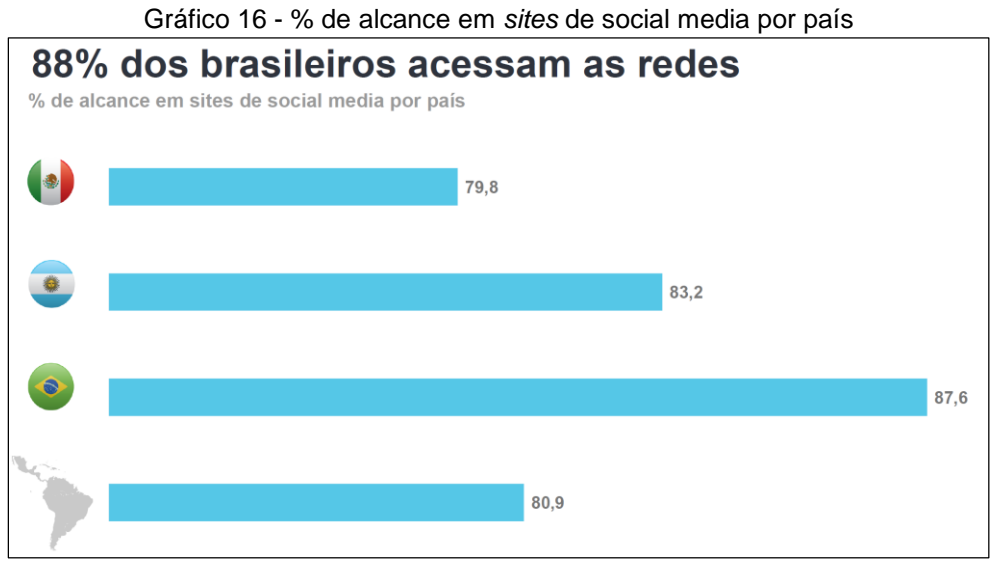

Fonte: Comscore (2019)

A pesquisa da Comscore (2019) demonstra também que mais de 121 milhões de brasileiros ficam *online* e mais de 114 milhões de pessoas acessam as redes sociais por mês, sendo que 98,455 milhões de pessoas o fazem por meio de dispositivo mobile, como *tablets* e *smartphones*. Ainda nesse sentido, os brasileiros

permanecem em torno de 231 minutos por mês conectados à internet via multiplataforma, seja por computares pessoais ou por dispositivos móveis; gastam 142 minutos acessando as redes sociais por multiplataforma; e 133 minutos por mês acessando as redes sociais por dispositivos móveis, de acordo com a Figura 24, a seguir.

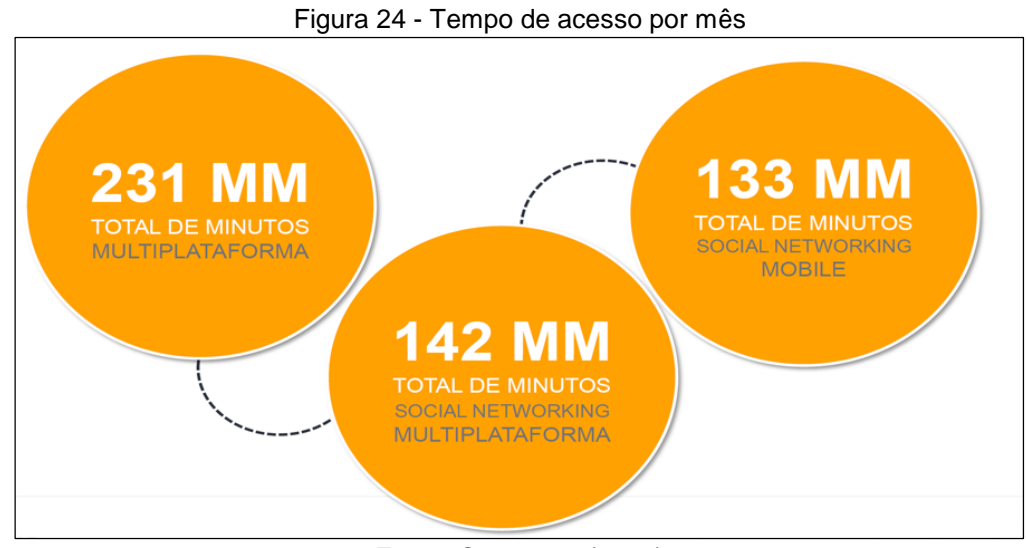

Fonte: Comscore (2019)

Complementando a pesquisa da Comscore, os homens, no Brasil, acessam mais as redes sociais do que as mulheres, ficando em 50,5% para os homens e, 49,5% para mulheres, conforme explicitado no Gráfico 17, a seguir.

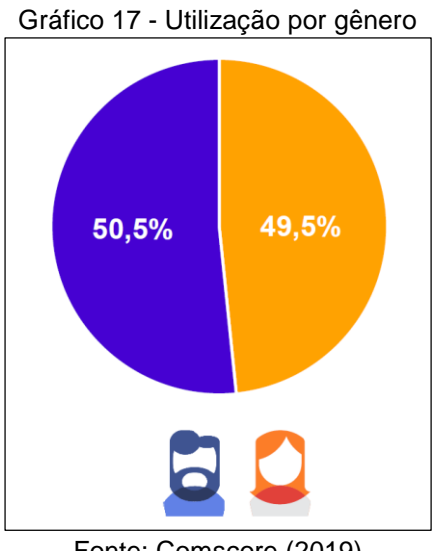

Fonte: Comscore (2019)

O levantamento ainda informa sobre a utilização das redes sociais por faixa etária: pessoas de 6 até 14 anos acessam 4,8%; de 15 até 24 anos, ficam com 20,6% dos acessos; de 25 até 34 anos, ficam com 25,5%; de 35 até 44 anos, ficaram com 22,1% (COMSCORE, 2019). O diferencial é que as pessoas de 45 anos ou mais acessam as redes sociais com mais frequência, ficando com 27,1% dos acessos, conforme aponta o Gráfico 18, a seguir.

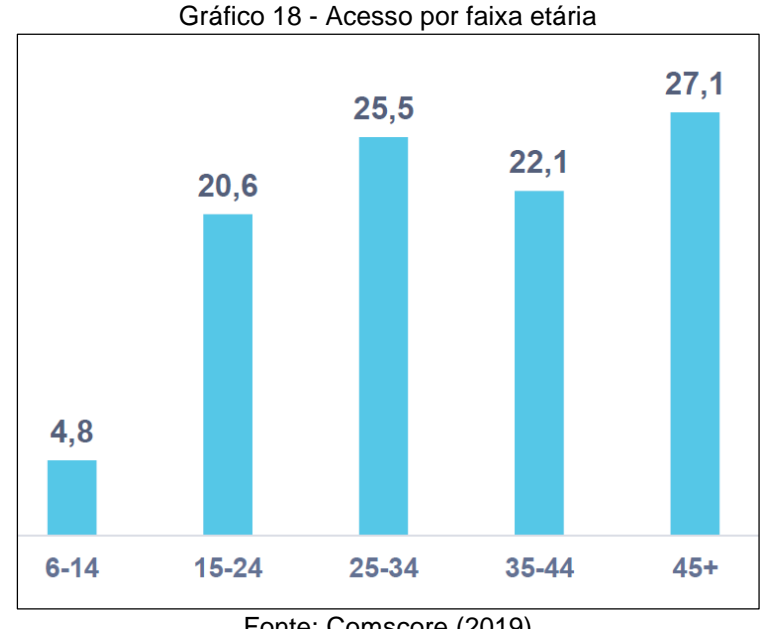

Fonte: Comscore (2019)

Uma informação importante sobre os resultados da Comscore diz respeito ao acesso por região; não obstante não terem divulgado o percentual, visualmente é possível observar que a região Norte e Centro-Oeste tiveram menos acessos; já as regiões Sul e Nordeste tiveram quase que praticamente o mesmo número de acessos; a região Sudeste teve a maior presença, de acordo com o Gráfico 19, a seguir.

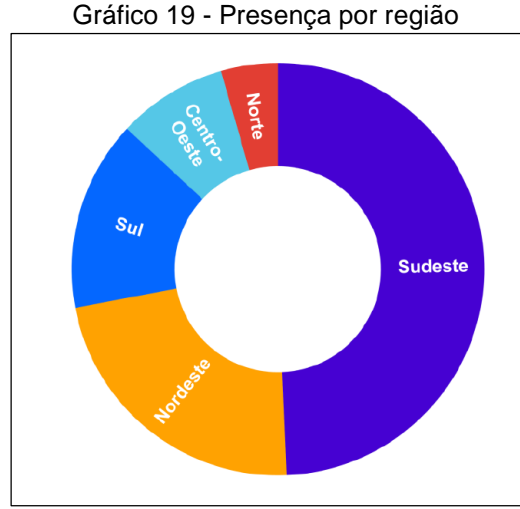

Fonte: Comscore (2019)

Já no que se refere às redes sociais, no Brasil, os dados são os seguintes (COMSCORE, 2019): as pessoas acessam mais o *site* de *streaming* de vídeos *Youtube*, que ficou com 94,8% de acessos; em segundo lugar, ficou o Facebook, com 91,8% de acessos; em terceiro lugar, ficou o Instagram, com 70,9% dos acessos; em quarto lugar, o Twitter, com 40,2% de acessos; já na quinta posição, ficou um *site* que é um repositório de imagens, o chamado *Pinterest*<sup>52</sup> , parecido com o GIPHY, porém, seu diferencial é que ele possui imagens em alta qualidade, sobre diversos temas, de modo que é possível criar um perfil e salvar suas imagens preferidas, além de poder compartilhá-las nas redes social, configurando um serviço multiplataforma. O Pinterest ficou em quinto lugar, com 30,6% dos acessos; a rede social de empregos, o LinkedIn<sup>53</sup>, ficou em sexto lugar, com 27,9% dos acessos; já nos dois últimos lugares, ficaram a rede social do Google, a chamada G+, com 8,9% dos acessos, e também o Snapchat, com 6,7% dos acessos.

<sup>52</sup> Disponível em: https://pt.wikipedia.org/wiki/Pinterest.

<sup>53</sup> Disponível em: https://pt.wikipedia.org/wiki/LinkedIn.

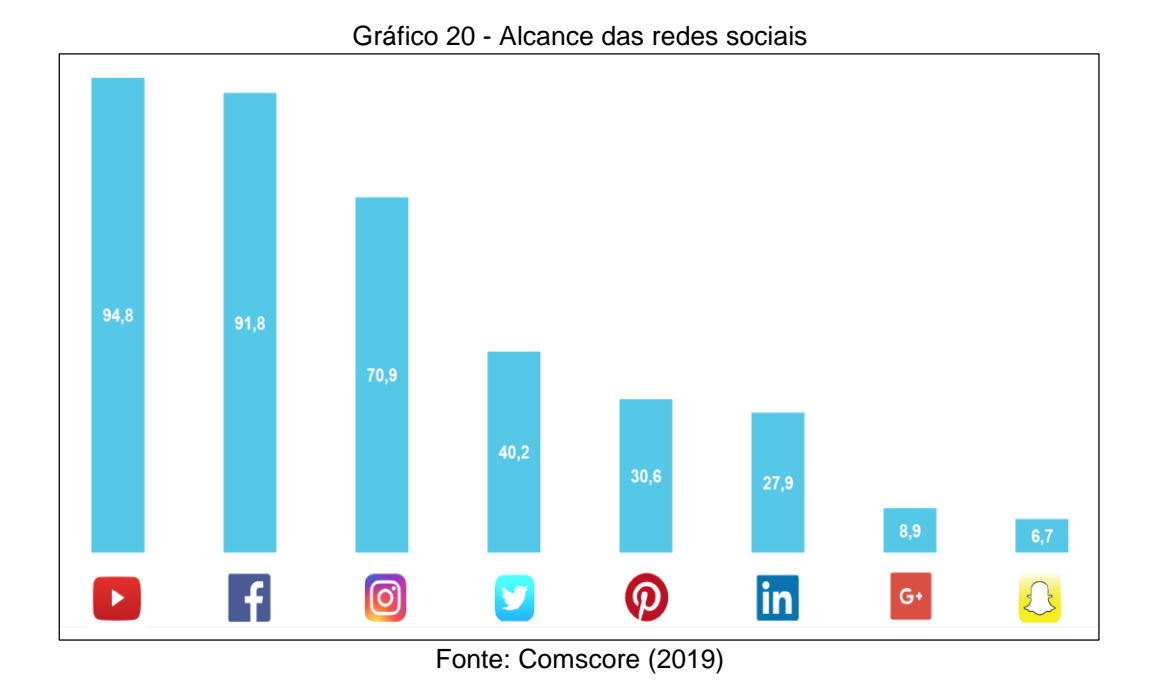

Já em relação ao quesito troca de mensagens, os aplicativos que tiveram a maior presença no Brasil, segundo informações fornecidas pela Comscore (2019), foram: o WhatsApp, com 85% dos acessos, e o Messenger do Facebook, com 51% dos acessos, como mostra a Figura 25, a seguir.

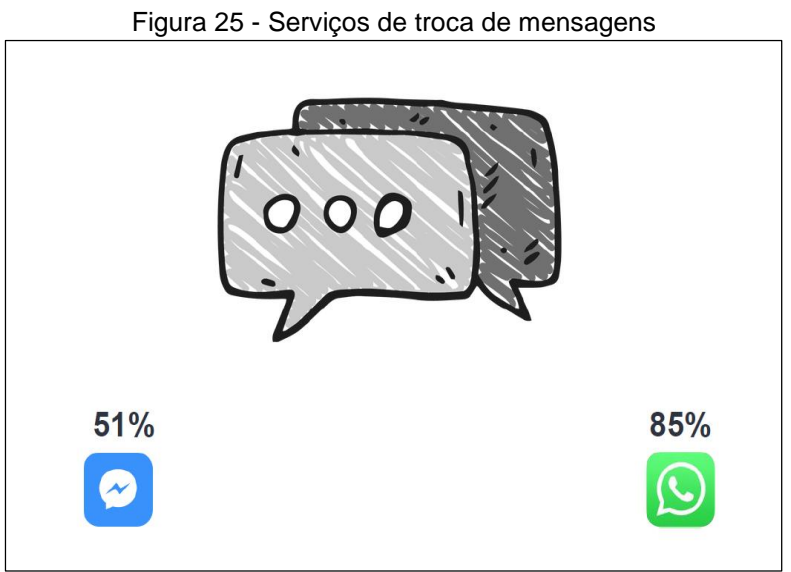

Fonte: Comscore (2019)

No quesito multiplataforma, as principais redes sociais estão tendo o maior alcance no Brasil em relação aos dispositivos *mobiles*, de acordo com a Comscore*.* O Youtube teve 65,2% de acessos por computadores pessoais e 99,2% por dispositivos móveis; no caso do Facebook, foram 55,7% de acessos por computadores pessoais e 98,5% por dispositivos móveis; o Instagram teve 14,9% de acessos por meio de computadores pessoais e, por dispositivos móveis, teve 82%; o Twitter teve 9,9% dos acessos por computadores pessoais e, por dispositivos móveis, teve 45% de acessos; o Pinterest teve 13,2% de acessos por computadores pessoais e, por dispositivos móveis, teve 31,3%; o LinkedIn teve cerca de 10,6% de acessos por meio de computadores pessoais, e, já por meio de dispositivos móveis, teve 29,4%; a rede social *Google Plus* teve apenas 0,2% de acessos por computadores pessoais, enquanto que, por dispositivos móveis, teve 10,8% de acessos; por último, ficou o Snapchat, que teve 0,1% de acessos por computadores pessoais e, por meio de dispositivos móveis, teve apenas 8,1%, conforme disposto no Gráfico 21, a seguir.

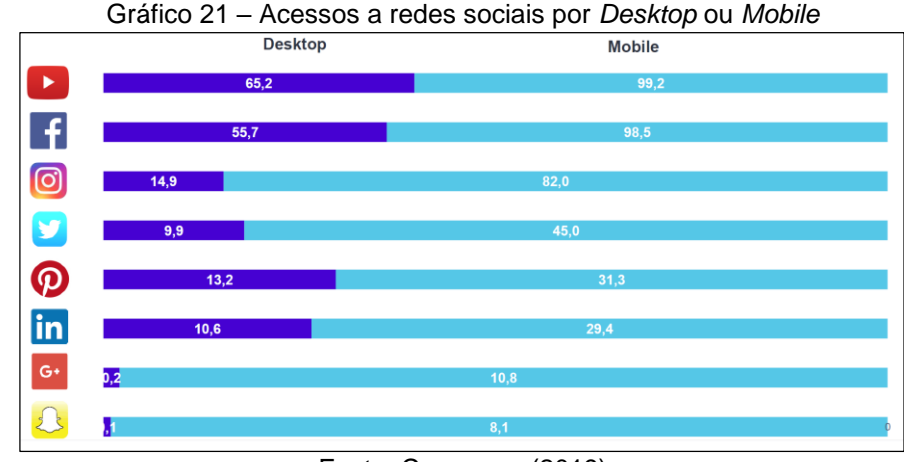

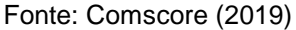

Ainda nesse sentido, o Instituto Porvir (2019) divulgou o resultado de um estudo realizado em 2018, pela Associação Americana de Bibliotecários Escolares (AASL – *American Association of School Librarians*), em que foram selecionados 25 (vinte e cinco) aplicativos que disponibilizaram mais criatividade, ajudando os jovens a pensar melhor, permitindo que as pessoas possam trazer inovações e melhorias em aplicativos já existentes, auxiliando, assim, na educação dos membros da sociedade.

Organizado por ordem alfabética, o primeiro foi o aplicativo chamado *Clips*, para a plataforma da Apple, por meio do qual é possível fazer com que seu dispositivo móvel se torne um estúdio para produção de áudio e de vídeos.

O segundo foi o *Fairytale Play Theater*, aplicativo que funciona tanto na plataforma da Apple quanto na do Google. Com ele, as crianças podem selecionar alguns contos, tais como Branca de Neve, Chapeuzinho Vermelho, Os três porquinhos e a Cinderela, e assim, podem aplicar informações em alguns capítulos da história, dando a ela o toque pessoal e, por conseguinte, estimulando a criatividade das crianças.

Na sequência, há o aplicativo para as plataformas do Google e da Apple, o chamado *Engaging Congress*, que é um jogo que mostra informações e vídeos para que os alunos do Ensino Fundamental possam entender como funciona o governo.

O próximo é o *Google Spotlight Stories*, que funciona nas plataformas do próprio Google e da Apple; trata-se de um sistema que permite que as pessoas possam ter uma imersão em um ambiente virtual, porém, é com o auxílio de um equipamento de realidade virtual.

O outro aplicativo é o Google Tradutor, que funciona também nas duas plataformas (Google e Apple); serve como uma ferramenta de tradução, por meio da qual é possível tirar fotos de um texto em outro idioma e traduzi-lo para o idioma desejado, além dos recursos de tradução por meio da inserção escrita de textos e de palavras.

Na sequência, há o aplicativo chamado *GooseChase*, que funciona na plataforma da Apple e Google, e dá a possibilidade de criar atividades como se fosse uma caça ao tesouro, disponibilizando missões e sendo possível fornecer pistas aos jogadores.

Já também o jogo *Hopscotch*, que funciona somente na plataforma da Apple IOS; voltado ao público infantil, por meio dele, é possível criar jogos de acordo com a criatividade de cada um.

O jogo *Human Anatomy Atlas*, que funciona para as duas plataformas (Apple e Google), é direcionado para os profissionais da saúde, possibilitando-lhes trabalhar com órgãos do corpo humano e verificar o seu funcionamento. Porém, o aplicativo ainda não está disponível em língua portuguesa.

O aplicativo chamado *Incredibox* é utilizado para que as pessoas possam fazer produções musicais, com os mais diversificados estilos e ritmos, sendo possível utilizá-lo na plataforma Android do Google e IOS da Apple.

No aplicativo chamado *Libby*, é possível fazer buscar de livros em bibliotecas públicas, de modo que é disponibilizada a realização de leitura do *e-book* em seu próprio leitor de arquivos digitais; funciona no Android do Google e IOS da Apple.

Já no aplicativo em formato de jogo chamado *Metaverse*, é possível criar jogos em realidade aumentada, possibilitando, assim, acessos a um ambiente virtual; funciona no Android do Google e IOS da Apple.

Por meio do aplicativo *Office Lens*, é possível digitalizar documentos, fotografias e demais itens necessários, para que estes possam ficar salvos em seu próprio equipamento móvel; ficam organizados de forma prática e rápida, estando o aplicativo disponível para as plataformas do Android e do IOS.

No caso do aplicativo *PBS KIDS Games*, ele é utilizado para que grupos de alunos possam praticar seus conhecimentos em matemática e em ciência, tornando possível treinar sua criatividade; já o aplicativo *PBS KIDS Vídeo* tem um repositório de vídeos educativos e de séries infantis para as crianças. Esses dois aplicativos funcionam nas plataformas do Google e da Apple.

Um outro aplicativo que pode auxiliar as pessoas em seu aprendizado é o *Periodic Table*, que disponibiliza o acesso a informações sobre a tabela periódica, com histórias, vídeos e *podcasts*, sendo possível obter o conhecimento de nível básico, intermediário e avançado; é disponibilizado nas plataformas do Google e da Apple.

O aplicativo *Pixie* permite que as pessoas criem vídeos e *podcasts*, podendo ser adicionados textos e falas, para que as pessoas tenham acesso às explicações, caso seja necessário; está disponível para Android e para IOS.

O aplicativo *Procreate* tem o intuito de disponibilizar acesso para pessoas que tenham interesse em pinturas, com a vasta opção de se escolher pincéis, de acordo com a sua necessidade de pintura digital; está disponível somete para o IOS da Apple.

O Aplicativo *Recap* permite que os educadores possam fazer perguntas a serem respondidas pelos alunos, de modo a tornar as aulas mais práticas e dinâmicas, sendo possível ser acessado também pelos pais dos alunos, para que estes possam acompanhar o desenvolvimento.

Já o aplicativo *RelationShapes*, que é direcionado à primeira infância, oferece brincadeiras que estimulam o desenvolvimento de raciocínio, para que as crianças possam tentar solucionar, de forma simples e divertidas, problemas propostos pelo aplicativo; está disponível para o Android do Google e para o IOS da Apple.

O aplicativo chamado *Science Journal* permite que os usuários tenham acesso a projetos no campo da ciência. É possível acompanhar o andamento e inserir observações, caso haja interesse; está disponível para as plataformas Android do Google e para IOS da Apple.

O Aplicativo *SDG* possibilita que as pessoas possam acompanhar projetos no campo do desenvolvimento sustentável, de modo que é possível acessar os eventos para que possam participar; está disponível nas plataformas da Apple (IOS) e do Google (Android).

O aplicativo *Seeing AI* ajuda as pessoas com deficiência visual a ter acesso à audiodescrição de documentos, cenas, pessoas, dentre outras opções, sendo realizada por meio de inteligência artificial; está disponível somente para a plataforma IOS da Apple.

O aplicativo *Signed Stories* possui um repositório com livros que contêm contos e histórias das mais diversas, sendo possível acessar jogos por meio do aplicativo; está disponível somente para plataforma IOS da Apple.

E, por último, o aplicativo *Swiipe*, possui as mais diversas agências de notícias, sendo possível selecionar o tipo de categoria da qual deseja obter informações; está disponível somente na plataforma IOS da Apple.

Após mencionarmos os 25 aplicativos educacionais, a seguir, consta uma listagem com o nome, o tipo de plataforma e o *link* do *site* de cada aplicativo.

|                |                                    |                   | Quadro 1 - Aplicativo por plataforma e endereço do site  |
|----------------|------------------------------------|-------------------|----------------------------------------------------------|
|                | <b>Nome</b>                        | <b>Plataforma</b> | <b>Endereco</b>                                          |
| 1              | Clips                              | <b>IOS</b>        | https://www.apple.com/clips/                             |
| $\overline{2}$ | Fairytale Play                     | IOS e             | https://nosycrow.com/apps/complete-fairytale-            |
|                | Theater                            | Android           | playtheatre/                                             |
| 3              | Engaging                           | IOS e             |                                                          |
|                | Congress                           | Android<br>IOS e  | https://engagingcongress.org/                            |
| 4              | Google Spotlight<br><b>Stories</b> | Android           | https://atap.google.com/intl/pt-BR_ALL/spotlightstories/ |
|                | Google Tradutor                    | IOSe              |                                                          |
| 5              |                                    | Android           | https://translate.google.com/intl/en/about/              |
| 6              | GooseChase                         | IOSe              |                                                          |
|                |                                    | Android           | https://www.goosechase.com/                              |
| $\overline{7}$ | Hopscotch                          | <b>IOS</b>        | https://www.gethopscotch.com/                            |
| 8              | Human Anatomy                      | IOS e             | https://www.visiblebody.com/anatomy-andphysiology-       |
|                | Atlas                              | Android           | apps/human-anatomy-atlas                                 |
| 9              | Incredibox                         | IOS <sub>e</sub>  |                                                          |
|                |                                    | Android           | http://www.incredibox.com/                               |
| 10             | Libby                              | 10S <sub>e</sub>  |                                                          |
|                |                                    | Android<br>IOSe   | https://meet.libbyapp.com/                               |
| 11             | Metaverse                          | Android           | https://gometa.io/                                       |
|                |                                    | IOS e             | https://www.microsoft.com/en-us/p/office-                |
| 12             | <b>Office Lens</b>                 | Android           | lens/9wzdncrfj3t8                                        |
| 13             | PBS KIDS<br>Games                  | IOS e             |                                                          |
|                |                                    | Android<br>IOS e  | http://pbskids.org/apps/play-pbs-kids-games.html         |
| 14             | PBS KIDS Vídeo                     | Android           | http://pbskids.org/apps/pbs-kids-video.html              |
|                | Periodic table                     | IOS e             |                                                          |
| 15             |                                    | Android           | http://www.rsc.org/periodic-table                        |
| 16             | Pixie                              | IOSe              | https://www.tech4learning.com/pixie/                     |
|                |                                    | Android           |                                                          |
| 17             | Procreate                          | <b>IOS</b>        | https://procreate.art/pocket                             |
| 18             | PuppetMaster                       | <b>IOS</b>        | http://www.shmonster.com/puppetmaster/                   |
| 19             | Recap                              | IOSe              | https://letsrecap.com/                                   |
|                |                                    | Android<br>IOS e  |                                                          |
| 20             | <b>RelationShapes</b>              | Android           | https://vizuvizu.com/                                    |
|                |                                    | IOS e             |                                                          |
| 21             | Science Journal                    | Android           | https://sciencejournal.withgoogle.com/                   |
| 22             | <b>SDG</b>                         | IOS e             | https://standards.aasl.org/project/ba18/?linkId=54109081 |
|                |                                    | Android           |                                                          |
| 23             | Seeing Al                          | <b>IOS</b>        | https://www.microsoft.com/en-us/seeing-ai                |
| 24             | <b>Signed Stories</b>              | <b>IOS</b>        | https://www.signedstories.com                            |
| 25             | Swiipe                             | <b>IOS</b>        | https://itunes.apple.com/us/app/swiipe-news-that-        |
|                |                                    |                   | id1271155423?mt=8<br>knowsyou/                           |
|                |                                    |                   | $T_{\text{ent}}$ Denix (2010)                            |

Quadro 1 - Aplicativo por plataforma e endereço do *site*

Fonte: Porvir (2019)

#### **2.2 Comunicação pública e terceiro setor: UNAS Heliópolis e Região**

Em estudos mais recentes, são definidos dois eixos da comunicação pública: a governamental e a política. A comunicação governamental trabalha questões mais estratégicas na criação de novos processos ou fluxos nas informações que serão passadas para sociedade; por outro lado, a comunicação política executa a tarefa de saber quais são as necessidades da população, tentando verificar as reclamações para serem trabalhadas (MATOS, 2013).

Além disso, a comunicação pública tenta se relacionar com as pessoas tentando levar-lhes o bem comum, buscando interagir com a população, para alcançar o bem coletivo, do qual todos poderão de se beneficiar (MATOS, 2013, p. 19)

Aqui, o intuito é esclarecer o que são ONGs e OSCIPs, buscando entender melhor o que constitui o terceiro setor.

OSCIP são as chamadas Organizações da Sociedade Civil de Interesse Público, que receberam essa titularidade pelo Ministério da Justiça (BRASIL, 2019), por meio da Lei nº 9.790, de 23 de março de 1999. Para obter o título de OSCIP, é preciso possuir a qualificação jurídica com o objetivo de não obter lucros nos serviços prestados à sociedade civil com foco no atendimento social. Para tal, é necessário passar por processo de parceria junto ao Ministério da Justiça, como está previsto legalmente na referida Lei.

Já as ONGs – Organizações Não Governamentais também são entidades que não têm como objetivo obter lucro, o que as caracteriza como organizações sem fins lucrativos, de acordo com a explicação fornecida pelo SEBRAE – Serviço Brasileiro de Apoio às Micro e Pequenas Empresas (2019).

Na Figura 26, a seguir, são demonstradas as principais formas sob as quais as ONGs trabalham, tendo em vista o atendimento à população, seja no âmbito social, seja no profissional, sendo, portanto, uma organização que busca o bem-estar social da população.

86

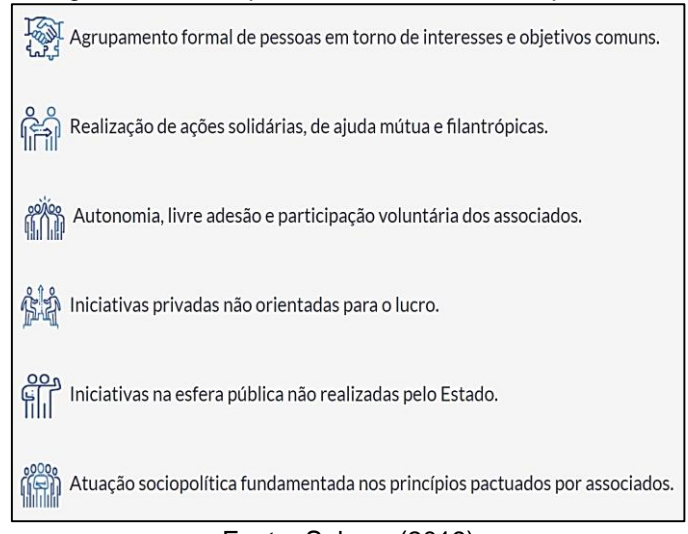

#### Figura 26 - Principais assuntos: nuvem de palavras

Fonte: Sebrae (2019)

Por fim, torna-se necessário que saibamos o que é o terceiro setor. Para termos um melhor entendimento, a seguir, há uma definição sobre primeiro, segundo e terceiro setor:

> O primeiro setor é o governo, que é responsável pelas questões sociais. O segundo setor é o privado, responsável pelas questões individuais. Com a falência do Estado, o setor privado começou a ajudar nas questões sociais, através das inúmeras instituições que compõem o chamado terceiro setor. Ou seja, o terceiro setor é constituído por organizações sem fins lucrativos e não governamentais, que têm como objetivo gerar serviços de caráter público. (FILANTROPIA.ORG, 2020, n.p.)

Na presente pesquisa, foi desenvolvido um projeto-piloto para desenhar o *Mockup* da plataforma *online*, bem como o aplicativo móvel, os quais foram desenvolvidos em parceria com a ONG UNAS, sediada na comunidade de Heliópolis. A UNAS Heliópolis e Região, fundada em 1978 por um grupo de moradores, foi eleita, no ano de 2017, como a melhor ONG do Brasil na categoria desenvolvimento local, pela Revista Época e Instituto Doar.

Ela expandiu seu atendimento social para outras comunidades, tais como Parque Bristol, Jd. São Saverio, Água Funda, Jd. Climax, Vila Brasilândia, Cursinho, Jd. Maristela, Sacomã e Santo Amaro. Tendo como intuito prestar um trabalho social de alta qualidade, ela possui cerca de 28 projetos sociais listados em seu *site*, os quais são classificados em oito grupos, conforme serão apresentados a seguir, em compilações realizadas pelo presente pesquisador. No caso da área de Educação, foram listados 3 projetos.

| <b>GRUPO</b> | <b>PROJETOS</b>                                                | <b>OBJETIVO</b>                                                                                                    |
|--------------|----------------------------------------------------------------|----------------------------------------------------------------------------------------------------|
| Educação     | Descrição do Projeto                                           | Descrição do Objetivo                                                                                                    |
|              | Centro de Educação<br>Infantil                                 | Tem como objetivo contribuir para o desenvolvimento infantil<br>com o desafio de redefinir os termos educar e cuidar,<br>integrando-os em uma só meta: mediar o desenvolvimento<br>sociocultural da criança desde o seu nascimento. |
|              | MOVA - Movimento de<br>de<br>Alfabetização<br>Jovens e Adultos | Tem como objetivo contribuir para a erradicação do<br>analfabetismo, estimulando a leitura e a escrita não só em um<br>espaço educacional, mas no cotidiano, a fim de proporcionar<br>uma melhor condição e qualidade de vida.      |
|              | Projeto<br>Cursinho<br>Preparatório Heliópolis                 | objetivo contribuir para o aumento<br>Tem<br>das<br>como<br>possibilidades de acesso e de permanência nos cursos da<br>ETEC Heliópolis, por parte dos alunos da comunidade oriundos<br>de escolas pública da região.                |

Quadro 2 - Projetos de Educação

Fonte: UNAS (2020)

A UNAS também desenvolve 4 projetos voltados à área social, com o intuito de auxiliar a comunidade Heliópolis.

| <b>GRUPO</b>          | <b>PROJETOS</b>                                                          | <b>OBJETIVO</b>                                                                                                    |
|-----------------------|--------------------------------------------------------------------------|----------------------------------------------------------------------------------------------------|
| Assistência<br>Social | Descrição do Projeto                                                     | Descrição do Objetivo                                                                                                    |
|                       | $CCA -$ Centro para<br>Criança<br>Adolescente                            | Tem como objetivo contribuir para o desenvolvimento pessoal e<br>social de crianças e de adolescentes, por meio de atividades<br>socioculturais e educacionais no contraturno escolar que<br>oportunizem a conquista da autonomia, da cidadania e do<br>fortalecimento de vínculos familiares e comunitários.                                                                              |
|                       | SASF - Serviços de<br>Assistência Social a<br>Família<br>Chico<br>Mendes | Tem por objetivo estimular o protagonismo das famílias na<br>formulação e na implementação de propostas coletivas por<br>melhorias na qualidade da vida familiar e comunitária,<br>proporcionando atividades de geração de renda e inserção<br>social por meio da rede de proteção social do município.                                                                                    |
|                       | Centro Dia do Idoso -<br>Nelson Mandela                                  | O projeto atende e possibilita ao idoso proteção social especial,<br>com visitas e ações que promovam a sua inclusão, por meio do<br>fortalecimento das relações familiares, além de cuidados<br>específicos realizados por uma equipe de cuidadores,<br>terapeutas, psicólogos, nutricionistas e assistentes sociais.                                                                     |
|                       | MSE-MA - Medida<br>Socioeducativa<br>em<br>Meio Aberto                   | O projeto tem o objetivo de atender adolescentes e jovens que<br>cometeram atos infracionais e que estão em cumprimento de<br>medida socioeducativa em meio aberto; atende com ações de<br>proteção judicial, assistencial e apoio psicológico, realizando<br>ainda ações de inclusão social e familiar, com atividades de<br>recreação e cultura, palestras e capacitações profissionais. |

Quadro 3 - Projetos de Assistência Social

A UNAS também desenvolve projetos culturais que têm como parceiros a prefeitura de São Paulo e a empresa global Cushman & Wakefield<sup>54</sup>, do ramo imobiliário, que tem por volta de 400 escritórios em mais de 70 países.

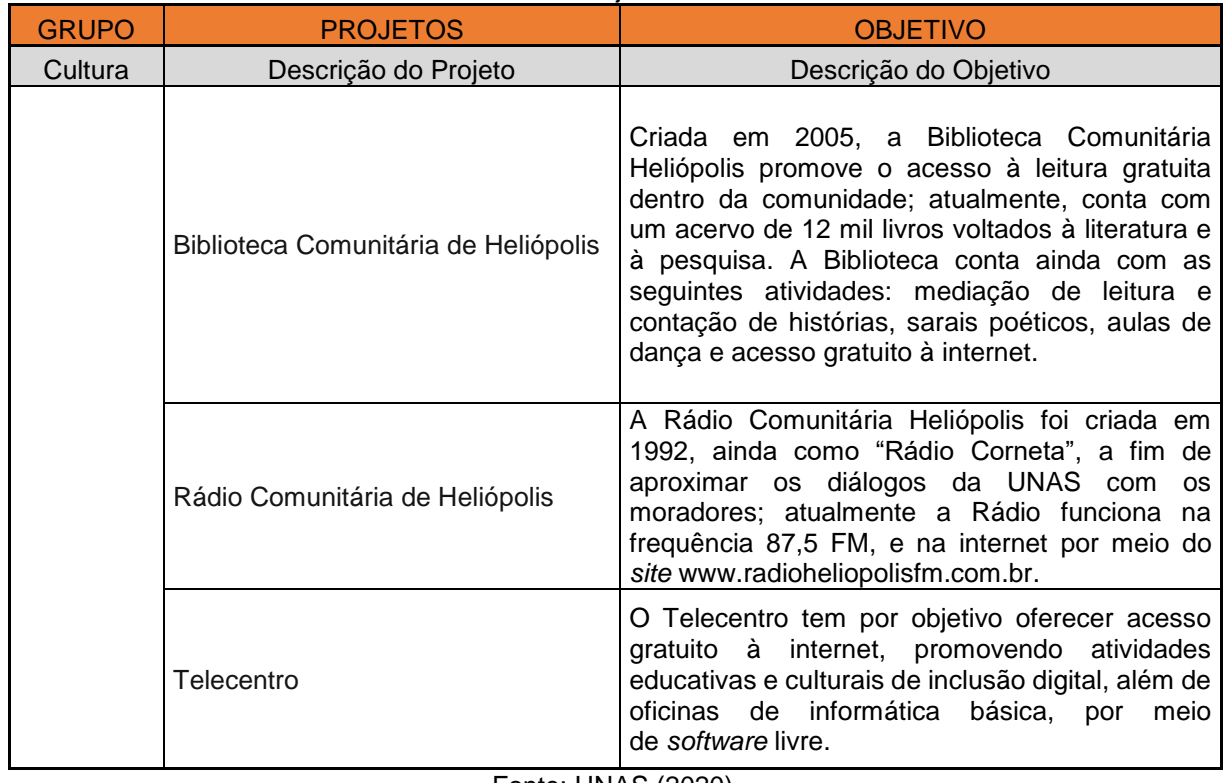

Quadro 4 - Projetos Culturais

Fonte: UNAS (2020)

Na área de esporte, a UNAS possui um projeto de inclusão social.

#### Quadro 5 - Projetos Esporte

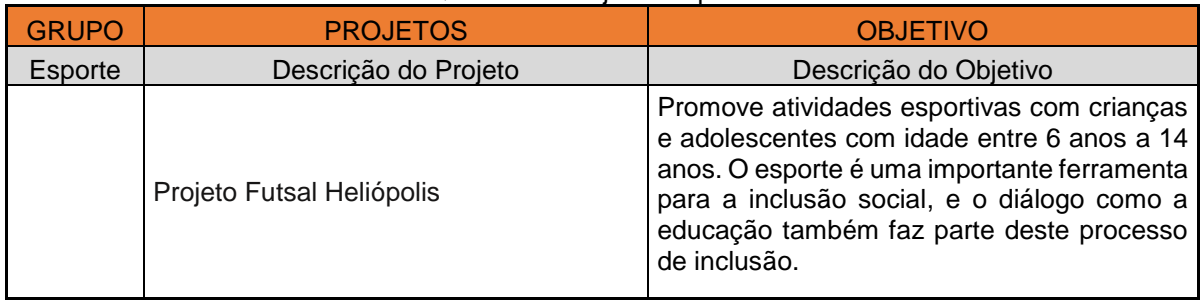

Fonte: UNAS (2020)

<sup>54</sup> Disponível em: https://en.wikipedia.org/wiki/Cushman\_%26\_Wakefield.

No que concerne à área de Direitos Humanos, a UNAS possui 4 projetos em parceria com a Prefeitura de São Paulo, seja em conjunto com a Secretaria Municipal de Assistência e Desenvolvimento Social (quando o assunto é a defesa das mulheres), seja com a Secretaria Municipal de Direitos Humanos e Cidadania (quando se fala do público LGBT).

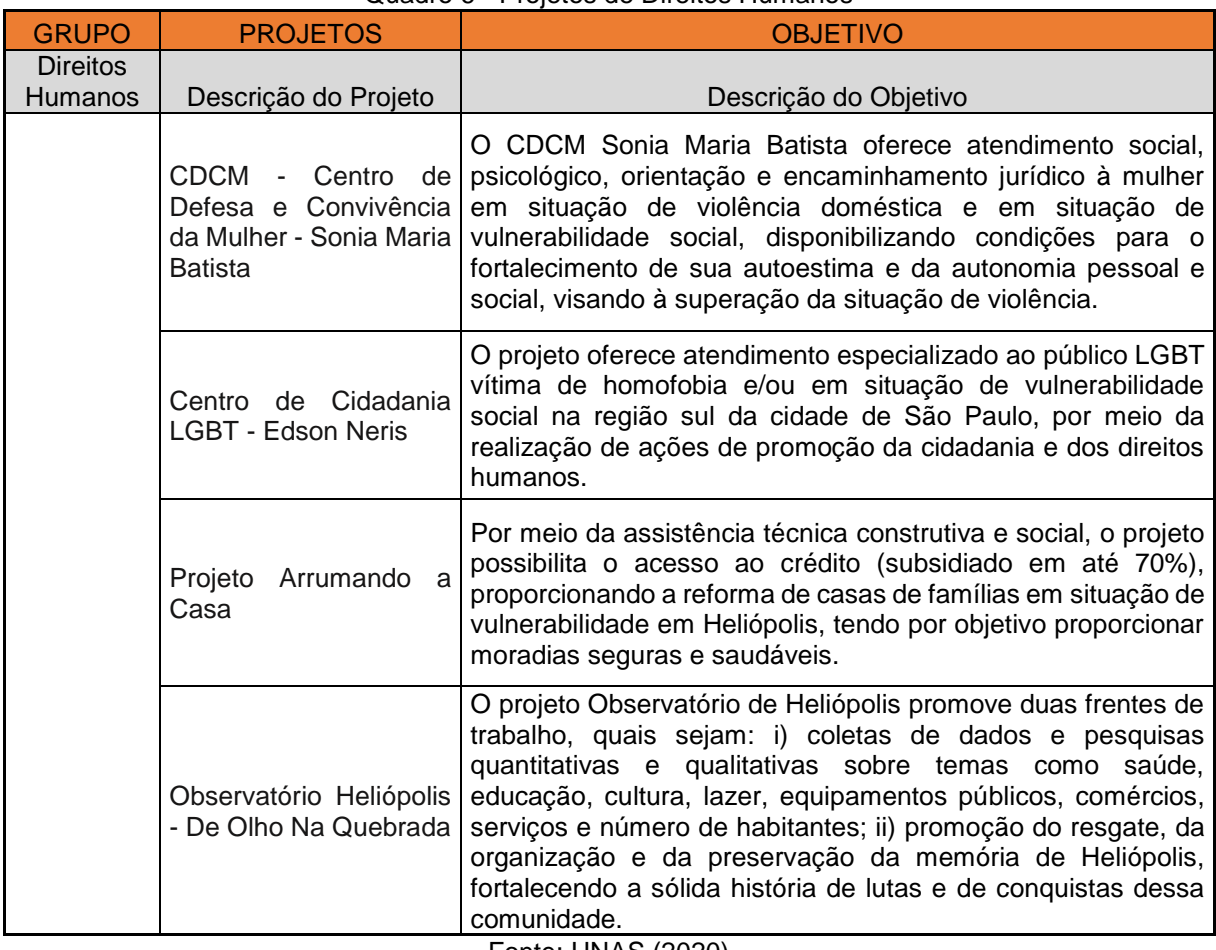

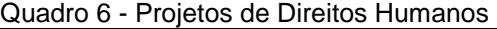

Fonte: UNAS (2020)

Quando se trata do quesito empreendedorismo, a UNAS possui 4 projetos, sendo que dois deles não possui financiamento. O primeiro é o Costurando com Arte, e o outro é a COOPERSOL, que é uma Rede Cultural de Cooperação Solidária. Já os outros dois projetos são: a Oficina de Sorvete de Heliópolis – OSH, e o Projeto Coletivo Heliópolis, que é desenvolvido em parceria com o Instituto Coca-Cola Brasil, que oferece formação nas áreas de *Marketing*, Comunicação, Tecnologia e Eventos.

| <b>GRUPO</b>     | <b>PROJETOS</b>                                                         | <b>OBJETIVO</b>                                                                                                    |
|------------------|-------------------------------------------------------------------------|----------------------------------------------------------------------------------------------------|
| Empreendedorismo | Descrição do Projeto                                                    | Descrição do Objetivo                                                                                                    |
|                  | Projeto OSH - Oficina<br>Sorvete<br>de<br>de <sub>1</sub><br>Heliópolis | O projeto OSH tem por objetivo gerar emprego e<br>aprendizagem, para isso, proporcionou formação de<br>sorveteiro a três moradores da comunidade.                                                                                                    |
|                  | Coletivo<br>Projeto<br>Heliópolis                                       | O projeto proporciona formação aos jovens da<br>comunidade de Heliópolis para o mercado de trabalho,<br>desenvolvendo cursos nas áreas de marketing e<br>vendas, comunicação, tecnologia e eventos. Além dos<br>ciclos de formação, o projeto também encaminha<br>jovens a vagas de emprego. |
|                  | Cultural<br>Cooperação Solidária                                        | O projeto de Economia Solidária em Heliópolis tem por<br>COOPERSOL - Rede   finalidade acompanhar e desenvolver atividades de<br>de formação aos empreendedores locais, a fim de criar<br>uma rede solidária de empreendimentos que possibilite<br>o trabalho sustentável.                   |
|                  | Projeto<br>Costurando<br>com Arte                                       | Tem por objetivo proporcionar geração de renda por<br>meio da costura a mulheres moradoras<br>da<br>comunidade. O projeto proporcionou formações quanto<br>a técnicas de costura em mesa e banho e dispõe de<br>uma loja física para venda dos produtos produzidos.                          |

Quadro 7 - Projetos de empreendedorismo

Fonte: UNAS (2020)

Além disso, a UNAS possui dois projetos voltados ao público jovem da comunidade.

| <b>GRUPO</b> | <b>PROJETOS</b>                      | <b>OBJETIVO</b>                                                                                                    |
|--------------|--------------------------------------|----------------------------------------------------------------------------------------------------|
| Juventude    | Descrição do Projeto                 | Descrição do Objetivo                                                                                                    |
|              | Projeto<br>Jovens I<br>Alconscientes | Tem por objetivo prevenir e sensibilizar sobre as<br>consequências do consumo do álcool na adolescência.<br>Além do debate sobre os malefícios do consumo precoce<br>e abusivo do álcool, o projeto realiza ainda oficinas de<br>direitos humanos, comunicação, leitura e escrita. E para<br>agitar a galera e levar a discussão a outros jovens da<br>comunidade, todo último sábado do mês tem a "Balada<br>Black", a balada consciente e sem álcool. |
|              | Projeto Violência Aqui<br>Não Entra! | O projeto trabalha prevenção de violências contra crianças<br>e adolescentes e também para a reparação e<br>ressiginificação dos traumas gerados, além de visar à<br>formação de educadores sociais de acordo com uma<br>política de proteção infantil, para que sejam referências de<br>proteção e confiança principalmente para crianças que<br>estejam sofrendo violência doméstica.                                                                 |

Quadro 8 - Projetos para juventude

Fonte: UNAS (2020)

Há, ainda, os projetos de Movimento de Base, os quais a UNAS promove, fazendo carreatas e desfiles para dar visibilidade à diversidade de gênero, ao respeito pelas mulheres, aos movimentos de pessoas sem teto, às ações em que a juventude expressa sua voz, aos movimentos negros, por meio dos quais a comunidade procura combater o racismo, aos movimentos em que são debatidas a fé, as questões políticas etc., além do Movimento Sol da Paz, que busca conscientizar a comunidade sobre o fato de que é possível alcançar vários objetivos, havendo paz e educação nos lares.

| <b>GRUPO</b> | <b>PROJETOS</b>                                                 | <b>OBJETIVO</b>                                                                                                    |
|--------------|-----------------------------------------------------------------|----------------------------------------------------------------------------------------------------|
| Movimentos   | Descrição do                                                    |                                                                                                    |
| de Base      | Projeto                                                         | Descrição do Objetivo                                                                                                    |
|              | Movimento<br><b>Mulheres</b><br>de<br>Heliópolis<br>e<br>Região | de As mulheres que sempre foram protagonistas das lutas em<br>Heliópolis se organizaram enquanto movimento para debater<br>questões como igualdade de gênero, direitos humanos, direitos da<br>mulher e o não sexismo.                                                                                                    |
|              | Movimento<br>LGBTQI+<br>Grito<br>O<br>da<br>Diversidade         | O Movimento LGBT é caracterizado por ativistas que representam<br>os homossexuais, com foco em sua humanização e valorização,<br>visando ao bem-estar dessa parcela da população que é carente<br>de atenção por parte do Estado e vítima de preconceito e<br>discriminação perante a sociedade.                                                                                                    |
|              | Movimento<br>Sem<br>Teto de Heliópolis<br>e região              | Visa à mobilização de moradores nas comunidades para a luta por<br>efetivação<br>de<br>públicas<br>políticas<br>área<br>na<br>da<br>moradia, discutindo estratégias por uma moradia digna. Promove<br>ações para dar visibilidade e força ao movimento, no sentido<br>de buscar um diálogo junto ao poder público e discutir propostas<br>de políticas públicas para o atendimento da demanda.                     |
|              | Movimento<br>Juventude - Fala<br>Jovem                          | de Visa promover a discussão sobre políticas públicas com os jovens<br>moradores de Heliópolis e demais bairros periféricos, organizando<br>e mobilizando ações que fomentem o protagonismo juvenil.                                                                                                    |
|              | Movimento Negro<br>Heliópolis<br>de<br>$\mathbf e$<br>Região    | Visa à valorização da cultura negra principalmente dentro das<br>periferias, fomentando debates e ações que promovam a<br>igualdade étnico-racial, além de realizar o enfrentamento e<br>o combate ao racismo.                                                                                                    |
|              | Movimento Fé e<br>Política                                      | O Movimento Fé e Política reúne pessoas de diferentes religiões<br>para estimular a reflexão política, social, cultural acerca da<br>realidade em que vivemos, com a metodologia do "ver, julgar e<br>agir".<br>São promovidos seminários,<br>reuniões,<br>atividades<br>formativas, em que a espiritualidade é relacionada a uma visão<br>crítica do mundo e à necessidade de caminhar pela sua<br>transformação. |
|              | Movimento Sol da<br>Paz                                         | O Movimento Sol da Paz surgiu em 1999 e articula lideranças<br>comunitárias e educadoras/es de Heliópolis e região para<br>construir uma cultura de paz e um Bairro Educador. Sua principal<br>ação é a caminhada pela Paz, realizada anualmente tanto nas<br>ruas de Heliópolis quanto da região do Parque Bristol.<br>"A paz é de todos ou não é de ninguém!"                                                    |

Quadro 9 - Projetos de Movimentos de Base

Fonte: UNAS (2020)

Além desses supracitados, a ONG UNAS disponibiliza, em seu *site*, o acesso por meio do qual é possível localizar em que locais seus projetos estão sendo desenvolvidos.

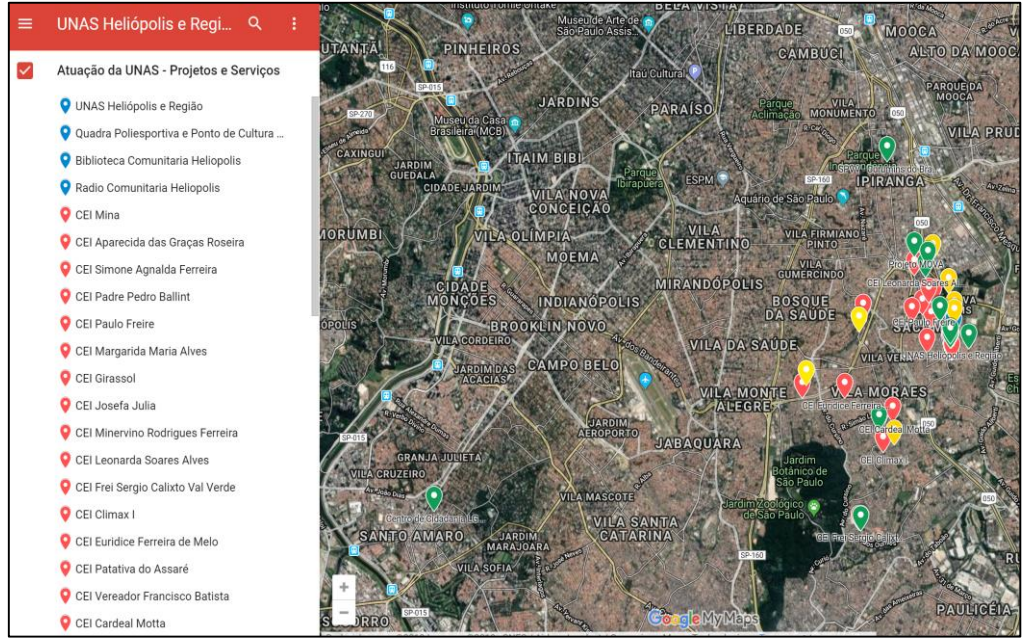

Figura 27- Mapa de atendimento, projetos e atuações

Fonte: UNAS (2020)

De acordo com o afirmado por Streck (2009, p. 94), os jovens lidam com inseguranças nos locais de estudo. Em ambientes em que não há a devida qualidade para legitimar os saberes dos jovens, a situação fica complicada para que eles possam ter acesso ao mercado de trabalho.

As pessoas que não têm recursos financeiros estão sempre desejosas de melhorias das condições de estudo, para que possam, com efeito, aprimorar seu aprendizado. Mesmo que exista o orçamento participativo, com direcionamento de verbas para educação, as escolas acabam sendo locais em que o aprendizado fica padronizado. Além do fato de que

> Os pais sabem disso e, quem pode, compra serviços educacionais que garantam competências necessárias para a inclusão na sociedade em posições de vantagem, desde cursos de informática e línguas estrangeiras a cursos pré-vestibulares. (STRECK, 2009, p. 94)

Ainda nesse sentido, pensamos a pesquisa em termos da pedagogia emancipatória, que tem como norte trabalhar com a educação popular, realizando intervenções pedagógicas em locais que tenham pessoas menos desfavorecidas, proporcionando-lhes acesso à educação, seja por meio de projetos sociais, ONGs, OSCIPs, entre outras entidades que disponibilizem o saber para essas pessoas, pois elas podem estar em comunidades ou em lugares em que o acesso à educação não conseguiu chegar.

Mas, para que possamos chegar a esse ponto, torna-se necessário repensarmos um pouco a transformação social. Mejía Jiménez afirma que:

> *En ese sentido, en este texto intentaré en un primer momento plantear que hay un mundo en cambio, fundado sobre el conocimiento, la tecnología, los nuevos lenguajes, la información, la comunicación, la innovación y la investigación, que dan forma no solo a la constitución de un mundo que reorganiza al capitalismo y también a los procesos de resistencia y lucha por construir sociedades más allá de la dominación y la exclusión* (MEJÍA JIMÉNEZ, 2015, p. 29). 55

Ainda nesse sentido, Freire (apud FERREIRA; SANTOS; SOUZA; 2014, p. 8) afirma que a história é um processo aberto de novas possibilidades, que se constrói entre as contradições reais da vida e, por conseguinte, novas formas de opressão ou de exclusão aparecerão junto com as lutas por libertação. Ou seja, existem as contradições que a vida invariavelmente coloca em nosso caminho, sendo préexistentes nas vidas das pessoas.

1

<sup>55</sup> Nesse sentido, este texto é intentado em um momento inicial do mundo existente em troca, fundado sobre o conhecimento, a tecnologia, as novas línguas, as informações, a comunicação, a inovação e a investigação, e não formadas sozinha. A constituição de um mundo que reorganiza o capitalismo e também os processos de resistência e lucro por construir sociedades com maior abrangência do domínio e exclusão. (tradução nossa).

## **3 PROCEDIMENTOS METODOLÓGICOS**

#### **3.1 Classificação**

A metodologia de trabalho foi com base em uma pesquisa exploratória. Gil (2002, p. 41) salienta que devemos saber quais serão as variáveis – ou hipóteses – na comunidade para que a pesquisa possa contribuir.

O tipo de análise será quantitativo, com o intuito de obter informações pertinentes à atuação profissional na comunidade de Heliópolis. Tal como afirma Gil (2002, p. 90), além de obtermos os dados, podemos trabalhar em *softwares* computacionais, o que possibilita trabalhar com os dados coletados na pesquisa. Será utilizada amostra do tipo probabilística, acerca da qual Gil (2002, p. 51) afirma que esta possibilita encontrarmos a margem de erro no processo de pesquisa.

No tocante ao instrumento de coleta, optamos por utilizar o questionário, que Gil (2002, p. 115) afirma ser uma forma mais em conta para que possamos adquirir informações, ou seja, sem que haja a necessidade de investir no treinamento de pessoas para que estas estejam credenciadas para realizar as pesquisas, além disso, não distingue se a pessoa é ou não alfabetizada.

### **3.2 Delineamento**

Esta pesquisa é um estudo de caso da comunidade de Heliópolis. Trata-se também de um estudo de recepção, visto que será feita também por meio do aplicativo WhatsApp. Gil salienta que:

> Também se utiliza o questionário, sobretudo quando o universo a ser pesquisado é constituído por grande número de elementos. Outras técnicas aplicáveis são: a observação participante, a história de vida, a análise de conteúdo e o sociodrama. (GIL, 2002, p. 146)

Ademais, envolve revisão bibliográfica sobre os eixos temáticos e pesquisa documental nos *sites* das associações do terceiro setor. Especialmente no caso da abordagem, optamos por utilizar o estudo de campo. Gil (2002, p. 52) descreve que esta se adequa melhor à população da pesquisa, no caso, a comunidade em que será feita a pesquisa, possibilitando a obtenção de melhores variáveis no estudo.

Por último, será utilizada a pesquisa de campo, a fim de obter os dados a serem posteriormente analisados.

### **3.3 Procedimentos, instrumentos de coleta, análise e interpretação de dados**

A seguir, no Quadro 10, a explicitação de etapas da pesquisa.

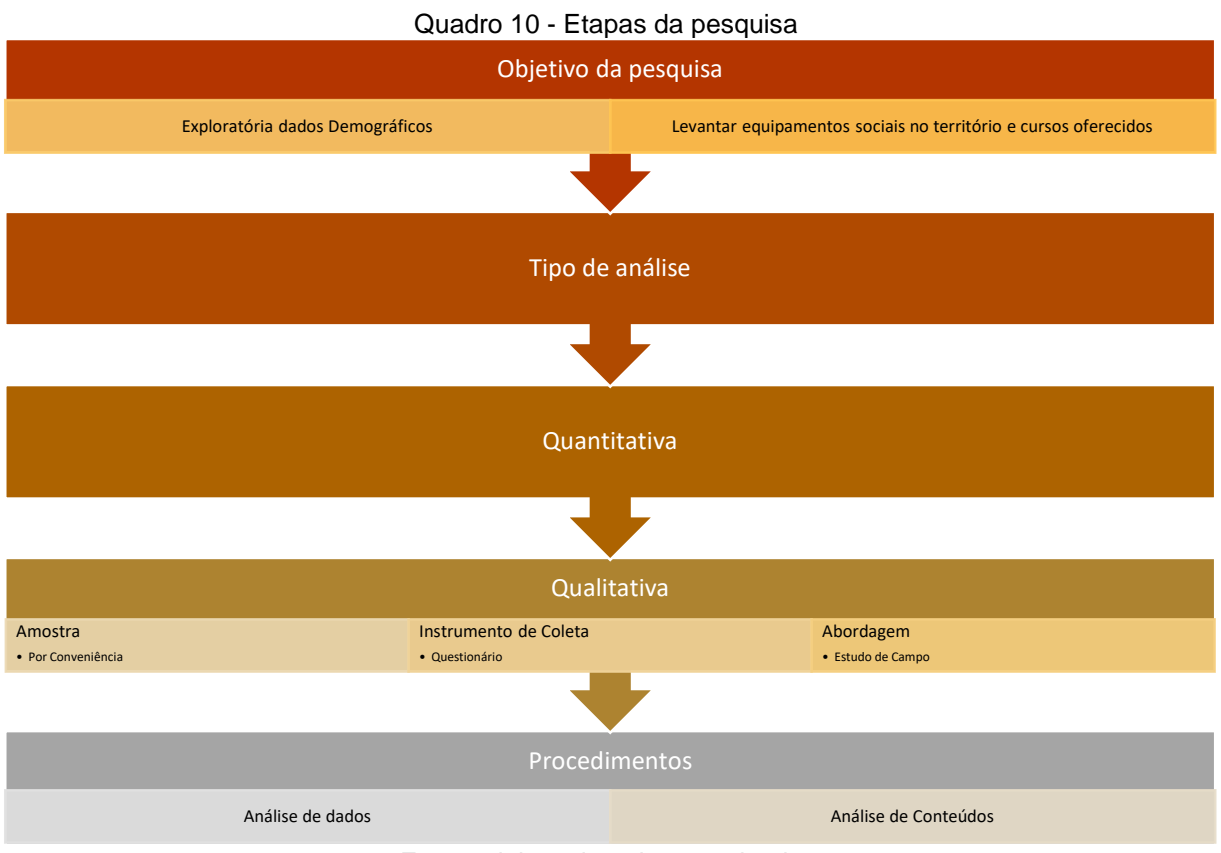

Fonte: elaborado pelo pesquisador

Seguindo o processo, foi elaborado um questionário, tendo sido transmitido pelo WhatsApp, definido pela empresa como:

> [...] nome WhatsApp é trocadilho com a frase "What's Up" em inglês. Mais de 1 bilhão de pessoas, em mais de 180 países usam WhatsApp para manter contato com amigos e familiares, em qualquer hora, em qualquer lugar. O WhatsApp é grátis e disponibiliza serviços de mensagens e chamadas de uma forma simples e segura. Está disponível em telefones celulares ao redor do mundo todo. (WHATSAPP, 2019, n.p.)

Tal questionário foi criado no dia 12 de julho de 2019, com algumas perguntas selecionadas pelo presente pesquisador. Conforme o apontado por Gil (2002, p. 146), em razão de ter tido minha história de vida na comunidade de Heliópolis, acabei sentido, de modo pessoal, como é morar ali; assim, consegui elaborar o questionário de uma forma que todos pudessem entender e se familiarizar com ele. Além disso, o questionário foi enviado para vários grupos de WhatsApp na comunidade de Heliópolis, sendo que as pessoas não se identificaram, a fim de que fosse possível manter o sigilo sobre as respostas.

Gil (2002, p. 146) afirma que há "pesquisas em que se privilegia a discussão em torno dos dados obtidos, de onde decorre a interpretação de seus resultados." Nessa pesquisa, optamos por utilizar a ferramenta gratuita do Google chamada *Google Forms*<sup>56</sup> , a qual permite que criemos questionários amigáveis, possibilitando a inserção de fotos, animações, ou mesmo selecionar um tipo de tema; além disso, após as respostas estarem concluídas, são gerados gráficos, a fim de que seja possível analisar e interpretar os dados coletados (GOOGLE, 2019).

Assim, para que não tivéssemos problemas no levantamento dos dados, foi elaborado tal questionário e aplicado o tipo de amostra por conveniência, seguindo o que Gil aponta, que é:

> [...] o menos rigoroso de todos os tipos de amostragem. Por isso mesmo é destituída de qualquer rigor estatístico. O pesquisador seleciona os elementos a que tem acesso, admitindo que estes possam, de alguma forma, representar o universo. Aplica-se este tipo de amostragem em estudos exploratórios ou qualitativos, onde não é requerido elevado nível de precisão (GIL, 2008, p. 113)

Desta maneira, o questionário foi direcionado a pessoas que participam de grupos de WhatsApp na comunidade de Heliópolis. Nesse sentido, e para que pudéssemos traçar o perfil dos respondentes, foi preciso criar uma pergunta sobre qual era a profissão ou ocupação da pessoa que responderia às questões. Após isso, foi elaborada a segunda pergunta, que buscava saber o grau de instrução das pessoas na comunidade. De acordo com sua definição, grau de instrução

> corresponde ao nível de escolaridade que determinado indivíduo possui, indicando as etapas de estudo que foram iniciadas ou concluídas. (SIGNIFICADOS, 2019, n.p.)

<sup>56</sup> Disponível em: https://www.google.com/intl/pt-BR/forms/about.

A terceira pergunta foi se as pessoas já tinham feito algum treinamento para que pudesse melhorar o desempenho profissional. Segundo umas das maiores empresas de treinamento, chamada CAE Treinamentos, afirma que:

> Caso você esteja procurando um emprego ou já possui um, é sempre bom ter em mente que as empresas valorizam quem está buscando maneiras de como melhorar seu desempenho profissional. Portanto, refletir sobre o seu desempenho e pensar em formas de melhorá-lo pode chamar a atenção de recrutadores. Da mesma forma, se você já tem um emprego, pode auxiliá-lo a se destacar dentro de sua companhia. (CAE TREINAMENTOS,2019, n.p.)

Já a quarta pergunta buscou saber se a pessoa estava interessada em fazer algum curso em sua área profissional, o que constituiu um contraponto à terceira pergunta; já a quinta pergunta foi para saber se existia algum tipo de aplicativo por meio do qual eles já fizeram cursos visando melhorar o desempenho profissional. Há reportagem (DINO, 2016) que levava em conta que o número de pessoas que utilizam os aplicativos móveis estão sem tempo para fazer algum curso de forma presencial, ou até mesmo procurar um curso. Um trecho da matéria afirma que:

> O aprendizado via *mobile*, conhecido como *m-learning*, vem crescendo rapidamente no Brasil. Com a correria do dia a dia, muitas pessoas não têm tempo de fazer cursos presenciais, e as plataformas *mobile* estão ajudando os usuários a aprenderem o que desejam de modo mais rápido. (DINO, 2016, n.p.)

A sexta pergunta tinha como objetivo que as pessoas informassem se já acessaram algum aplicativo de treinamento; e, por fim, a sétima e última pergunta questionava se o usuário gostaria de ter acesso a um aplicativo ou a uma plataforma que pudesse lhe informar os locais em que são ofertados cursos relacionados à sua área de trabalho.

# **4 ANÁLISE E DISCUSSÃO DOS RESULTADOS**

Neste capítulo serão demonstradas as perguntas do questionário, juntamente com as respectivas respostas, a fim de que seja possível entender quais foram os resultados obtidos por meio das 22 (vinte e duas) pessoas que responderam.

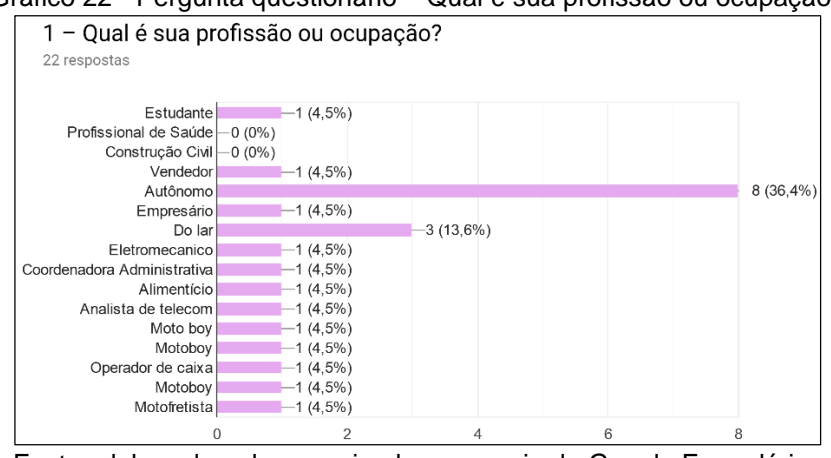

Gráfico 22 - Pergunta questionário – Qual é sua profissão ou ocupação?

Fonte: elaborado pelo pesquisador, por meio do Google Formulários

Gráfico 23 - Pergunta questionário – Se sua profissão for outro(a), descreva

| Se a sua profissão for outro descreva |  |  |
|---------------------------------------|--|--|
| 11 respostas                          |  |  |
| Eletromecanico                        |  |  |
| Coordenadora Administrativa           |  |  |
| Confeitaria                           |  |  |
| Analista de telecom                   |  |  |
| Entregador . Motoboy                  |  |  |
| Motoboy                               |  |  |
| Op de caixa                           |  |  |
| Vendedor de Salgados                  |  |  |
| Motorista app                         |  |  |
| Motoboy                               |  |  |
| Motofretista                          |  |  |

Fonte: elaborado pelo pesquisador, por meio do Google Formulários

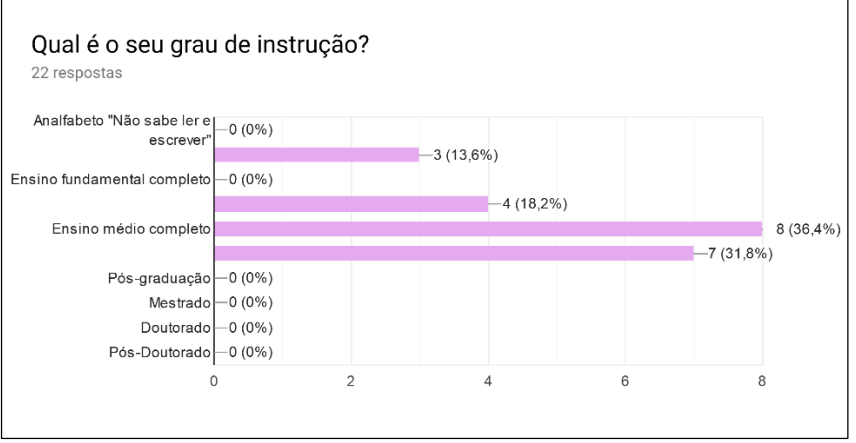

Gráfico 24 - Pergunta questionário – Qual é o seu grau de instrução?

Fonte: elaborado pelo pesquisador, por meio do Google Formulários

Gráfico 25 - Pergunta questionário – Você já fez cursos para melhorar seu desempenho profissional

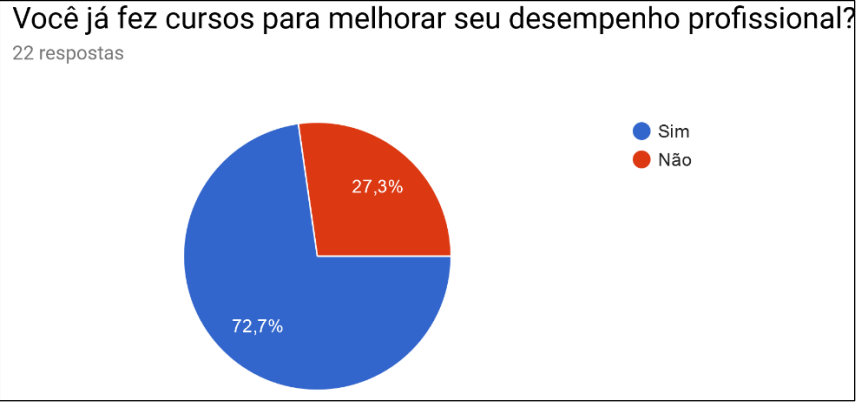

Fonte: elaborado pelo pesquisador, por meio do Google Formulários

Gráfico 26 - Pergunta questionário – Caso tenha respondido como não, gostaria de ter a oportunidade de fazer cursos relacionados à sua área profissional?

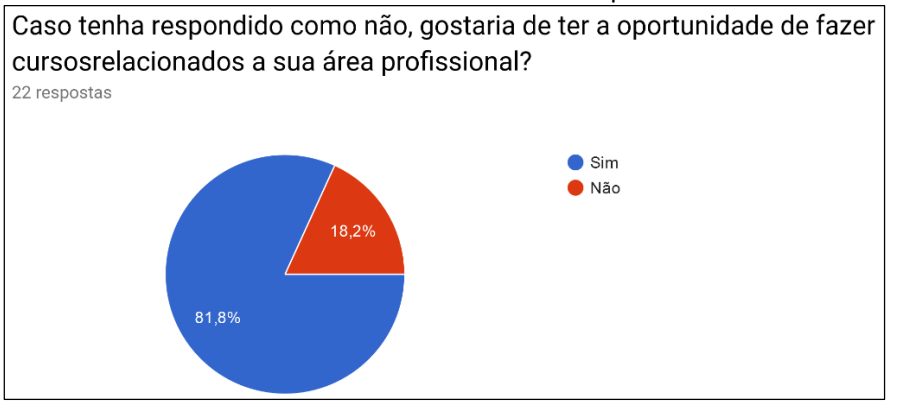

Fonte: elaborado pelo pesquisador, por meio do Google Formulários

Gráfico 27 - Pergunta questionário – Existe algum aplicativo que informa cursos relacionados à sua área de trabalho para que pudesse melhorar seus conhecimentos?

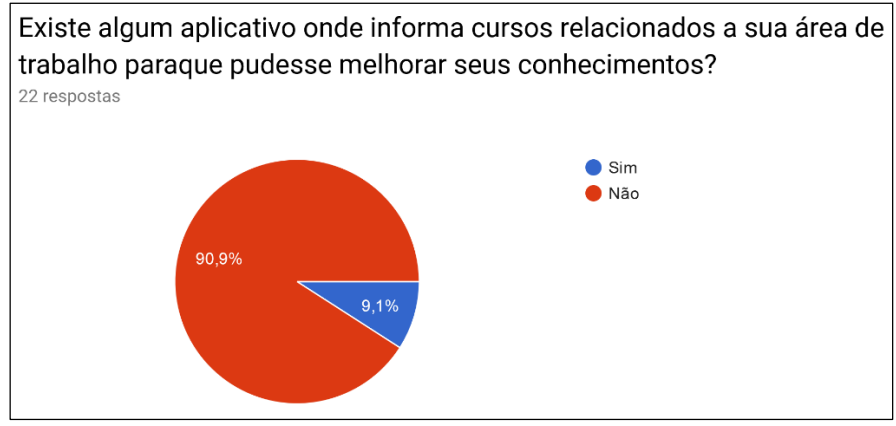

Fonte: elaborado pelo pesquisador, por meio do Google Formulários

Gráfico 28 - Pergunta questionário – Se sua resposta acima foi sim, descreva o nome do aplicativo

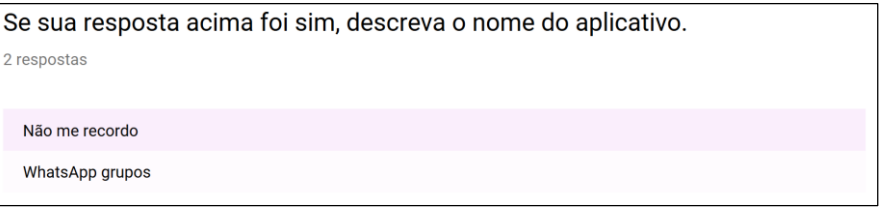

Fonte: elaborado pelo pesquisador, por meio do Google Formulários

Gráfico 29 - Pergunta questionário – Você gostaria de ter acesso a um aplicativo ou plataforma que possa lhe informar locais onde existem cursos relacionados à sua área de trabalho.

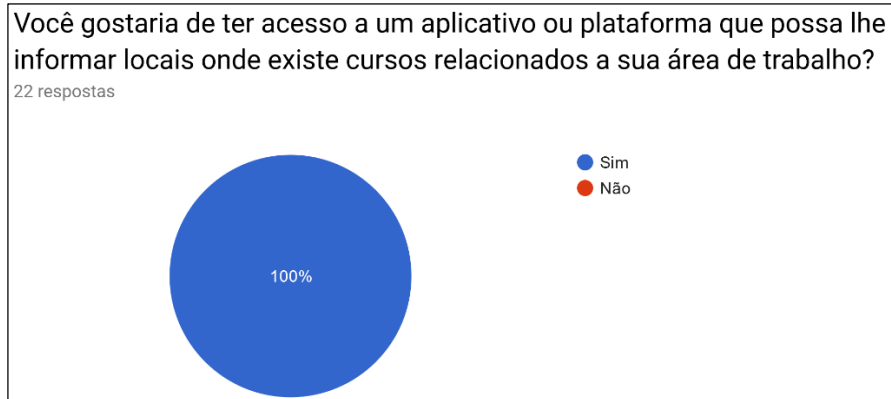

Fonte: elaborado pelo pesquisador, por meio do Google Formulários

# **5 PROPOSTA DE INTERVENÇÃO OU APLICAÇÃO**

Para a proposta de intervenção, foi selecionada a ONG UNAS, em razão de ter muitos projetos em andamento ali. Ademais, pelo fato de não ter localizado outra ONG que pudesse atender o presente pesquisador na comunidade, que dispusesse da mesma estrutura e proporcionasse Educação não formal, além de realizar todo o processo comunicativo acerca da comunidade.

Assim, essa dissertação tem como proposta criar um *site* multiplataforma que possa ser acessado tanto por meio do navegador do computador pessoal quanto pelo dispositivo móvel dos moradores da comunidade de Heliópolis. Também será aplicado o mesmo método que o Google utiliza, o chamado *mobile friendly*, além da técnica de *Atomic Design*, mencionada anteriormente. Nesse caso, teremos duas etapas, a saber: na primeira, será quando as ONGs e OSCIPs poderão cadastrar seus cursos; na segunda, será quando o aplicativo será disponibilizado, contendo os cursos, a fim de que as pessoas da comunidade possam acessá-los, tal como será demonstrado a seguir.

As linguagens a serem empregadas serão:

Java, uma linguagem de programação que será utilizada para desenvolver as regras de negócios interna do sistema, sendo bem difundida ao redor do mundo, conforme descreve seus criadores:

> Java é uma linguagem de programação e plataforma computacional lançada pela primeira vez pela Sun Microsystems em 1995. Existem muitas aplicações e *sites* que não funcionarão, a menos que você tenha o Java instalado, e mais desses são criados todos os dias. O Java é rápido, seguro e confiável. De laptops a datacenters, consoles de games a supercomputadores científicos, telefones celulares à Internet, o Java está em todos os lugares! (JAVA, 2019, n.p.)

Angular<sup>57</sup> , um *framework*<sup>58</sup> criado pelo Google, sendo que, dentro dele, existe uma abstração que une diversos códigos de programação, a fim que o usuário consiga visualizar as informações tais como aplicativos, páginas na internet, programas e outras aplicações no mundo tecnológico, além de ser um *framework* extremamente seguro.

<sup>57</sup> Disponível em: https://angular.io/features.

<sup>58</sup> Disponível em: [https://pt.wikipedia.org/wiki/framework.](https://pt.wikipedia.org/wiki/Framework)

Contudo, antes de iniciar o desenvolvimento, foi necessário criar um *Mockup*, isto é, uma amostra do produto, a fim de que as informações possam ser transmitidas aos usuários finais, de modo a demonstrar as funcionalidades. De acordo com a explicação do *site* Wikipédia:

> *Mockups* são muitas vezes utilizados para criar testes de [unidade,](https://pt.m.wikipedia.org/wiki/Teste_de_unidade) nos quais eles são geralmente chamados de [objetos](https://pt.m.wikipedia.org/wiki/Objeto_Mock) *Mock*. As principais razões para a criação de tais *mockups* é ser capaz de testar uma parte de um sistema de software (uma unidade), sem ter que usar os módulos dependentes. A função destas dependências é, então, "falsificada" usando objetos *mock*. (WIKIPÉDIA, 2019, n.p.)

Nesse sentido, para criação do *Mockup*, foi empregado o aplicativo da Adobe<sup>59</sup>, o chamado Adobe XD<sup>60</sup>, que é uma ferramenta de *design* que possibilita a criação de *layouts* interativos, segundo a própria Adobe:

> Wireframe<sup>61</sup>, design, prototipagem, presença e compartilhamento de experiências incríveis para a *Web*, dispositivos móveis, voz e muito mais, tudo em um aplicativo. O XD foi desenvolvido para *designers*, equipes de criação e organizações que precisam criar em grande escala. Ele tem tudo de que você precisa para trabalhar com mais eficiência, colaborar com facilidade e criar e gerenciar seu sistema de *design*. (ADOBE, 2019, n.p.)

Dando andamento ao processo, a fim de que fosse possível dar início à criação do *Mockup*, foi necessário definir o logotipo para o aplicativo. A definição do dicionário Michaelis para tal termo é:

> Grupo de letras reunidas numa só peça, usado em tipografia para a composição de siglas e marcas comerciais ou de fabricação, com traçado característico, facilmente identificável. (MICHAELIS, 2019, n.p.)

Seguindo-se esse conceito, foram criados 14 (quatorze) modelos de logotipos, desenhados à mão por um profissional de *Designer* chamado Leandro Silvatre. Dentre as opções fornecidas, optou-se por utilizar a de número 13.

1

<sup>59</sup> Disponível em: [https://pt.wikipedia.org/wiki/Adobe\\_Inc.](https://pt.wikipedia.org/wiki/Adobe_Inc.)

<sup>60</sup> Disponível em: https://www.adobe.com/br/products/xd.html.

<sup>61</sup> Disponível em: https://www.tecmundo.com.br/programacao/976-o-que-e-wireframe-.htm.

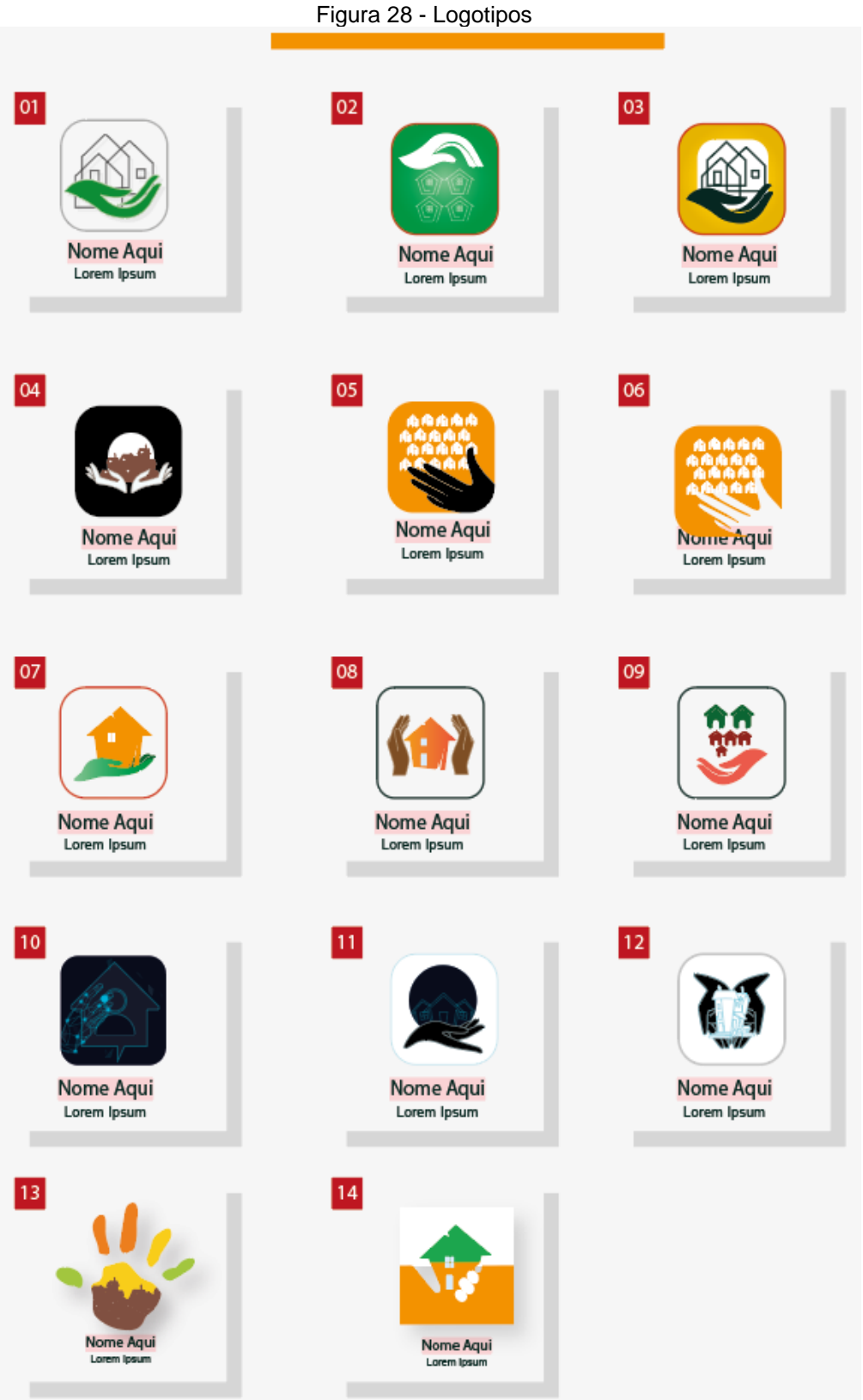

Fonte: o pesquisador

Foi, então, dado início à criação do *Mockup* em uma página chamada de *Website*<sup>62</sup> , termo que é*:*

> [...] uma palavra que resulta da justaposição das palavras inglesas *web* (rede) e *site* (sítio, lugar). No contexto das comunicações eletrônicas, *website* e *site* possuem o mesmo significado e são utilizadas para fazer referência a uma página ou a um agrupamento de páginas relacionadas entre si, acessíveis na internet através de um determinado endereço. No Português Europeu é também comum utilizar o termo sítio da internet ou sítio eletrônico. (SIGNIFICADOS, 2019, n.p.).

Esta plataforma será onde as ONGs e as OSCIPs cadastrarão os cursos. Para a criação do *Mockup* ONG UNAS Heliópolis e Região, a fim de que pudéssemos dar início ao projeto-piloto, estabeleceu-se parceria da ONG UNAS com o Instituto Coca-Cola, o qual foi chamado Projeto coletivo Heliópolis. Tal projeto oferece a possibilidade de 80 jovens, de 15 até 29 anos, para que eles possam ter treinamento nas áreas de *Marketing*, Vendas, Comunicação, Tecnologia e Eventos, com um ciclo de 2 meses.

O Instituto Coca-Cola desenvolve projetos sociais com o objetivo de levar oportunidade para pessoas que encontrem dificuldade de obter acesso a melhores colocações no mercado de trabalho; esse processo teve início em 1999. Desde esse período até hoje, o Instituto desenvolveu houve vários projetos em que já atendeu cerca de 200 mil pessoas, como demonstra a Figura 29.

<sup>62</sup> Disponível em: https://www.significados.com.br/website.

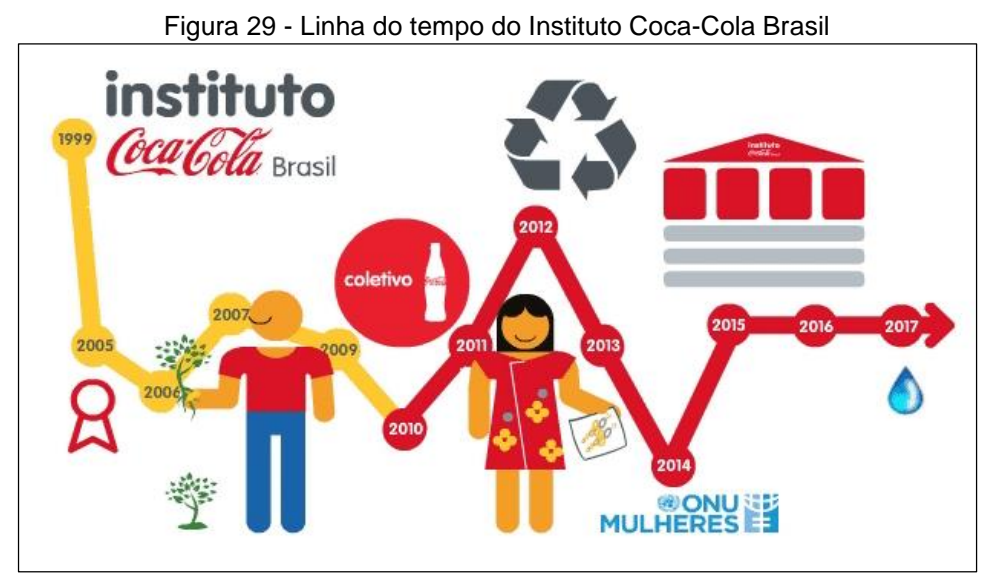

Fonte: Instituto Coca-Cola Brasil (2019)

A ONG UNAS Heliópolis e Região desenvolveu inúmeros projetos, conforme é demonstrado na Quadro 11, a seguir, firmando sua parceira com empresas no território nacional e com algumas do exterior, como por exemplo, a Coca-Cola.

Quadro 11 - Linha do tempo Projetos Instituto Coca-Cola Brasil

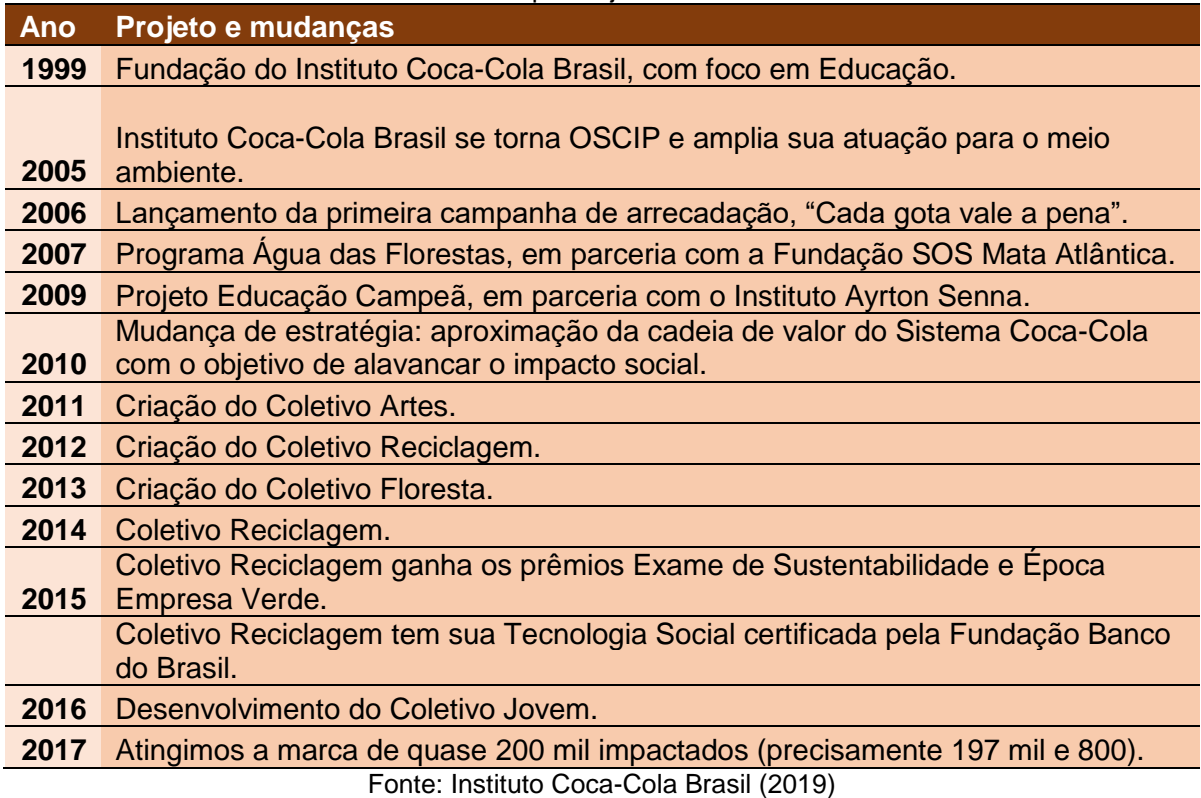
A página da ONG na internet apresenta alguns projetos com a maior relevância, a fim de que as comunidades e a população possam ter conhecimento acerca do que está acontecendo, tal como é exibido na Figura 30, a seguir.

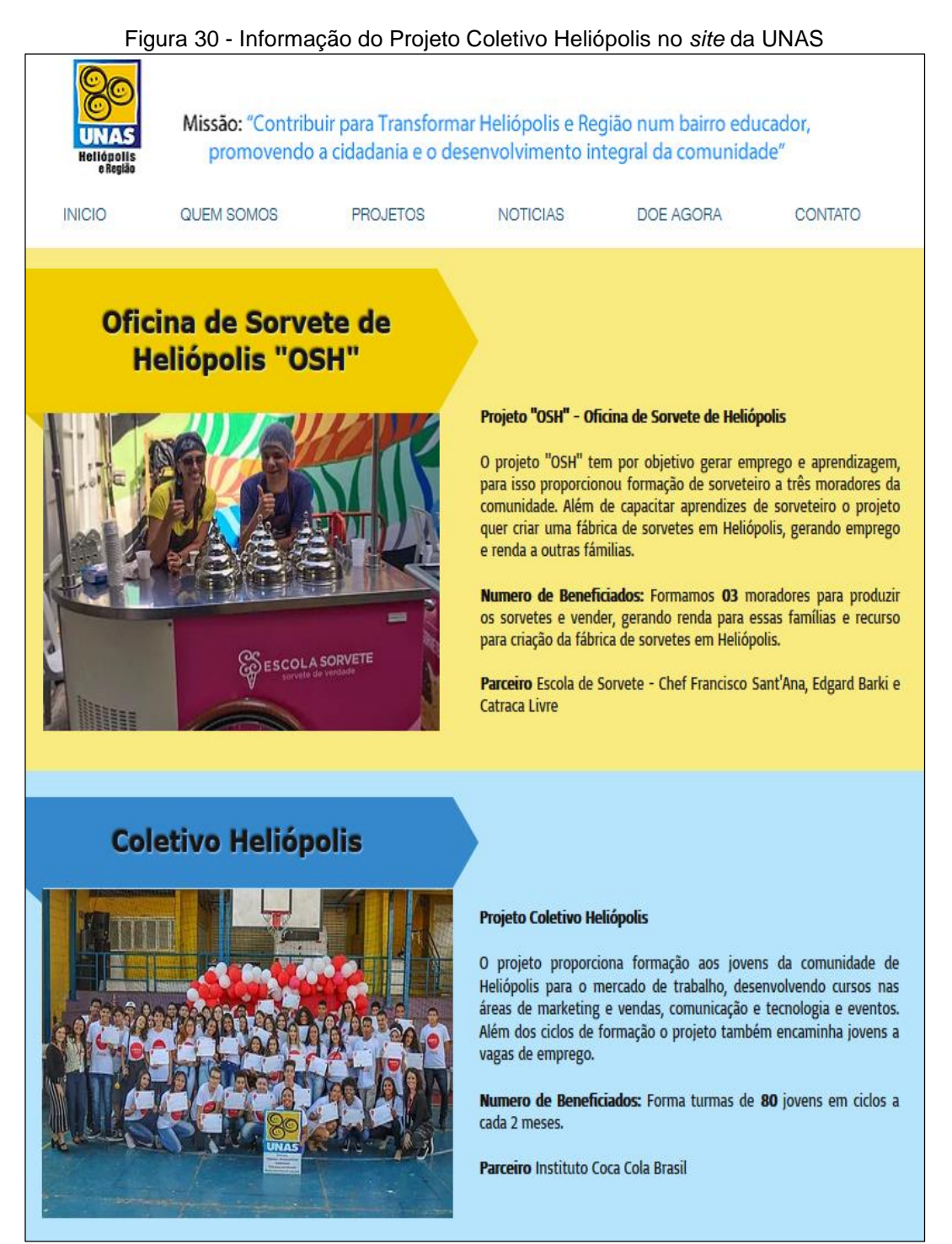

Fonte: UNAS (2020)

Retornando ao nosso escopo, ou seja, ao desenvolvimento da plataforma, temos as telas do *Mockup*, mostrando como ela poderá ser. Na primeira parte, está a tela de *login*, em que será possível ter acesso à plataforma por meio da inserção do nome de usuário e de senha; caso não possua acesso, será necessário clicar na opção "cadastre-se" e, se por ventura tenha esquecido a senha, existe também a opção "esqueci senha".

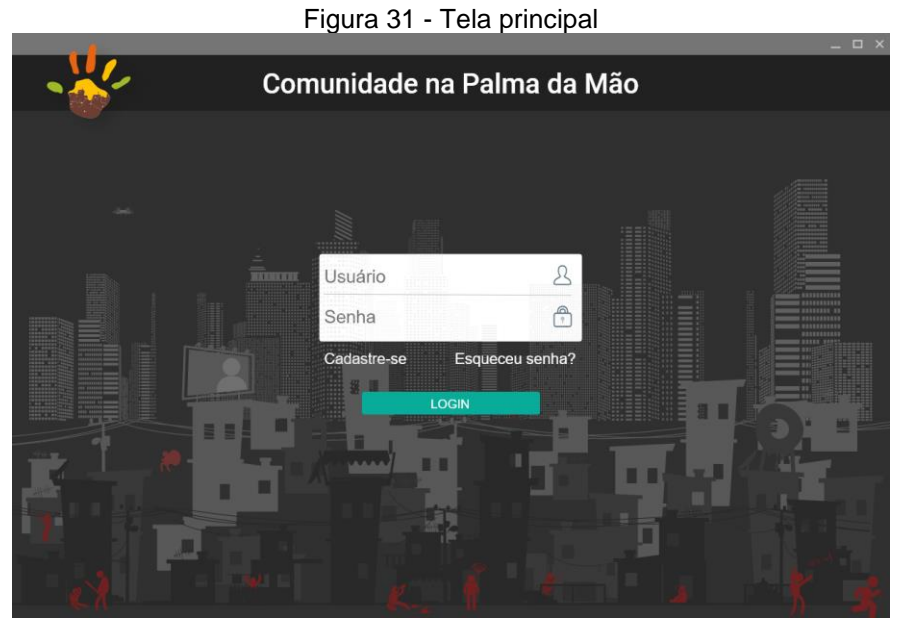

Fonte: o pesquisador

Tal como informado anteriormente, os usuários da plataforma – no caso, as ONGs, OSCIPs ou empresas – deverão cadastrar os cursos para que estes fiquem disponível no aplicativo. Mas, se por acaso, a entidade ainda não tiver acesso à plataforma, será necessário efetuar o cadastro, preenchendo os dados conforme demonstra a Figura 32, a seguir.

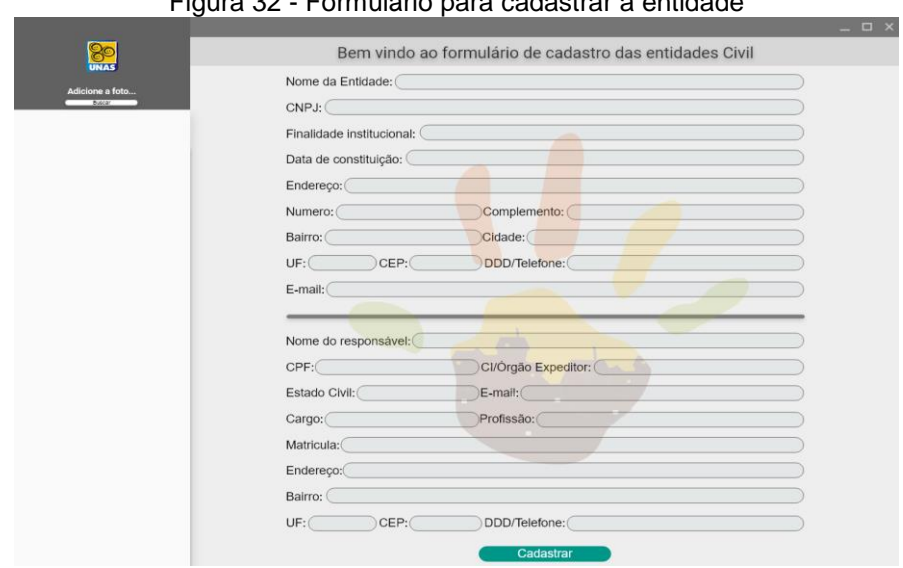

Figura 32 - Formulário para cadastrar a entidade

Fonte: o pesquisador

Após o preenchimento das informações solicitadas no cadastro, será criada uma mecânica em que os dados das ONGs, OSCIP ou empresas, de forma automatizada, serão validados nos órgãos competentes. Assim, feita essa validação, o responsável pela plataforma poderá liberar o cadastro, seja de forma manual, seja por optar por deixar a validação ocorrer de forma automatizada, como foi explicitado anteriormente.

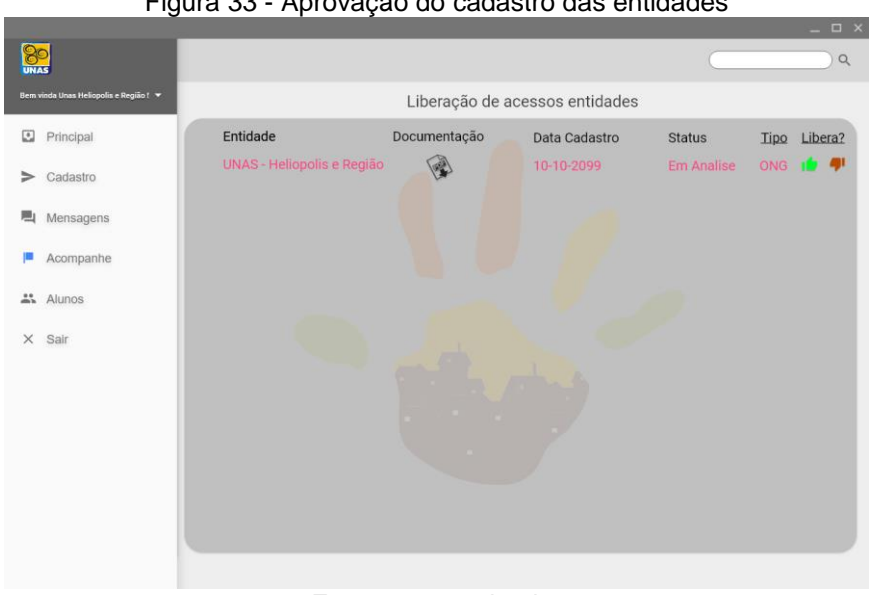

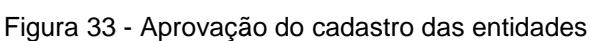

Fonte: o pesquisador

Desta maneira, após o cadastrado estar validado – e se a ONG, OSCIP ou empresa for aprovada –, ela receberá um *e-mail* com um aviso, tal como apresentado na Figura 34, a seguir. O aviso explica os direitos e os deveres da ONG, OSCIP ou empresa, para que estas possam entender que se encontram sob a LGPD – Lei Geral de Proteção de Dados.

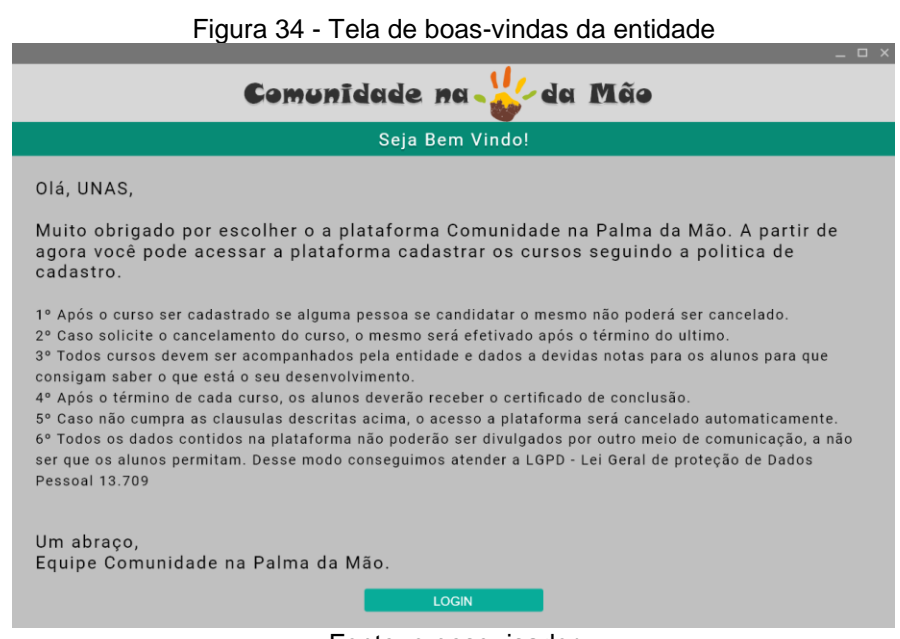

Fonte: o pesquisador

Por outro lado, caso o cadastro seja negado, a ONG, OSCIP ou empresa receberá uma mensagem, conforme a Figura 35, a seguir. Isso ocorre quando a ONG, OSCIP ou empresa apresenta alguma divergência em relação às informações fornecidas durante o processo de cadastramento.

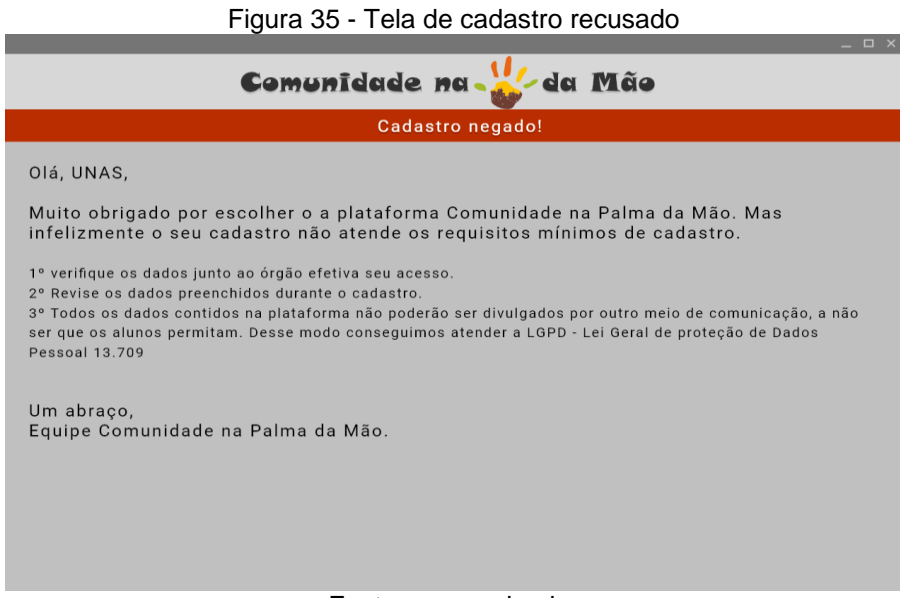

Fonte: o pesquisador

Se caso a ONG, OSCIP ou empresa tenha problemas ao efetuar o seu acesso na plataforma, em razão de ter esquecido a senha, há a possibilidade de receber um novo *link*, com a possibilidade de renovar a senha, sendo que a plataforma salvará as senhas por meio de criptografia, assim, somente quem a cadastrou poderá saber qual é.

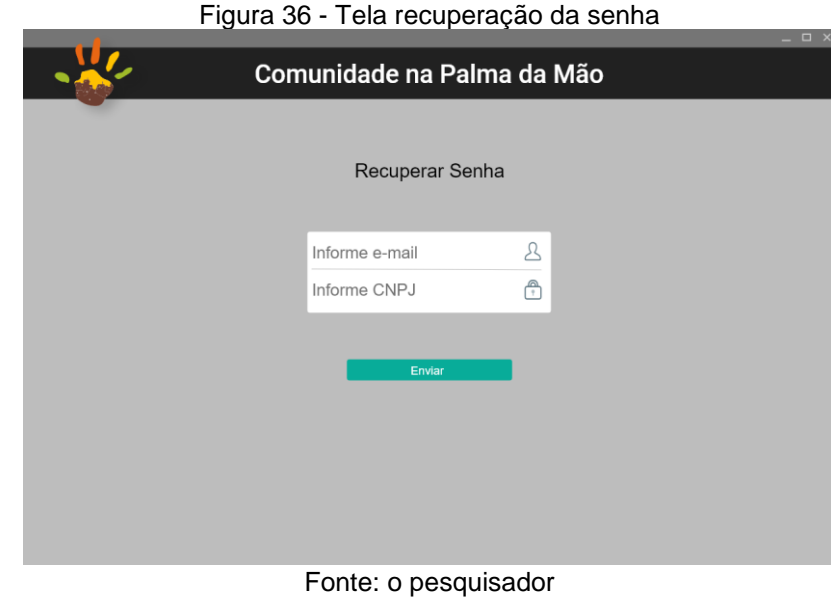

Desta forma, após solicitar a recuperação da senha, e se as informações inseridas durante a solicitação estiverem de acordo com os dados pedidos, a ONG, OSCIP ou empresa receberá um *e-mail* com o *link* para que possa, então, criar sua nova senha de acesso.

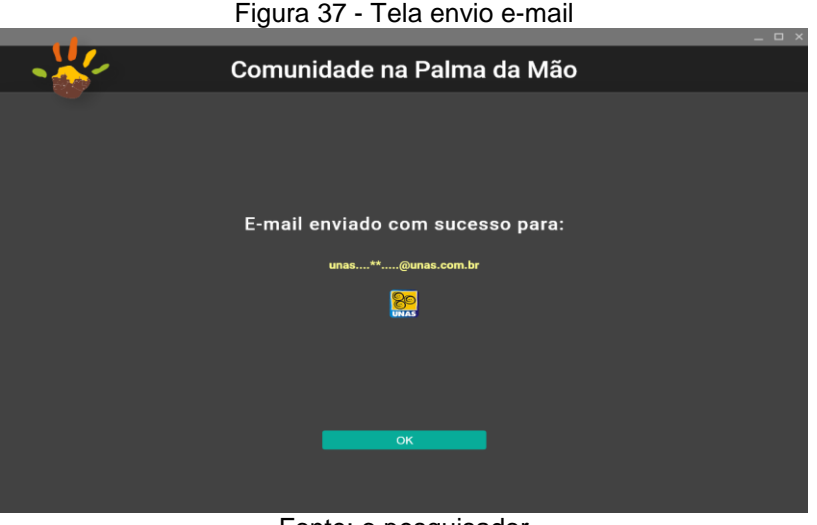

Fonte: o pesquisador

Assim, quando finalizarem o cadastro, todas ONGs, OSCIP ou empresas verão a tela principal, tal como a Figura 38, a seguir. Nessa tela, será possível cadastrar os cursos, vinculá-los, acompanhar sua evolução, acessar a frequência dos alunos que se cadastraram, ou mesmo sair da plataforma, caso o deseje.

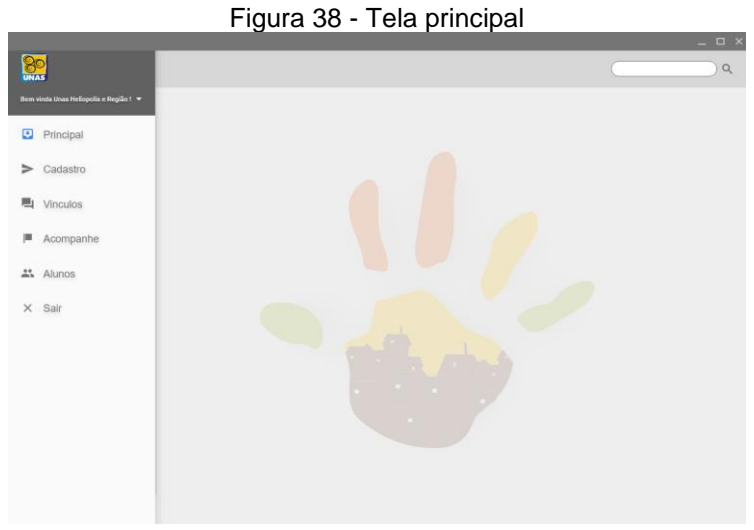

Fonte: o pesquisador

Conforme explicitado anteriormente, para que os atores da comunidade possam ter acesso aos cursos, eles deverão estar devidamente cadastrados, sendo que os campos demonstrados na Figura 39, a seguir, são de preenchimento obrigatório, como descrição do curso, nome do projeto, imagem do projeto, data de início e de término, com os devidos horários.

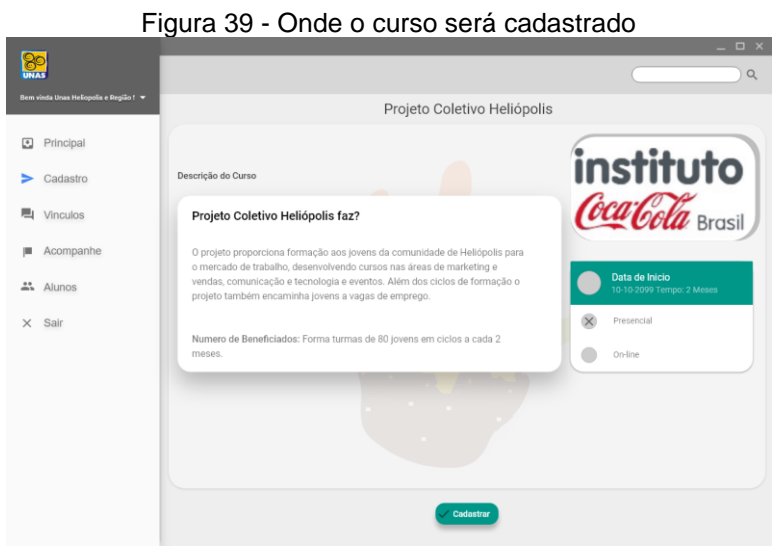

Fonte: o pesquisador

Após ter sido efetuado o cadastrado do projeto e confirmá-lo, será exibida uma tela informando que o curso já foi cadastrado, para que a ONG, OSCIP ou empresa possa validar seu cadastro.

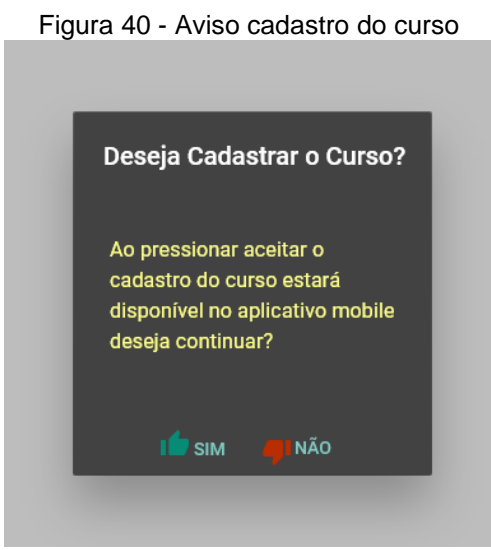

Fonte: o pesquisador

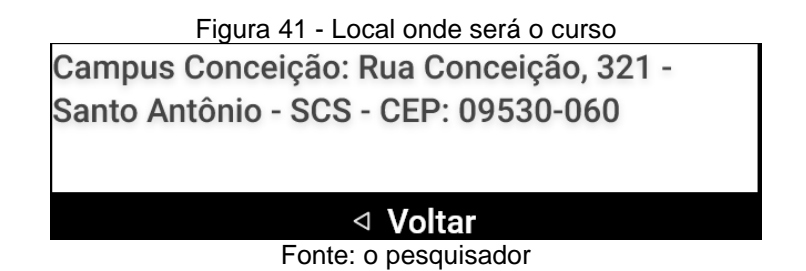

Além disso, será necessário realizar o vínculo do curso com a pessoa responsável, no caso, o gestor, conforme demonstra a Figura 42, a seguir. Assim, se algum aluno estiver cadastrado no curso, não será mais possível a exclusão do curso, até que este seja devidamente concluído.

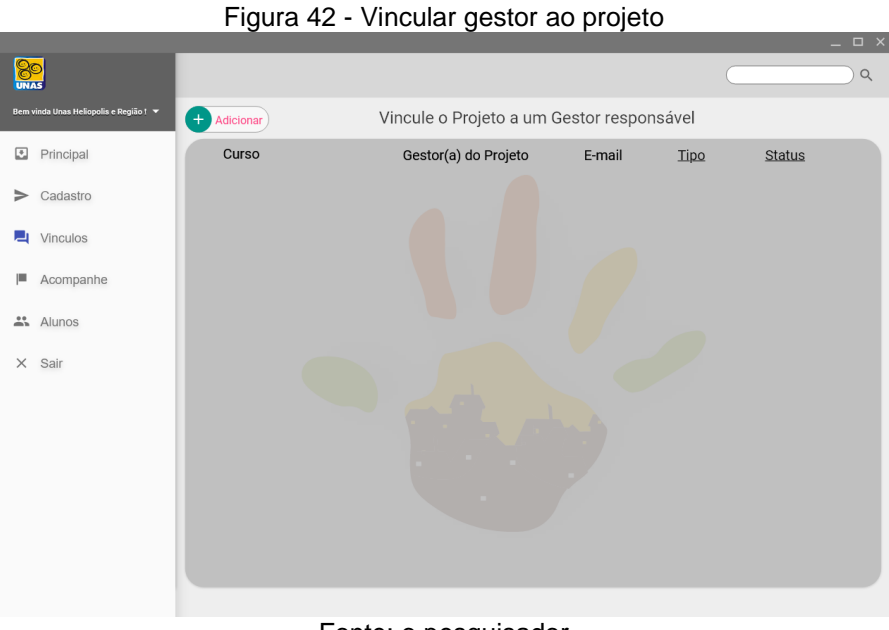

Fonte: o pesquisador

Contudo, é necessário selecionar o projeto para que o gestor ou responsável possa ser vinculado a ele.

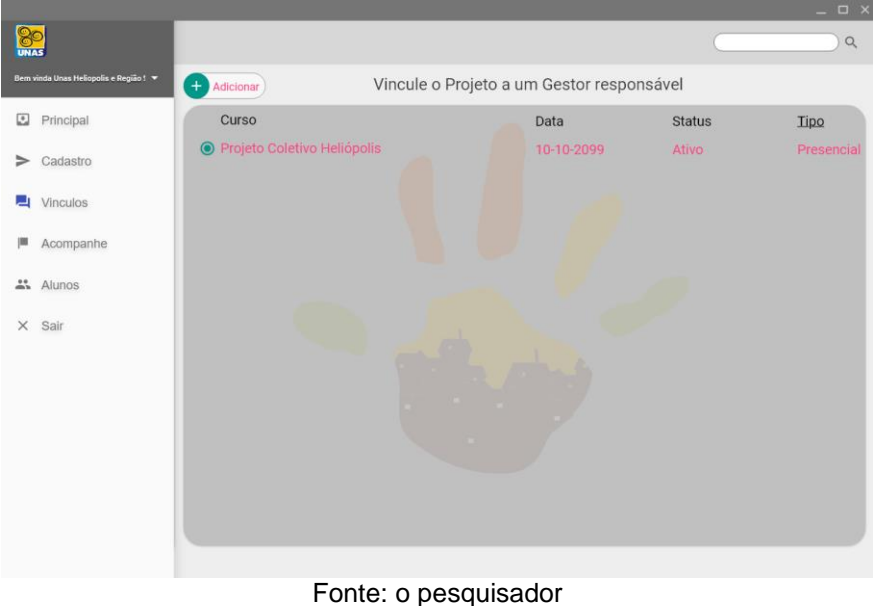

Figura 43 - Selecionar o projeto a ser vinculado

Ainda assim, após selecionar o gestor do projeto, será preciso informar seus dados para que ele possa receber os dados de acesso.

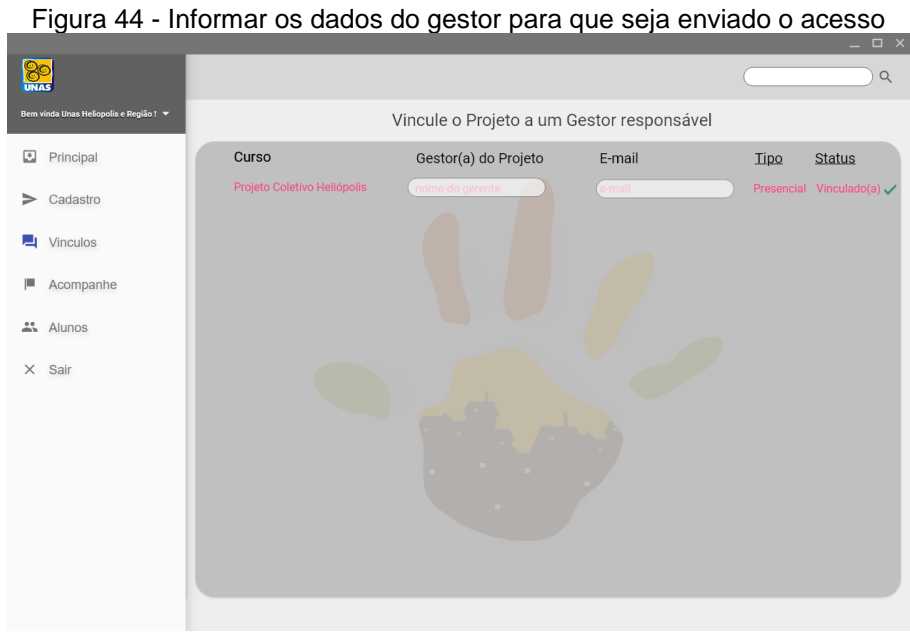

Fonte: o pesquisador

Após confirmar o cadastro, será exibida uma mensagem, conforme mostra a Figura 45, a seguir, para que o gestor consiga acessar devidamente a plataforma.

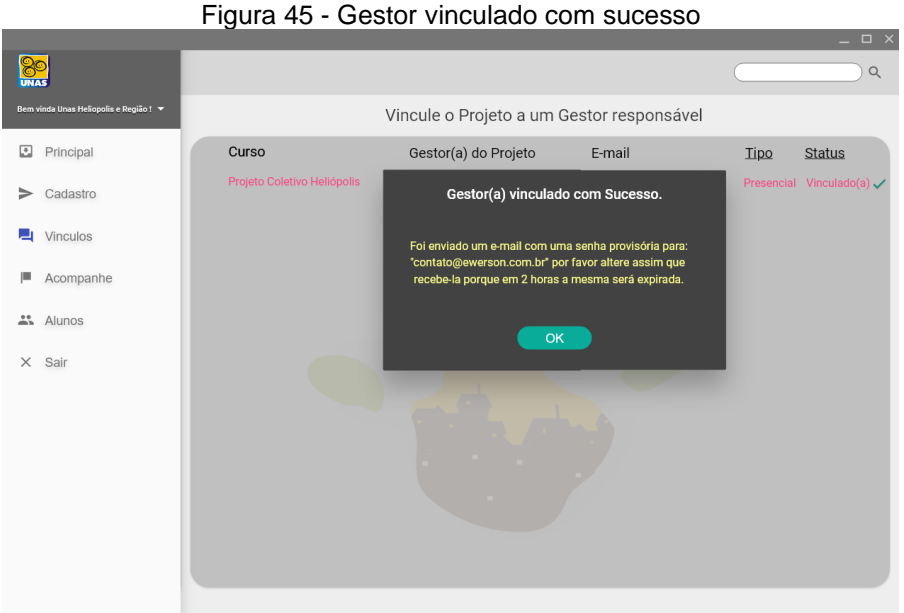

Fonte: o pesquisador

No intuito de ter gestão sobre os treinamentos e seus responsáveis, as ONGs, OSCIP ou empresas poderão visualizar todos os gestores ou responsáveis cadastrados nos cursos. Somente será possível exclusão ou alterações por meio dos usuários das ONGs, OSCIP ou empresas, haja vista que os gestores não terão acesso às alterações dos cursos.

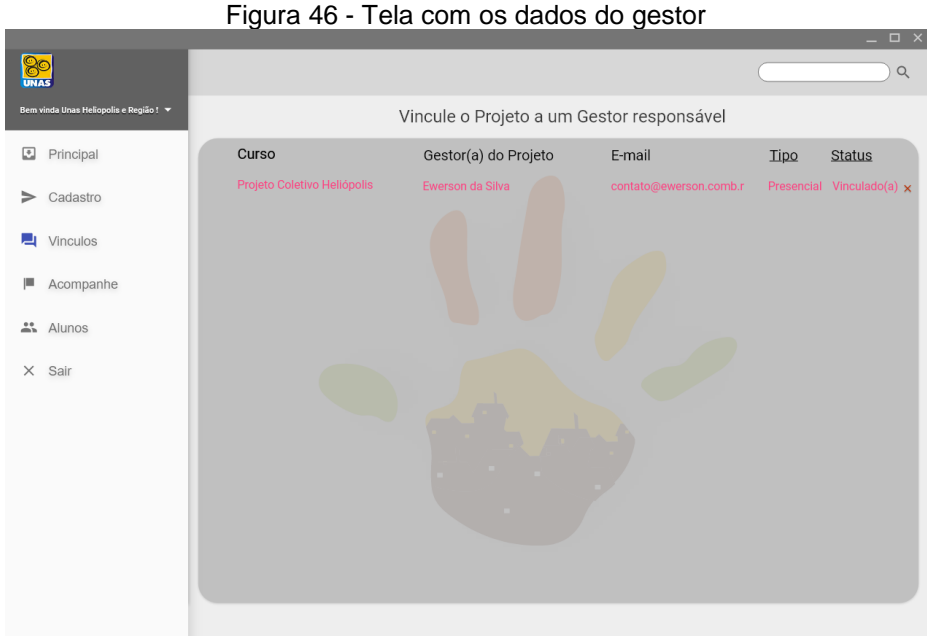

Fonte: o pesquisador

Posteriormente, após os cadastros dos gestores, também é possível acompanhar o andamento dos cursos, conforme é demonstrado na Figura 47, a seguir.

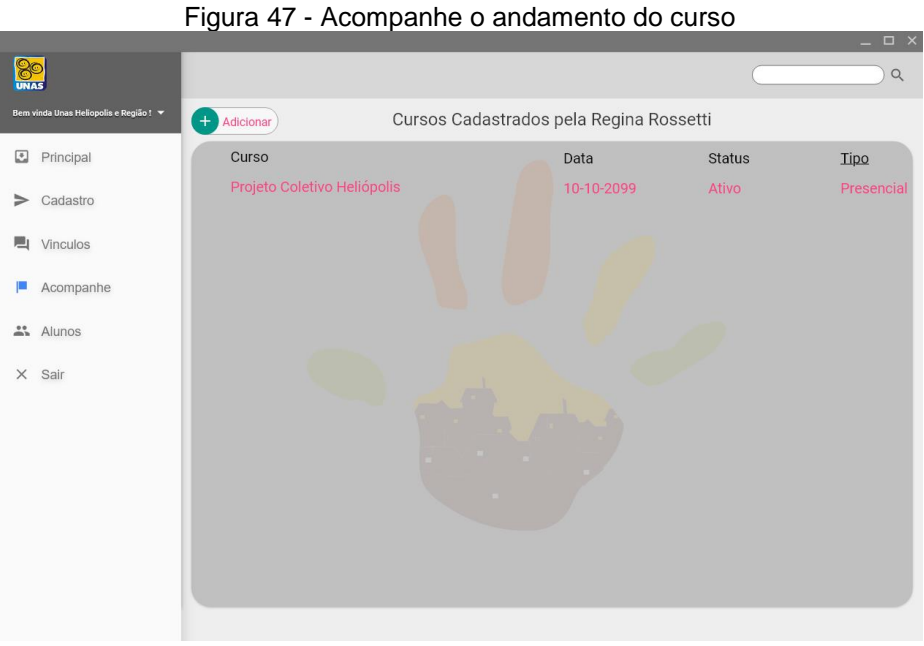

Fonte: o pesquisador

E também é possível acompanhar o andamento dos alunos que frequentam o curso, conforme exibido na Figura 48, a seguir.

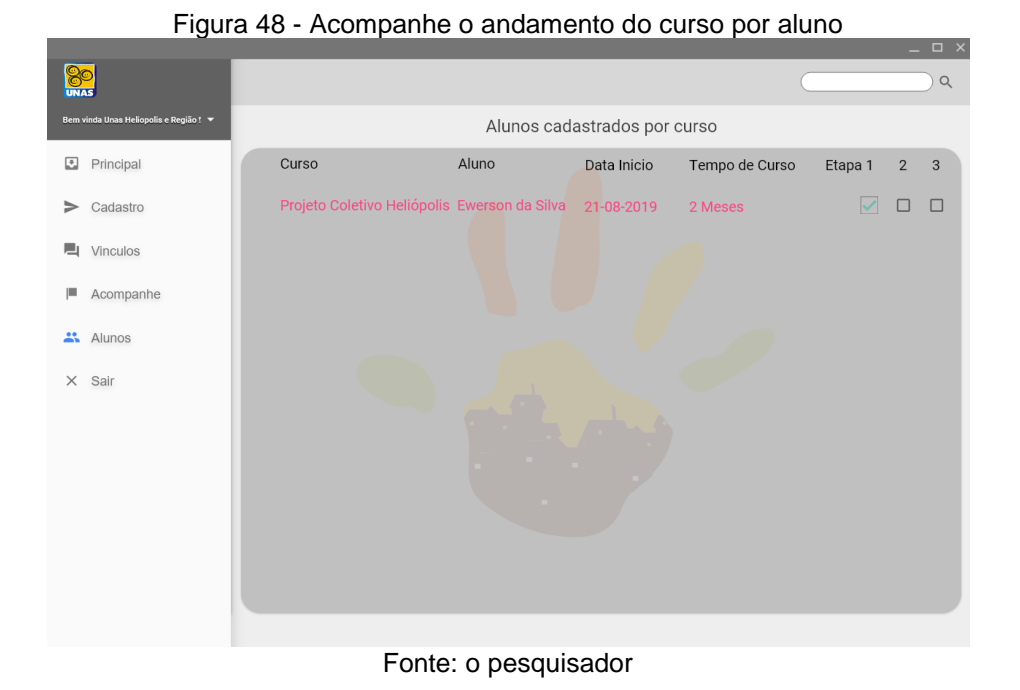

Contudo, caso seja necessário excluir algum curso, porque a parceria com a ONG, OSCIP ou empresa tenham sido encerrada, será possível desde que não haja qualquer aluno cadastrado no curso naquele momento.

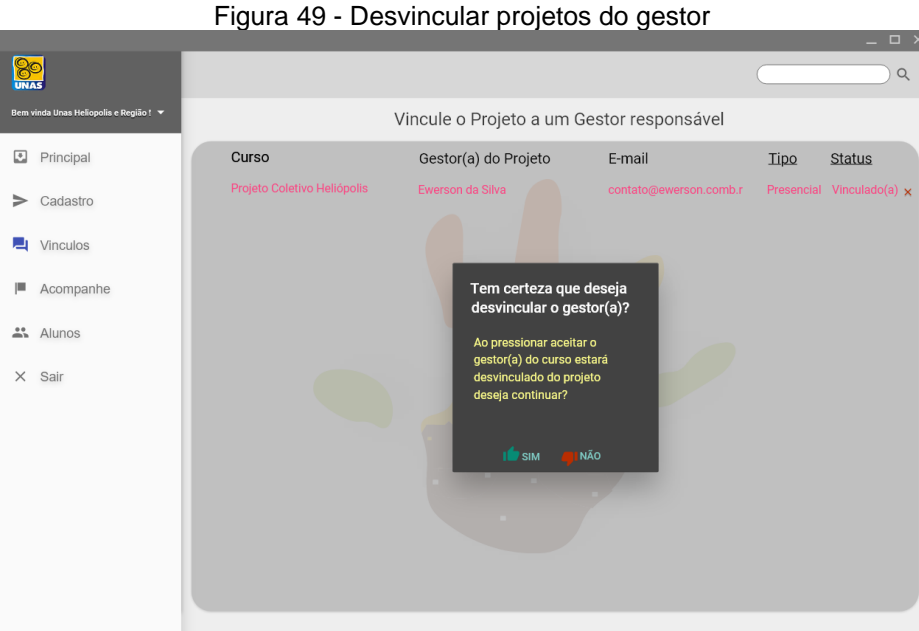

Fonte: o pesquisador

Apenas lembrando que as ONGs, OSCIP ou empresas terão obrigatoriamente que fazer um cadastro prévio para que possam ter acesso à plataforma *on-line* em que os dados serão analisados devendo estar adequadamente cadastradas no Ministério da Justiça ou órgãos conveniados, e na Receita Federal, no caso das empresas.

Após esse processo, as ONGs, OSCIP ou empresas poderão cadastrar seus cursos por meio da plataforma *on-line*, sendo possível que os alunos tenham acesso aos cursos por meio do aplicativo móvel denominado Comunidade na Palma da Mão, conforme demonstrado no *Mockup*.

Na tela principal do aplicativo, conforme Figura 50, o usuário poderá fazer o seu cadastro vinculando o aplicativo à sua conta do Facebook ou do Google, mas sendo também possível criar sua conta sem ter necessidade de vinculá-la ao Google ou ao Facebook. Caso tenha esquecido a senha do cadastro, sem ser pelo Facebook ou pelo Google, o usuário poderá receber, em seu *e-mail*, o *link* para que seja efetivada a alteração da senha, após responder algumas perguntas de segurança.

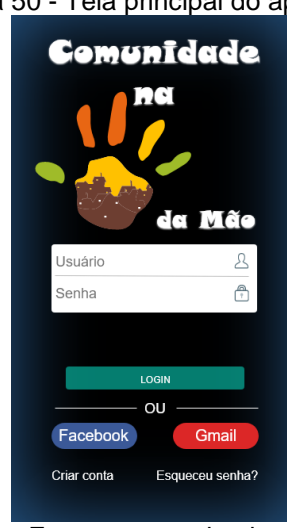

Figura 50 - Tela principal do aplicativo

Fonte: o pesquisador

Nessa tela, será possível escolher a área de atuação em que o usuário queira selecionar os cursos; essa informação será exibida de acordo com o que tiver sido cadastrado na plataforma pelas ONGs ou empresas.

## Figura 51 - Escola da área de atuação

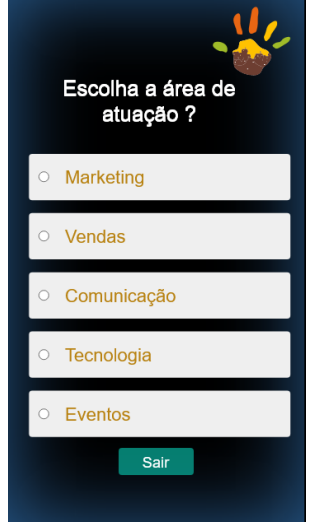

Fonte: o pesquisador

Após selecionar a área de atuação, o aplicativo mostrará os cursos disponíveis, de acordo com o que tiver sido previamente cadastrado pelas ONGs ou empresas por meio da plataforma.

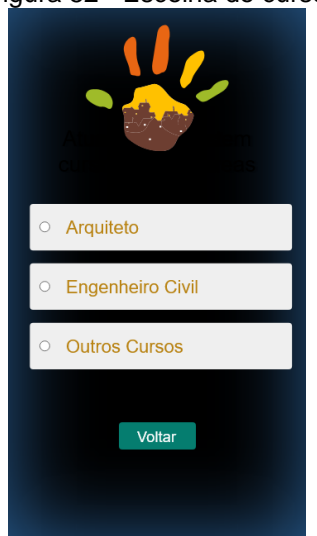

Figura 52 - Escolha do curso

Fonte: o pesquisador

Após selecionar o curso, será exibido – por meio do logotipo do curso – qual será o projeto ou o evento de que o aluno participará.

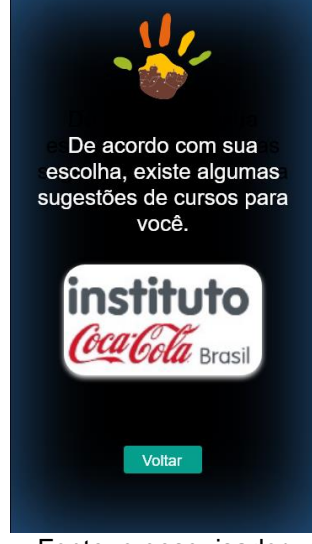

Figura 53 - Escolha do local onde possui o curso desejado

Fonte: o pesquisador

Após escolher o projeto ou o evento cadastrado pelas ONGs ou empresas, serão exibidos os cursos disponíveis ou em andamento.

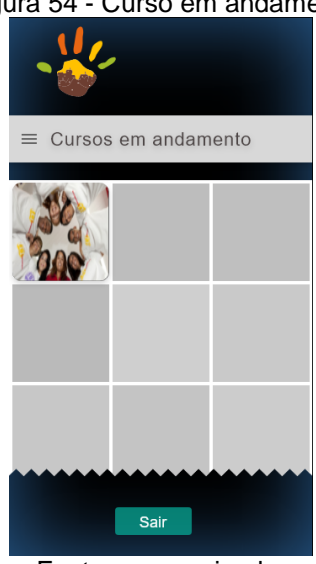

Figura 54 - Curso em andamento

Fonte: o pesquisador

Ao clicar nos cursos, será exibida uma breve descrição realizada, por meio da plataforma, no momento do cadastro dos cursos pelas ONGs ou empresa.

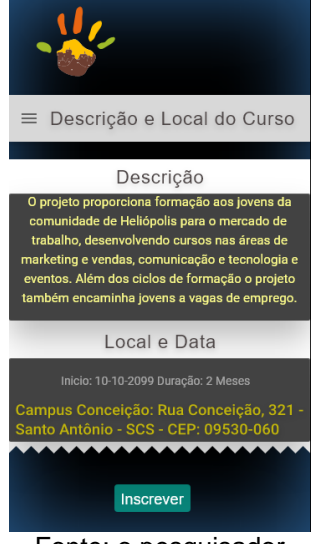

Figura 55 - Breve descrição com o local e data do Curso

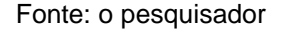

Assim, após selecionar o curso e iniciá-lo, o aluno poderá saber como anda o seu desempenho durante o curso.

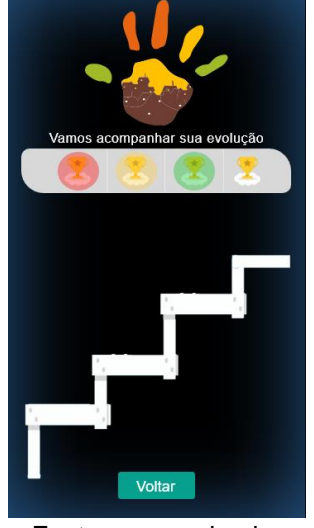

Figura 56 - Acompanhamento do curso

Fonte: o pesquisador

Sendo assim, caso o aluno esteja cumprindo com as obrigações do curso disponibilizado pelas ONGs ou empresas, ele receberá uma confirmação de que está tudo ok, conforme mostra a Figura 57, a seguir.

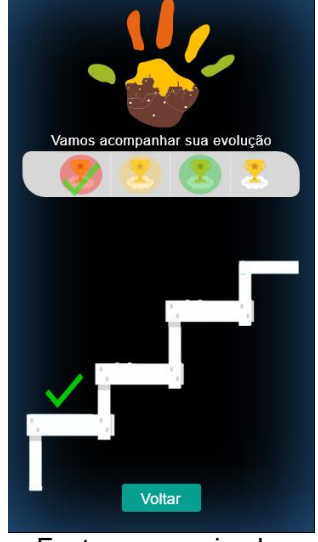

Figura 57 - Acompanhamento do curso 1º nível

Fonte: o pesquisador

Se continuar com resultados positivos, o aluno subirá de nível.

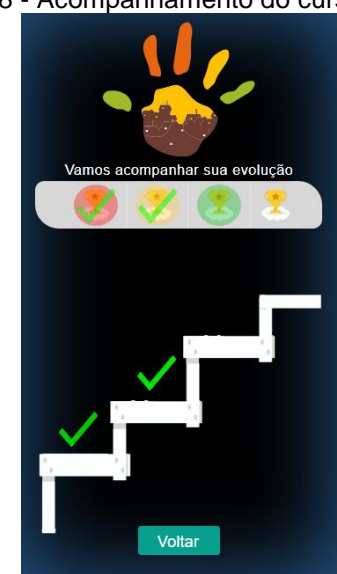

Figura 58 - Acompanhamento do curso 2º nível

Fonte: o pesquisador

Assim, se o aluno apresentar um nível satisfatório no decorrer do curso, poderá continuar a subir de nível, tal como mostrado na Figura 59, a seguir.

## Figura 59 - Acompanhamento do curso 3º nível

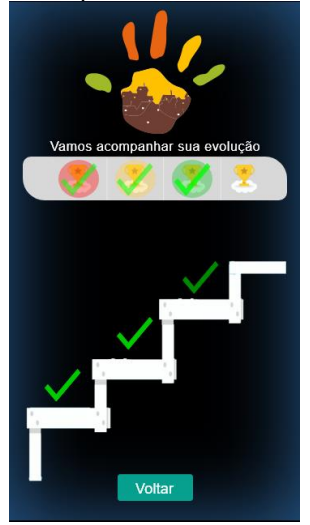

Fonte: o pesquisador

Deste modo, após a conclusão de sua jornada no curso, o aluno, tendo conseguido cumprir todas as metas, poderá usufruir de ter finalizado o curso, recebendo um troféu simbólico, de acordo com a Figura 60, a seguir.

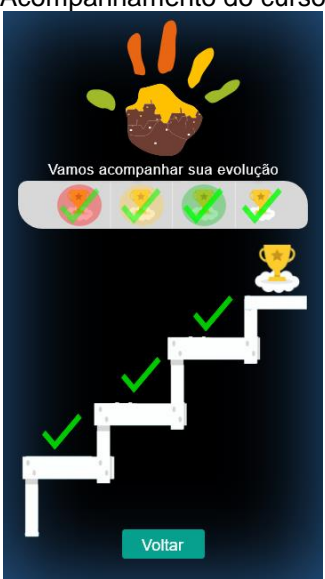

Figura 60 - Acompanhamento do curso - finalizado

Fonte: o pesquisador

## **6 CONSIDERAÇÕES FINAIS**

Na presente dissertação, foram apresentadas várias informações acerca de educação não formal e sobre oportunidades para que ONGs possam disponibilizar acesso a cursos por meio de uma plataforma *online*, de modo que sejam exibidos em um aplicativo móvel.

Toda a pesquisa da dissertação foi realizada junto à comunidade Heliópolis, tendo sido possível também coletar dados por meio da mídia social WhatsApp. Nesse sentido, teve-se noção sobre algumas necessidades dos atores da comunidade de Heliópolis, além de ter sido oportuno angariar informações no intuito de que seja realizado um censo mais detalhado junto à comunidade de Heliópolis, haja vista o fato de que não existem comiladas essas informações, fato que pôde ser comprovado após consulta à ONG chamada UNAS Heliópolis e Região, que trabalha na comunidade.

Assim, a dissertação teve como objetivo dar sugestões para a criação de uma plataforma e de um aplicativo (app) para que as ONGs possam cadastrar seus cursos não formais, por meio do acesso à multiplataforma e, desta maneira, após a inclusão do curso, disponibilizá-lo no aplicativo móvel. A fim de que pudesse chegar a esse objetivo, optei por recorrer à comunidade em que nasci e na qual passeia maior parte de minha vida, sendo que, no início, ela era chamada de favela de Heliópolis, mas atualmente é chamada de comunidade Heliópolis.

Dando continuidade aos objetivos da pesquisa, esperamos que a plataforma e o aplicativo sejam disponibilizados para uso da comunidade. Assim, será possível acompanhar a utilização da plataforma *online* e do aplicativo *mobile*, instrumentos que podem auxiliar a comunidade de Heliópolis, proporcionando melhorias. Esperamos, ainda, que possa haver uma expansão da plataforma e do aplicativo para outras comunidades, em outros locais, dando-lhes a oportunidades para novos estudos sobre educação não formal. E, ainda assim, será possível acompanhar os resultados por meio de análise em sistemas de mineração de dados, ou melhor dizendo, *Bigdata*<sup>63</sup> ou *Business Intelligence.*<sup>64</sup>

-

<sup>63</sup> Disponível em: https://pt.wikipedia.org/wiki/Big\_data.

<sup>64</sup> Disponível em: https://pt.wikipedia.org/wiki/Intelig%C3%AAncia\_empresarial.

## **REFERÊNCIAS**

ADAMS, Tim. Jaron Lanier: 'The solution is to double down on being human'. **The Guardian**. 12 nov. 2017. Disponível em: https://www.theguardian.com/technology/2017/nov/12/jaron-lanier-book-dawn-neweverything-interview-virtual-reality. Acesso em: 13 fev. 2019.

ADOBE. **Vamos trabalhar juntos**. 2019. Disponível em: https://www.adobe.com/br/products/xd.html. Acesso em: 15 abr. 2019.

APPLE. **Apple**. 2019. Disponível em: https://www.apple.com. Acesso em: 15 abr. 2019.

ARAÚJO, Carlos Alberto. A pesquisa norte-americana. In: HOHLFELDT, Antonio; MARTINO, Luiz C.; FRANÇA, Vera Veiga. **Teorias da Comunicação**: conceitos, escolas e tendências. 8. ed. Rio de Janeiro: Vozes, 2008. p. 119-130.

ARS TECHNICA. **How Hotmail changed Microsoft (and email) forever**. Disponível em: https://arstechnica.com/information-technology/2017/12/how-hotmail-changedmicrosoft-and-email-forever. Acesso em: 10 mar. 2019.

BANNEL, Ralph Ings. Habermas e a educação. **Revista Cult**. 30 mar. 2010. Disponível em: https://revistacult.uol.com.br/home/habermas-e-a-educacao. Acesso em: 15 abr. 2019.

BELLE, Thomas J. Formal, nonformal and informal education: a holistic perspective on lifelong education. **International Review of Education**, v. 28, p. 159-175, 1982.

BRASIL. Lei nº 13.709. Geral de Proteção de Dados Pessoais (LGPD). Brasília (DF). **Diário Oficial da União**. 15 ago. 2018. Disponível em: http://www.planalto.gov.br/ccivil\_03/\_ato2015-2018/2018/lei/L13709.htm#art65. Acesso em: 15 abr. 2019.

BRASIL. Ministério da Justiça e Segurança Pública. **Organização da Sociedade Civil de Interesse Público - OSCIP**: Qualificação. 2019. Disponível em: https://www.justica.gov.br/seus-direitos/politicas-de-justica/entidades/oscip-1. Acesso em: 20 jul. 2019.

CAE TREINAMENTOS. **Como melhorar seu desempenho profissional**: 6 dicas fundamentais. 2019. Compared to the Disponível em: https://caetreinamentos.com.br/blog/carreira/como-melhorar-seu-desempenhoprofissional. Acesso em: 20 dez. 2019.

CISCO. **Cisco Visual Networking Index**: Global Mobile Data Traffic Forecast Update, 2017-2022. 2020. Disponível em: www.cisco.com. Acesso em: 19 fev. 2020.

COMSCORE. **Webinar Social Media**: Estratégias de branded content e o potencial dos influencers. 25 jun. 2019. Disponível em: https://www.comscore.com/por/Insights/Eventos-Webinars/Webinar/2019/Webinar-Social-Media-Estrategias-de-branded-content-e-o-potencial-dos-influencers. Acesso em: 29 set. 2019.

CORTELLI, Sheila Cavalca. **A importância da pesquisa para a sociedade**. 1 ago. 2018. Disponível em: http://web.unitau.br/noticias/2018/08/01/a-importancia-dapesquisa-para-a-sociedade. Acesso em: 15 abr. 2019.

CULT OF MAC. **Rare working Apple Lisa-1 sells for \$50,000**. 2017. Disponível em: https://www.cultofmac.com/515157/rare-working-apple-lisa-1-sells-50k. Acesso em: 29 set. 2019.

DESJARDINS, Jeff. **What Happens in an Internet Minute in 2019?**. Disponível em: https://www.visualcapitalist.com/what-happens-in-an-internet-minute-in-2019. Acesso em: 29 set. 2019.

DICIO. Dicionário *on-line* de Português. **Significado de Comunidade**. 2019. Disponível em: https://www.dicio.com.br/comunidade. Acesso em: 31 mar. 2019.

DICIO. Dicionário *on-line* de Português. **Significado de Gleba**. 2019. Disponível em: https://www.dicio.com.br/gleba. Acesso em: 31 mar. 2019.

DICIO. Dicionário *on-line* de Português. **Significado de Inteligência Artificial**. 2019. Disponível em: https://www.dicio.com.br/inteligencia-artificial. Acesso em: 23 nov. 2019.

DINO. **Aplicativos para treinamentos**: por que o treinamento através do mobile vem impactando o mundo. 16 maio 2016. Disponível em: http://www.dino.com.br/releases/aplicativos-para-treinamentos-%E2%80%93-porque-o-treinamento-atraves-do-mobile-vem-impactando-o-mundo-dino89089565131. Acesso em: 10 nov. 2019.

FERREIRA, Renata Viana; SOUZA, Katia Reis; SANTOS, Maria Blandina Marques. Educação e transformação: significações no pensamento de Paulo Freire. **Revista e-Curriculum.** São Paulo, v. 12, n. 2, maio/out. 2014. Disponível em: http://revistas.pucsp.br/curriculum/article/view/13856. Acesso em: 10 nov. 2019.

FILANTROPIA. ORG. **O que é terceiro setor.** 2020. Disponível em: http://www.filantropia.org/OqueeTerceiroSetor.htm. Acesso em: 18 jan. 2020.

FROST, Brad. **Atomic Design**. 2020. Disponível em: https://bradfrost.com/blog/post/atomic-web-design. Acesso em: 15 fev. 2020.

GIL, Antônio Carlos. **Como elaborar projetos de pesquisa**. 4. ed. São Paulo: Atlas, 2002.

GOLDMAN, David. **Here's what your favorite websites looked like 20 years ago**. 14 maio 2015. Disponível em: https://money.cnn.com/gallery/technology/2015/05/08/old-websites/6.html. Acesso em: 23 out. 2019.

GOOGLE. **Crie Formulários**. 2019. Disponível em: https://www.google.com/intl/pt-BR/forms/about. Acesso em: 23 out. 2019.

GOOGLE SEARCH. **Welcome!**. 2020. Disponível em: https://developers.google.com/search/mobile-sites/?utm\_campaign=sc-mfttest&hl=en&utm\_source=search\_console. Acesso em: 23 out. 2019.

GOHN, Maria da Gloria. Educação não-formal, participação da sociedade civil e estruturas colegiadas nas escolas. **Ensaio,** Rio de Janeiro, v. 14, n. 50, p. 27-38, jan./mar. 2006.

HABITASAMPA. **Transparência e interação entre o cidadão e o poder público**. Prefeitura de São Paulo. 2019. Disponível em: https://mapa.habitasampa.inf.br. Acesso em: 01 mar. 2019.

HARRIS, Mark. **The history of Napster**. 18 nov. 2019. Disponível em: https://www.lifewire.com/history-of-napster-2438592. Acesso em: 12 out. 2019.

HOLMAN, Tom. **Hitting send on the next 15 years of Gmail**. 01 abr. 2019. Disponível em: https://www.blog.google/products/gmail/hitting-send-on-the-next-15-years-ofgmail. Acesso em: 12 out. 2019.

IBGE. Instituto Brasileiro de Geografia e Estatística. **Censo 2010**. 2010. Disponível em: https://censo2010.ibge.gov.br. Acesso em: 12 out. 2019.

IBGE. Instituto Brasileiro de Geografia e Estatística. **Pesquisa Nacional por Amostra de Domicílios Contínua - PNAD Contínua**. 2019. Disponível em: https://www.ibge.gov.br/estatisticas/sociais/habitacao/17270-pnadcontinua.html?=&t=o-que-e. Acesso em: 23 set. 2019.

INSTITUTO COCA-COLA BRASIL. **Linha do tempo**: conheça a história do Instituto Coca-Cola Brasil. 2019. Disponível em: https://www.cocacolabrasil.com.br/packages/linha-do-tempo-conheca-a-historia-deevolucao-e-aprendizado-do-instituto-coca-cola-brasil. Acesso em: 27 ago. 2019.

JAVA. **O que é Java e porque usá-lo**. 2019. Disponível em: https://www.java.com/pt\_BR/download/faq/whatis\_java.xml. Acesso em: 13 set. 2019.

LYCARIÃO, Diógenes. **Greenpeace, espetáculo e internet**: o intercruzamento entre diferentes modos de comunicação para a sustentação de debates na esfera pública. 2010. 146f. Dissertação (Mestrado em Comunicação Social) – Universidade Federal de Minas Gerais, Belo Horizonte, 2010.

MATOS, Heloiza (Org.). **Comunicação pública:** interlocuções, interlocutores e perspectivas. São Paulo: ECA/USP, 2013.

MEDIUM. **A History of Disruption**. 2019. Disponível em: https://medium.com/@bankai\_ux/history-of-ux-timeline-infographic-4a2035b5014a. Acesso: 22 set. 2019.

MEJÍA JIMÉNEZ, Marco Raúl. Experiências Educacionais*.* **Revista Festim.** n. 2, v. 1, Edição especial, 2015. Disponível em: http://revistafestim.blogspot.com/2015/03/numero-2-volume-1-edicao-especial.html. Acesso: 29 ago. 2019.

MICHAELIS. **Verbete Internet**. 2019. Disponível em: https://michaelis.uol.com.br. Acesso: 29 ago. 2019.

MICHAELIS. **Verbete Logotipo**. 2019. Disponível em: https://michaelis.uol.com.br/moderno-portugues/busca/portugues-brasileiro/logotipo Acesso: 29 ago. 2019.

MOZILLA. **Milestone**: Phoenix 0.1 released, first version of Firefox. 13 maio 2013. Disponível em: https://blog.mozilla.org/community/2013/05/13/milestone-phoenix-0-1 released-first-version-of-firefox. Acesso em: 27 ago. 2019.

OLIVEIRA, Vinícius. **Plataforma oferece trilhas educativas para conectar jovens ao mundo do trabalho**. 24 jun. 2019. Disponível em: https://porvir.org/plataformaoferece-trilhas-educativas-para-conectar-jovens-ao-mundo-do-trabalho. Acesso em: 27 ago. 2019.

PARADELLA, Rodrigo. **Desemprego sobe para 12,4% e população subutilizada é a maior desde 2012**. 29 mar. 2019. Disponível em: https://agenciadenoticias.ibge.gov.br/agencia-noticias/2012-agencia-denoticias/noticias/24110-desemprego-sobe-para-12-4-e-populacao-subutilizada-e-amaior-desde-2012. Acesso em: 01 abr. 2019.

PED. Pesquisa de Emprego e Desemprego. **Taxa de desemprego estável pelo segundo mês consecutivo**. Ano 35, p. 1-5, jun. 2019. Disponível em: https://www.seade.gov.br/produtos/midia/2019/07/PED\_RMSP\_415.pdf. Acesso em: 10 nov. 2019.

PORVIR. **Porvir ganha autonomia e tem novos apoiadores**. 3 jun. 2019. Disponível em: https://porvir.org/porvir-ganha-autonomia-e-tem-novos-apoiadores. Acesso em: 23 dez. 2019.

REVISTA GALILEU. **Inventor da Internet quer agora democratizar sua criação**. 02 out. 2018. 2018. Disponível em: https://revistagalileu.globo.com/Tecnologia/noticia/2018/10/inventor-da-internet-queragora-democratizar-sua-criacao.html. Acesso em: 10 out. 2019.

ROSSETTI, Regina. **Inovação:** uma abordagem filosófica. 1. ed. São Paulo: LiberArs, 2019.

ROSSETI, Regina; SILVA, Sandro Takeshi Munakata da. Relações Públicas e as Teorias da Comunicação: afinidade teórica. Intercom – Sociedade Brasileira de Estudos Interdisciplinares da Comunicação. XXXIII Congresso Brasileiro de Ciências da Comunicação, Caxias do Sul, RS. **Anais...** 2 a 6 de setembro de 2010.

SÃO PAULO (Cidade). **Relatório de Gestão**. Prefeitura Regional do Ipiranga. 2017. p. 01-66.

SEARCH GOOGLE. **Sua página da Web é compatível com dispositivos móveis?.** 2019. Disponível em: https://search.google.com/test/mobile-friendly. Acesso em: 23 out. 2019.

SEBRAE. **Tudo sobre Organizações Não Governamentais (ONGs)**. 11 set. 2019. Disponível em: http://www.sebrae.com.br/sites/PortalSebrae/artigos/o-que-e-umaorganizacao-nao-governamentalong,ba5f4e64c093d510VgnVCM1000004c00210aRCRD. Acesso em: 30 out. 2019.

SIGNIFICADOS. **Grau de Instrução**. Disponível em: https://www.significados.com.br/grau-de-instrucao. Acesso em: 12 maio. 2019.

SIGNIFICADOS. **Website**. Disponível em: https://www.significados.com.br/website. Acesso em: 12 maio. 2019.

SINE. Sistema Nacional de Emprego. **Cartilha de atendimento para trabalhadores jovens no SINE**. Brasília. 2017. Disponível em: http://portalfat.mte.gov.br/wpcontent/uploads/2018/05/CARTILHA\_ATENDIMENTO\_TRABALHADORES\_JOVEN S SINE.pdf. Acesso em: 13 fev. 2019.

STRECK, Danilo Romeu. Educação e transformação social hoje: alguns desafios político-pedagógicos. **Revista Lusófona de Educação**. Universidade do Vale do Rio dos Sinos – UNISINOS, n. 13, p. 89-100, jun. 2009.

TENÓRIO, Fernando G. A trajetória do Programa de Estudos em Gestão Social (PEGS). **Rev. Adm. Pública**, Rio de Janeiro, v. 40, n. 6, p. 1145-1162, dez. 2006. Disponível em: http://www.scielo.br/scielo.php?script=sci\_arttext&pid=S0034-76122006000600011&lng=en&nrm=iso. Acesso em: 11 mar. 2020.

TIC DOMICÍLIOS. **Pesquisa sobre o uso das Tecnologias de Informação e Comunicação nos domicílios brasileiros - 2017**. Comitê Gestor da Internet no Brasil. 2017. Disponível em: https://www.cetic.br/tics/domicilios/2017/domicilios. Acesso em: 13 fev. 2019.

UNAS. **União de Núcleos, Associações dos Moradores de Heliópolis e Região**. 2020. Disponível em: https://www.unas.org.br/. Acesso em: 15 jan. 2020.

YOUTUBE. **A brief history of YouTube**. 2019. Disponível em: https://sites.google.com/a/pressatgoogle.com/youtube5year/home/short-story-ofyoutube. Acesso em: 10 dez. 2019.

WHATSAPP. **Sobre o WhatsApp**. 2019. Disponível em: https://www.whatsapp.com/about. Acesso em: 14 set. 2019.

WIKIPÉDIA. **Avatar**. Verbete. 2019. Disponível em: https://pt.wikipedia.org/wiki/avatar. Acesso em: 15 jan. 2020.

WIKIPÉDIA. **Ciberespaço**. Verbete. 2019. Disponível em: https://pt.wikipedia.org/wiki/Ciberespa%C3%A7o. Acesso em: 15 jan. 2020.

WIKIPÉDIA. **Mockup**. Verbete. 2019. Disponível em: https://pt.m.wikipedia.org/wiki/Mockup. Acesso em: 15 jan. 2020.

WIRED. **Mosaic Browser Lights Up Web With Color, Creativity**. 22 abr. 2010. Disponível em: https://www.wired.com/2010/04/0422mosaic-web-browser. Acesso em: 10 dez. 2019.

W3C. **World Wide Web Consortium**. 2020. Disponível em: www.w3.org. Acesso em: 15 jan. 2020.